# UNIVERSIDAD NACIONAL AGRARIA LA MOLINA

# ESCUELA DE POSGRADO

# MAESTRÍA EN GESTIÓN INTEGRAL DE CUENCAS HIDROGRÁFICAS

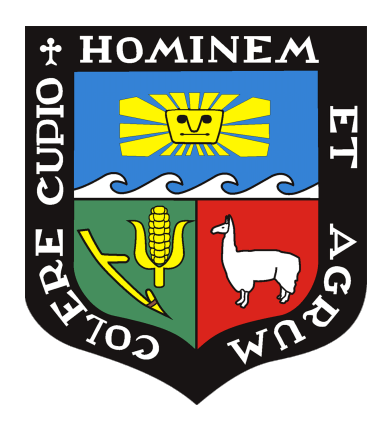

# "METODOLOGÍA PARA EL MAPEAMIENTO DETALLADO DE ECOSISTEMAS DE MONTAÑA EN EL PARQUE NACIONAL HUASCARÁN"

Presentada por: RAQUEL DEL PILAR RIOS RECRA

# TESIS PARA OPTAR EL GRADO DE MAESTRO MAGISTER SCIENTIAE EN GESTIÓN INTEGRAL DE CUENCAS HIDROGRÁFICAS

Lima - Perú

# Metodologia Mapeam. Detallado Ecosistemas de Montaña-PNH

INFORME DE ORIGINALIDAD

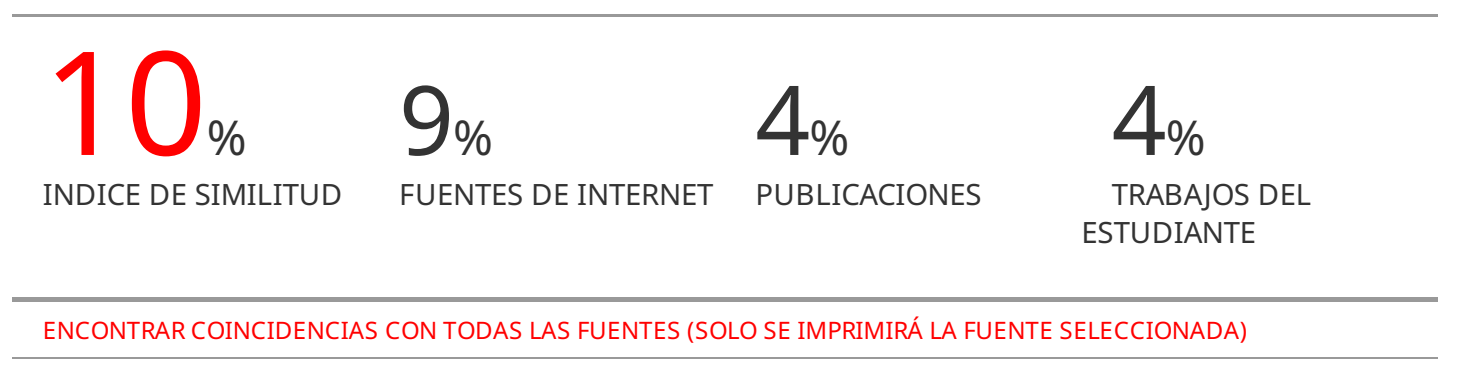

# 5% hdl.handle.net

Fuente de Internet

Excluir citas Apagado Excluir bibliografía Activo Excluir coincidencias Apagado

# **UNIVERSIDAD NACIONAL AGRARIA LA MOLINA**

# **ESCUELA DE POSGRADO MAESTRÍA EN GESTIÓN INTEGRAL DE CUENCAS HIDROGRÁFICAS**

# **"METODOLOGÍA PARA EL MAPEAMIENTO DETALLADO DE ECOSISTEMAS DE MONTAÑA EN EL PARQUE NACIONAL HUASCARÁN"**

# **TESIS PARA OPTAR EL GRADO DE MAESTRO MAGISTER SCIENTIAE**

# **Presentada por: RAQUEL DEL PILAR RIOS RECRA**

**Sustentada y aprobada ante el siguiente jurado:**

Ph.D. Absalón Vásquez Villanueva Mestre. Jorge Díaz Rimarachin **PRESIDENTE ASESOR** 

Dra. Beatriz Fuentealba Durand **CO-ASESORA**

Dr. Néstor Montalvo Arquíñigo M.Cs. Juan Torres Guevara **MIEMBRO MIEMBRO**

# DEDICATORIA

*Dedicado a mi hermosa familia, Blas Rios, Pilar Recra y Catherine Rios, el motivo de cada meta que me trazo, sin ellos nada hubiese sido posible.*

#### AGRADECIMIENTO

A Dios, por ser mi guía, brindándome sabiduría y conocimiento, para el entendimiento de su creación, en todo este proceso de investigación. A mi familia, por el apoyo constante, comprensión en cada etapa de esta investigación y la culminación de la misma.

A mi asesor, Mestre Jorge Díaz Rimarachin, cuya orientación fue fundamental en el desarrollo y éxito de este trabajo, así como a mi co-asesora, Dra. Beatriz Fuentealba Durand, por su invaluable contribución, valiosos consejos y motivación que enriquecieron este proyecto.

Al aporte institucional de la Dirección de Investigación en Ecosistemas de Montaña (DIEM) del INAIGEM, por los recursos brindados que hicieron posible la validación de esta investigación. A la colaboración con el equipamiento a CTCLIMA, para el recojo de información espectral, que enriquecieron la calidad de este trabajo.

Al presidente y miembros del jurado Ph.D. Absalón Vásquez, Dr. Nestor Montalvo, Mg. Sc. Juan Torres y asesores de tesis de pre-grado, Mg.Sc. Carmen Ventura y Mg.Sc. Erick Ortega, por sus valiosas observaciones, sugerencias y contribuciones que mejoraron significativamente la investigación.

Finalmente, a todos aquellos que brindaron su apoyo de diversas maneras, su aliento y ánimo fueron vitales en este camino.

# ÍNDICE GENERAL

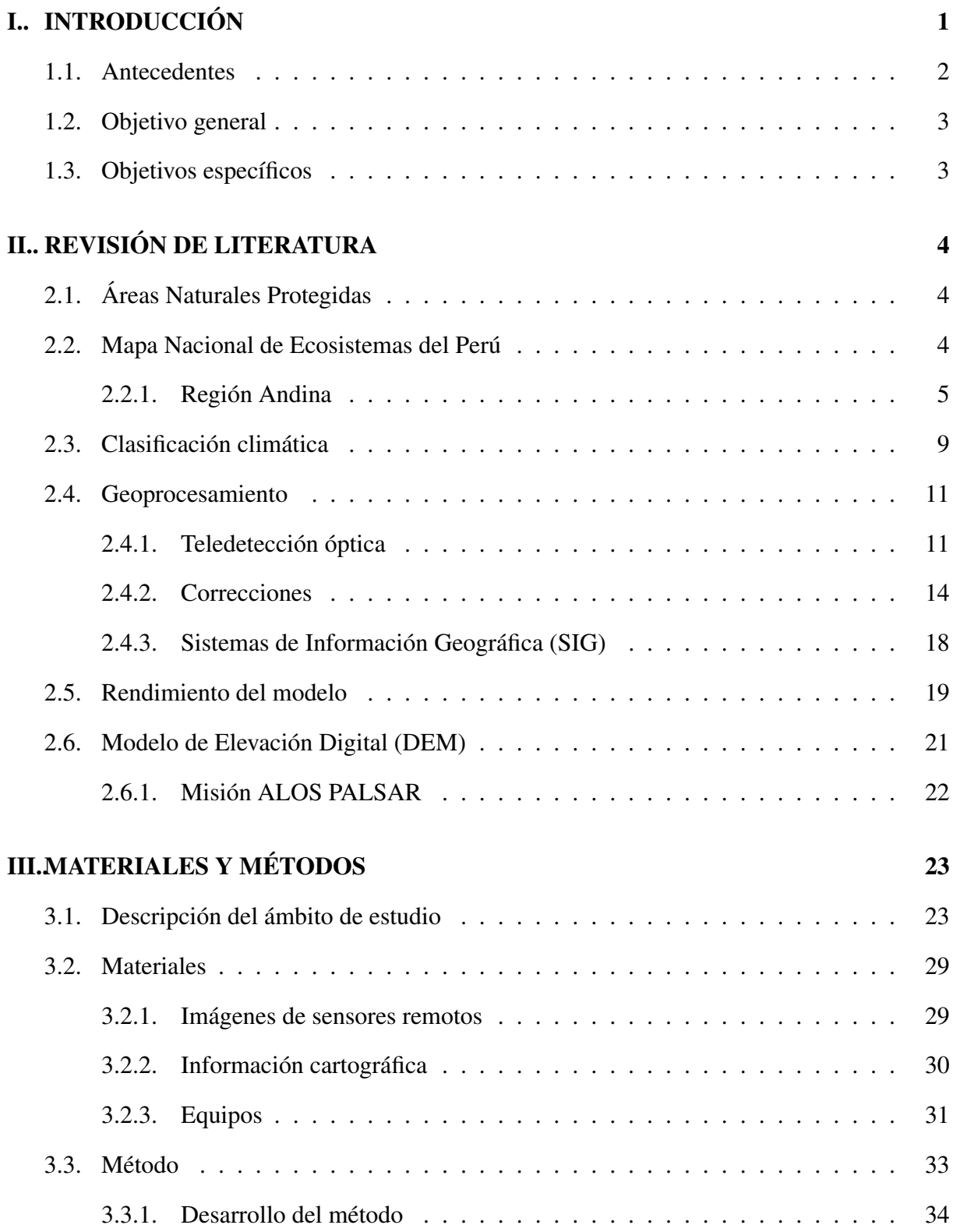

# [IV..RESULTADOS Y DISCUSIÓN](#page-51-0) 39

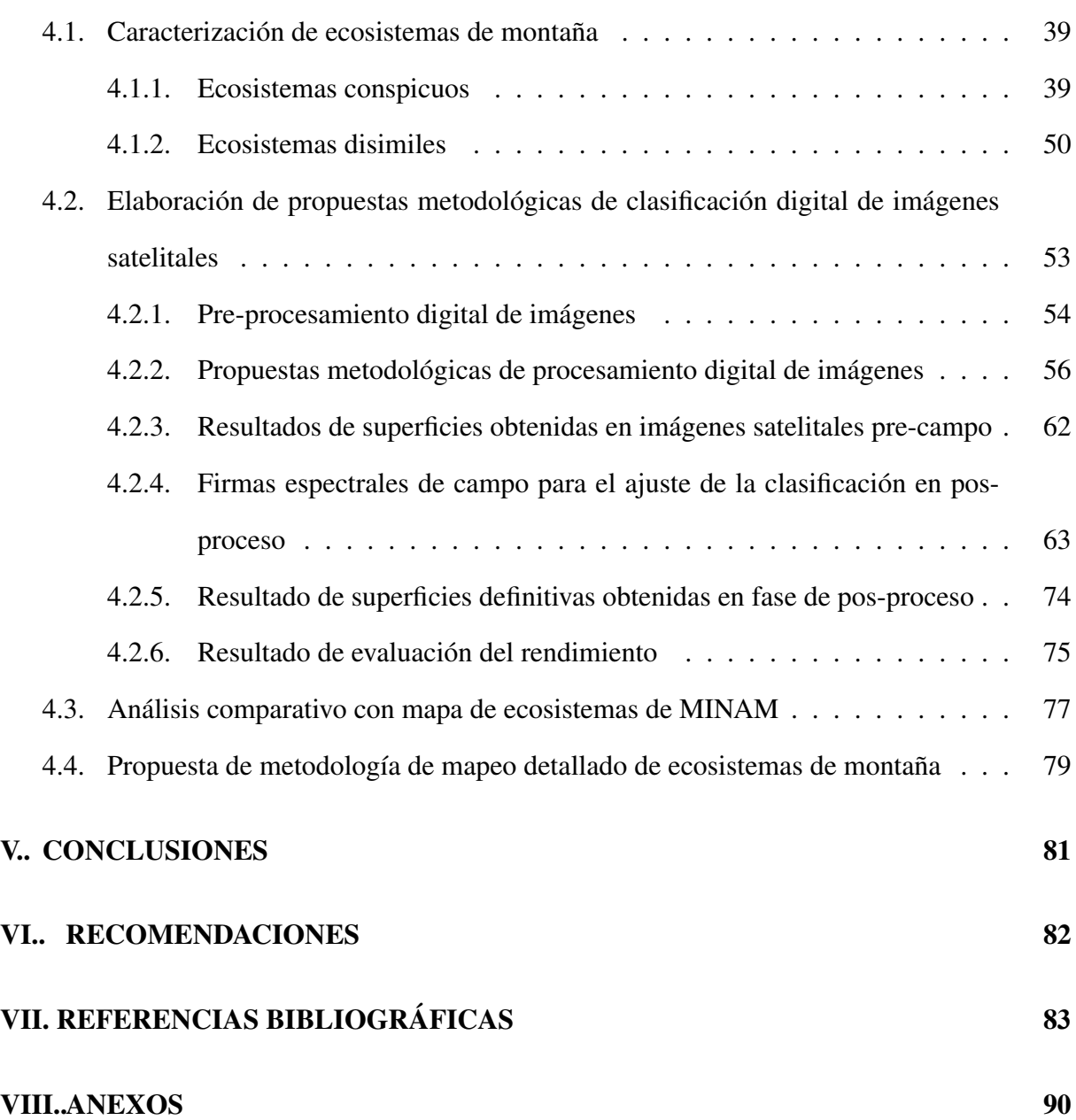

# ÍNDICE DE TABLAS

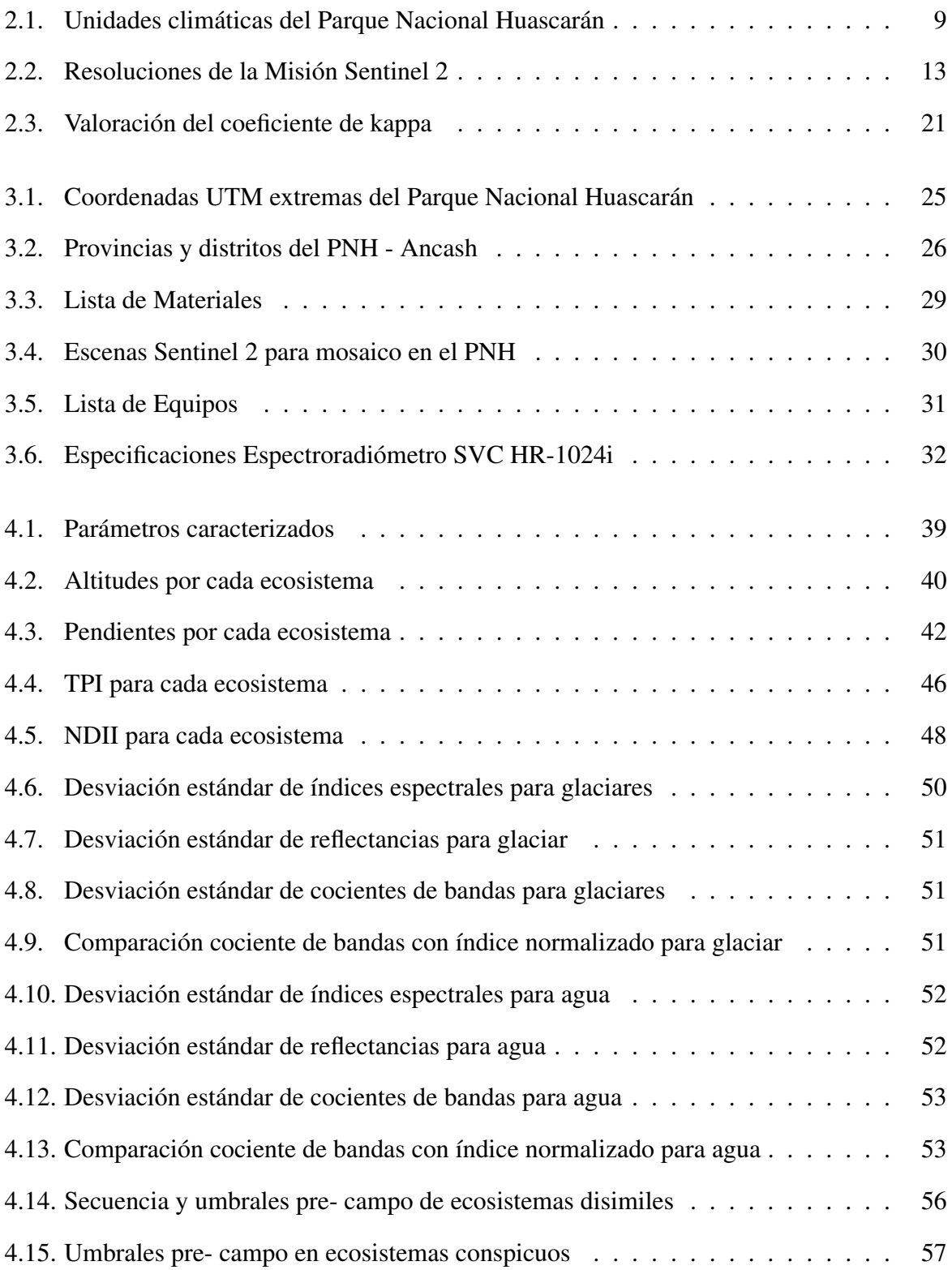

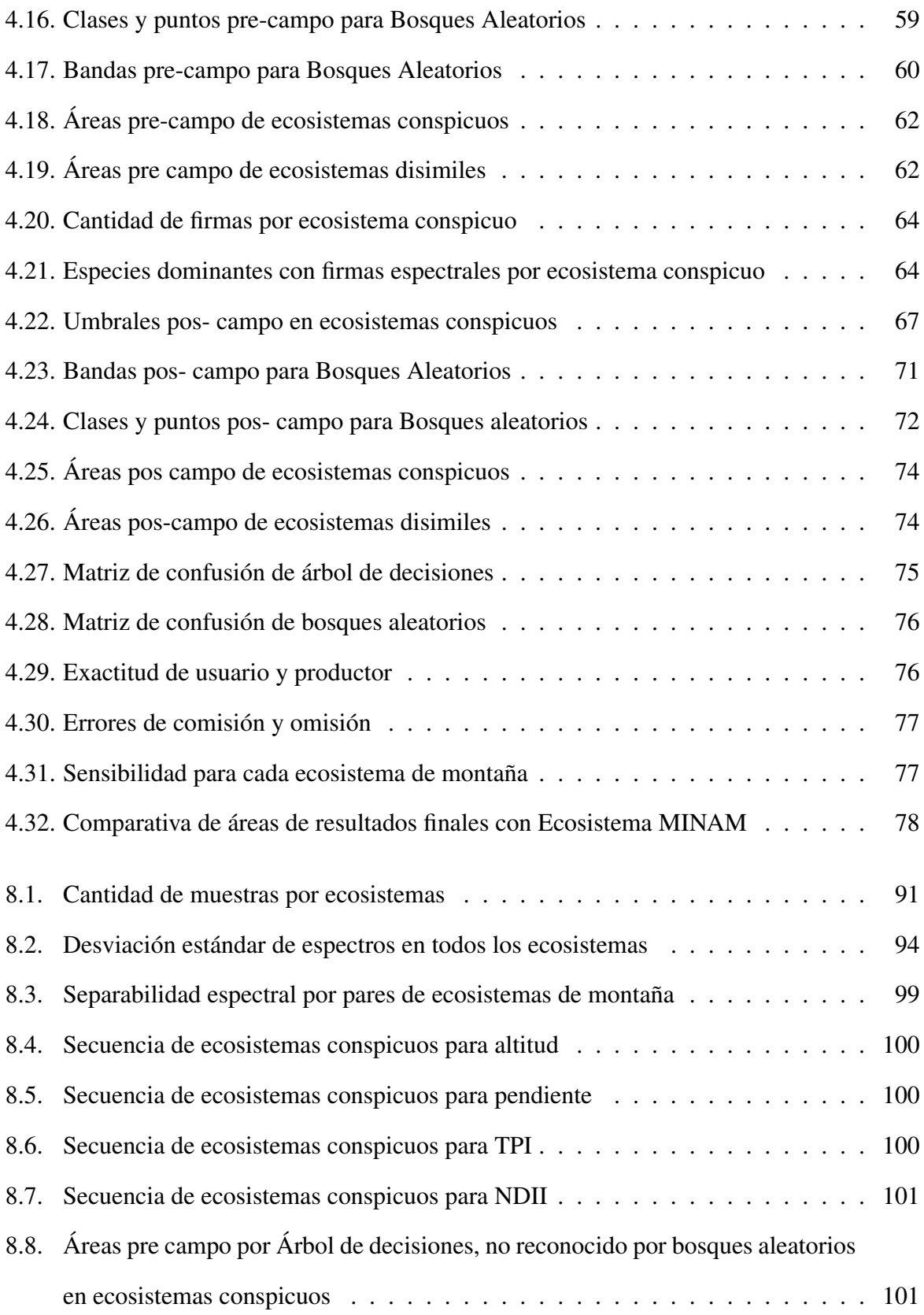

# ÍNDICE DE FIGURAS

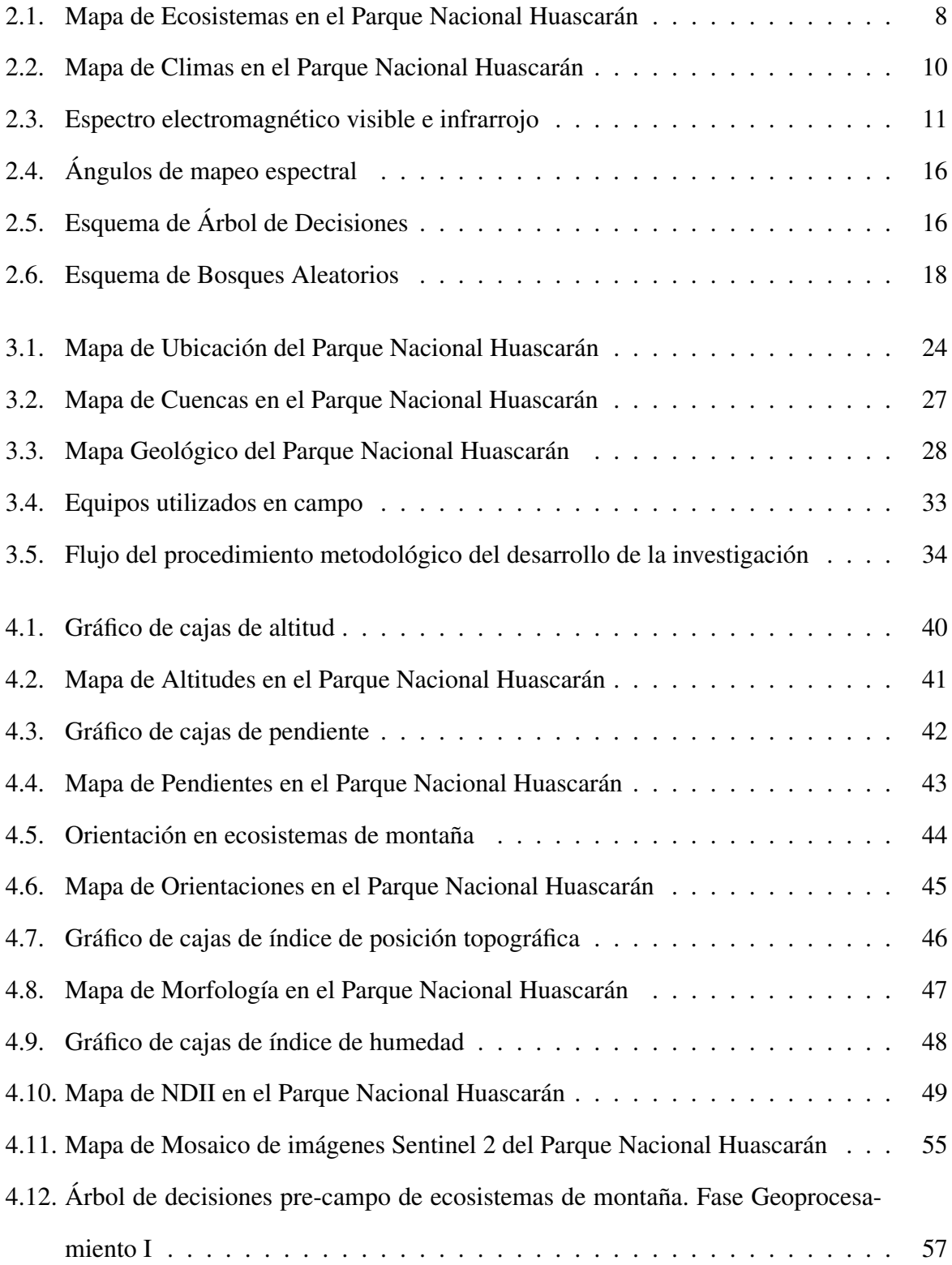

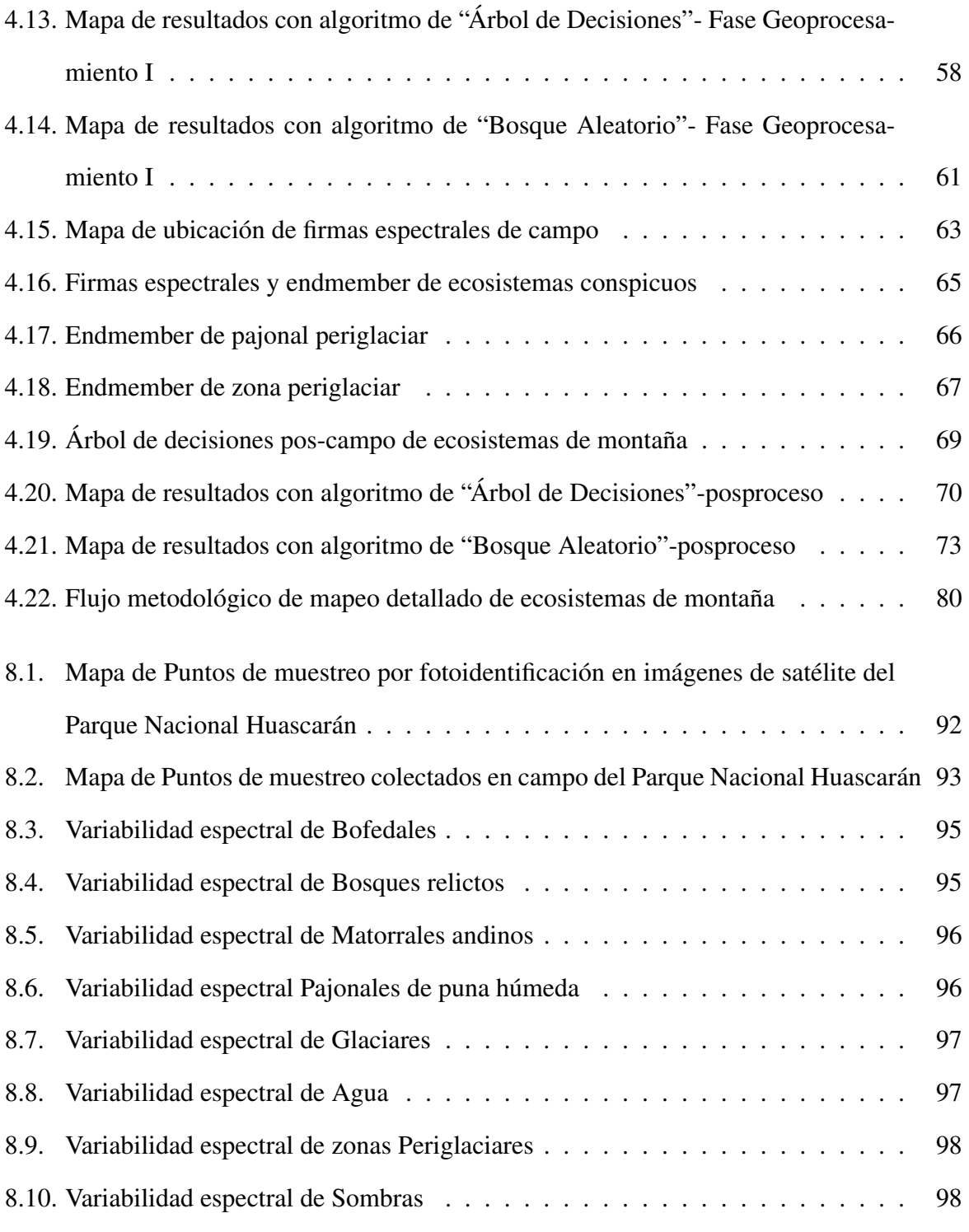

## RESUMEN

La cordillera de los Andes en el Parque Nacional Huascarán (PNH) forma parte de las montañas tropicales más grandes del mundo, la misma que es reconocida por la presencia de diversidad biológica (Ponce, [1984\)](#page-99-0); donde se desarrollan ecosistemas de montaña (MINAM, [2019](#page-98-0)) en condiciones geográficas y climáticas extremas (SENAMHI, [2021](#page-100-0)). Teniendo en cuenta el difícil acceso a los ecosistemas de montaña presentes en el Parque Nacional Huascarán para poder realizar una estimación espacial más cercana, se analizaron dos diferentes metodologías de mapeo con el uso de análisis espectral basado en el comportamiento característico de cada ecosistema de montaña, con la finalidad de identificar el conjunto de técnicas de clasificación e insumos que nos den como resultado el mapeo de detalle de los ecosistemas de montaña en las partes más inaccesibles del Parque Nacional Huascarán como lo son sus cuencas de recepción.

El Bosque Aleatorio y el Árbol de Decisión fueron las dos metodologías aplicadas con el uso de teledetección, donde se muestra la comparativa de los resultados en la delimitación de ecosistemas de montaña conspicuos, obteniendo marcadas diferencias en los resultados, basadas en la cantidad y diversidad de información disponible. Identificándose al Árbol de Decisiones como la metodología ideal para ecosistemas conspicuos y el Bosque Aleatorio para los ecosistemas disimiles, al sensor óptico Sentinel 2 como insumo principal a la actualidad útil para discriminar coberturas similares debido a su alta resolución espectral, y el producto DEM ALOS PALSAR de alta resolución espacial que aportó las características geográficas medibles, que condicionan el desarrollo de los ecosistemas de montaña en el Parque Nacional Huascarán. El mapeo a detalle fue realizado para fin de la época de temporada húmeda para el año 2020.

Palabras claves: Ecosistemas de montaña, Parque Nacional Huascarán, árbol de decisiones, bosque aleatorio, teledetección, Sentinel 2, ALOS PALSAR.

## ABSTRACT

The Andes mountain range in the Huascarán National Park (PNH) is part of the largest tropical mountains in the world, the same one that is recognized for the presence of biological diversity (Ponce, [1984](#page-99-0)); where mountain ecosystems are developed (MINAM, [2019](#page-98-0)) in extreme geographic and climatic conditions (SENAMHI, [2021](#page-100-0)).

Taking into account the difficult access to the mountain ecosystems present in the Huascarán National Park in order to make a closer spatial estimate, two different mapping methodologies were analyzed with the use of spectral analysis based on the characteristic behavior of each mountain ecosystem. with the purpose of identifying the set of classification techniques and inputs that give us as a result the detailed mapping of the mountain ecosystems in the most inaccessible parts of the Huascarán National Park, such as its receiving basins.

The Random Forest and the Decision Tree were the two methodologies applied with the use of remote sensing, where the comparison of the results in the delimitation of conspicuous mountain ecosystems is shown, obtaining marked differences in the results, based on the quantity and diversity of Information available. Identifying the Decision Tree as the ideal methodology for conspicuous ecosystems and the Random Forest for dissimilar ecosystems, the Sentinel 2 optical sensor as the main input currently useful for discriminating similar coverage due to its high spectral resolution, and the DEM ALOS PALSAR product of high spatial resolution that provided measurable geographical characteristics, which condition the development of mountain ecosystems in the Huascarán National Park. The detailed mapping was carried out for the end of the wet season in 2020.

Keywords: Mountain Ecosystems, National Park Huascarán, Decision Tree, Random Forest, remote sensing, Sentinel 2, ALOS PALSAR.

# I. INTRODUCCIÓN

<span id="page-13-0"></span>Las montañas tropicales en el Parque Nacional Huascarán presentan grandes altitudes y pendientes que forman una geografía agreste, con tres tipos de climas (SENAMHI, [2021\)](#page-100-0): muy lluvioso con humedad abundante todas las estaciones del año y frío; lluvioso con otoño e invierno seco y frío; y glaciar de condiciones extremas; que posibilitan el desarrollo de diversos ecosistemas de montaña de difícil acceso. Este conjunto de características únicas sustenta la importancia en la identificación y delimitación de los ecosistemas presentes para su posterior inventario, monitoreo y conservación para las generaciones futuras.

La información oficial actualizada de ecosistemas de montaña tomada como base, utilizada para identificar los ecosistemas conspicuos (bofedal, bosque relicto altoandino, matorral andino, pajonal de puna húmeda) presentes en el Parque Nacional Huascarán, se encuentra disponible en el Mapa Nacional de Ecosistemas del Perú, que tiene como objetivo "Identificar y representar la distribución espacial de los ecosistemas naturales continentales a escala nacional" (MINAM, [2019\)](#page-98-0), por lo cual el detalle espacial de ecosistemas pequeños, presenta gruesas aproximaciones, mostrando para el Parque Nacional Huascarán, la unidad de ecosistema más pequeño al bosque relicto con 0.013 ha y la unidad de ecosistema más grande al pajonal de puna húmeda con 94 451.72 ha. Por consiguiente es evidente la gran diferencia espacial en el desarrollo de los ecosistemas de montaña y la necesidad de identificar metodologías e insumos satelitales que logren delimitar estos ecosistemas con el detalle necesario (mayor resolución espacial).

En un contexto más actual, en junio del 2023 se cuenta con el Inventario Nacional de Bofedales que presenta una metodología que utiliza insumos que logran mapear mencionado ecosistema con una unidad mínima cartografiable (UMC) de 0.09 ha. (INAIGEM, [2023\)](#page-97-0). Asimismo, esta tesis de investigación utiliza la misma UMC, debido al uso de los mismos sensores satelitales, correspondiendo a la escala cartográfica de 1/20 000 (Lencinas & Siebert, [2009\)](#page-98-1).

#### <span id="page-14-0"></span>1.1 Antecedentes

Los antecedentes de esta investigación están vinculados a estudios que emplean teledetección para identificar vegetación y/o ecosistemas. Estos trabajos exploran la relación directa entre índices espectrales y los atributos de la superficie de un ecosistema, asociados con los procesos biofísicos (Paruelo, [2008\)](#page-99-1).

Se revisó investigaciones de mapeo de los ecosistema de montaña de forma separada, destacando para los bofedales, su cartografiado con el uso del sensor Landsat, para obtener su variabilidad espacio temporal, aplicando análisis lineal de mezclas espectrales para diferenciar bofedales, agua y suelo, en Acarí- Arequipa (Garcia Gonzales & Lleellish, [2012](#page-96-0)). Asimismo otra investigación para el mismo ecosistema, usa índices de vegetación y humedad con el clasificador por árbol de decisiones, en la cabecera de cuenca de Pisco y Huancavelica (Adauto, [2016](#page-95-1)). Un antecedente en la mismo zona de estudio, realizado por el Programa de Adaptación y Mitigación Sostenible de Humedales, en el mapeo de turberas y praderas húmedas en la Cordillera Blanca- Parque Nacional Huascarán, usó de sensores ópticos y SAR en multiples fechas, con el clasificador por bosques aleatorios, calibrado con importante información de campo (Chimner et al., [2019](#page-96-1)). Para los bosques relictos, se destaca también el uso del bosque aleatorio, con la previa "evaluación de los factores ambientales que afectan su desarrollo", en el departamento de Tacna (León et al., [2021](#page-98-2)).

Esta investigación revisa estudios previos y aporta directamente a la comprensión de los ecosistemas de montaña, particularmente con mi contribución directa y esencial en un estudio adicional realizado en el transcurso de la presente tesis, donde se aplicó el clasificador por árbol de decisiones para el mapeo de coberturas vegetales (Santiago Bazan et al., [2021\)](#page-100-1). En un contexto más amplio y actual, se identificó un estudio que clasifica diversos ecosistemas en zonas complejas y que usen múltiples sensores, para discriminar superficies con vegetación, masas de agua, suelos desnudos y otros, con el objetivo de comparar la precisión de los clasificadores distancia de Mahalanobis, máxima verosimilitud, mapeador espectral y máquina de vectores de soporte, para ecosistemas mixtos, con sensores ópticos y SAR (Rodríguez Esparragón et al., [2017\)](#page-100-2).

Finalmente como antecedente fundamental, el Mapa Nacional de Ecosistemas (MINAM, [2019](#page-98-0)), como fuente de información oficial peruana sobre los ecosistemas naturales terrestres a nivel nacional, muestra en la zona andina los ecosistemas de montaña investigados en esta tesis aplicada en el Parque Nacional Huascarán.

## <span id="page-15-0"></span>1.2 Objetivo general

Proponer el desarrollo de una metodología de mapeo detallado de ecosistemas de montaña mediante el uso de técnicas geoespaciales en cuencas de recepción del Parque Nacional Huascarán

### <span id="page-15-1"></span>1.3 Objetivos específicos

- Caracterizar las variables que condicionan el desarrollo de ecosistemas de montaña en el Parque Nacional Huascarán.
- Aplicar los algoritmos árbol de decisiones y bosque aleatorio, con técnicas de clasificación digital de imágenes para un mapeo detallado de ecosistemas de montaña.
- Realizar un análisis comparativo de resultados obtenidos de aplicación de metodologías con el mapa de ecosistemas realizado por el MINAM, [2019](#page-98-0).

# II. REVISIÓN DE LITERATURA

# <span id="page-16-1"></span><span id="page-16-0"></span>2.1 Áreas Naturales Protegidas

La legislación peruana promulga en 1997 la Ley N*◦* 26834 de Áreas Naturales Protegidas, definidas como "espacios continentales y/o marinos del territorio nacional, expresamente reconocidos y declarados como tales, incluyendo sus categorías y zonificaciones, para conservar la diversidad biológica y demás valores asociados de interés cultural, paisajístico y científico, así como por su contribución al desarrollo sostenible del país"

Las áreas naturales protegidas son espacios donde esta prohibido cualquier tipo de alteración significante, que modifique sus funciones integrales naturales. Por ello existen diversas categorías que varían de acuerdo al nivel de protección dispuesto a su uso directo e indirecto, de acuerdo a la Ley N*◦* 26834, que categoriza y define el área natural protegida en estudio de la presente tesis de investigación como "Parques Nacionales: áreas que constituyen muestras representativas de la diversidad natural del país y de sus grandes unidades ecológicas. En ellos se protege con carácter intangible la integridad ecológica de uno o más ecosistemas, las asociaciones de la flora y fauna silvestre y los procesos sucesionales y evolutivos, así como otras características, paisajísticas y culturales que resulten asociadas."

## <span id="page-16-2"></span>2.2 Mapa Nacional de Ecosistemas del Perú

El Mapa Nacional de Ecosistemas del Perú es la representación cartográfica oficial a pequeña escala de la distribución espacial de ecosistemas agrupados en cinco regiones naturales con características similares, encontrándose el Parque Nacional Huascarán en la Región Andina. El mapa a escala de 1: 2 200 000, es una herramienta de los ecosistemas continentales del Perú, para la contribución a la gestión del territorio. (MINAM, [2019\)](#page-98-0).

#### <span id="page-17-0"></span>2.2.1 Región Andina

El Mapa Nacional de Ecosistemas del Perú define 05 tipos de regiones naturales, siendo la definición para la región en la que se encuentra el Parque Nacional Huascarán la siguiente:

"La Región Andina, que comprende dos zonas bien definidas. La primera zona se caracteriza por ser desde semicálida árida hasta fría húmeda, ubicándose en la vertiente occidental e interandina, comprendida desde 1500-2000 m.s.n.m. aproximadamente hasta los 3800 m.s.n.m. (sur) por el lado occidental y hasta los 3200-3600 m.s.n.m. en el lado oriental, identificada por Brack (1986) como la ecorregión"serranía esteparia", encontrándose la mayor superficie agrícola del Perú. En este amplio rango altitudinal se encuentran zonas desérticas con escasa o nula vegetación en su piso inferior (zona sur), zonas con cobertura arbustiva, herbácea mayormente de carácter estacional, suculentas (cactáceas) y aislados árboles. La segunda zona se caracteriza por ser frígida húmeda y frígida seca, ubicándose en la porción superior de la gran región andina, a continuación de la yunga y de la "serranía esteparia, reconocida como ecorregión "puna" (Brack, [1986\)](#page-95-2). En esta zona predominan extensas formaciones de herbáceas que constituyen pastos naturales para la actividad ganadera más importante del país, las que se asocian a comunidades arbustivas siempre verdes conocidas como "tolares"; en las partes elevadas se desarrollan escasas comunidades de hierbas de porte almohadillado, pegadas a ras del suelo y se incluyen pequeños bosques relictos que se encuentran de manera dispersa en todos los departamentos que tienen puna" (MINAM, [2018\)](#page-98-3).

#### 2.2.1.1 Ecosistemas de la región andina

La Región Andina contiene nueve de los 39 ecosistemas existentes en el Perú, siendo para el Parque Nacional Huascarán cuatro ecosistemas objeto de estudio de esta investigación, a los cuales llamaremos ecosistemas conspicuos (bofedal, bosque relicto altoandino, matorral andino y pajonal de puna húmeda), adicionalmente debido al uso de coberturas aledañas para minimizar los errores de confusión, se utilizó también los ecosistemas disimiles (zona periglaciar/glaciar y lago/laguna). A continuación se precisa la descripción de cada uno de ellos de acuerdo a la fuente oficial en "Definiciones conceptuales de Ecosistemas del Perú" (MINAM, [2018](#page-98-3)).

Bofedal: ecosistema andino hidromórfico con vegetación herbácea de tipo hidrófila, que se presenta en los Andes sobre suelos planos, en depresiones o ligeramente inclinados; permanentemente inundados o saturados de agua corriente (mal drenaje), con vegetación densa y compacta siempre verde, de porte almohadillado o en cojín; la fisonomía de la vegetación corresponde a herbazales de 0,1 a 0,5 metros. Los suelos orgánicos pueden ser profundos (turba). Este tipo de ecosistema es considerado un humedal andino.

Bosque relicto altoandino (Queñoal y otros): ecosistema forestal constituido por bosque relicto altoandino dominado por asociaciones de "queuña" (Polylepis spp.), que se extienden por más de 0,5 hectáreas, con árboles de una altura superior a 2 metros y una cubierta del suelo superior al 10%; comúnmente restringidos a laderas rocosas o quebradas; distribución actual en parches o islas de vegetación

Matorral andino: ecosistema andino con vegetación leñosa arbustiva de composición y estructura variable (incluyendo formaciones de cactáceas o cardonales), una cobertura de suelo superior al 10%, que se extiende por más de 0,5 hectáreas y cuya altura sobre el suelo no supera los 4 metros. Incluye árboles de manera dispersa, rango altitudinal entre cerca de 1 500 hasta 3 900 m.s.n.m.

Pajonal de puna húmeda: ecosistema altoandino con vegetación herbácea constituida principalmente por céspedes dominados por gramíneas de porte bajo y pajonales dominados por gramíneas que crecen amacolladas, dispersas y son de tallo y hojas duras, y algunas asociaciones arbustivas dispersas; intercalándose vegetación saxícola en los afloramientos rocosos. Puede ocupar terrenos planos u ondulados o colinas de pendiente suave a moderada. Presenta una cobertura de 35-50% y altura generalmente no supera 1,5 metros. Una comunidad notable está conformada por los rodales de Puya Raimondii.

Zona periglaciar y glaciar: Ecosistema altoandino, generalmente ubicado encima de 4 500 metros. Suelos crioturbados y descubiertos con abundantes quebradillas (producto de deshielo), con presencia en determinadas áreas de vegetación crioturbada y dinámica (frecuentemente sucesional). Vegetación baja y dispersa (generalmente no supera los 30 o 40 cm), representada por escasas Gramíneas, Asteráceas, líquenes, plantas almohadilladas entre otras. Cabe destacar

que existen zonas periglaciares que en la actualidad ya no están asociadas a glaciares.

En esta zona, se incluyen los glaciares, que son masas de hielo que se acumulan en los pisos más altos de las cordilleras (encima de los 5 000 m s. n. m.); incluye detritos rocosos y se caracteriza por un balance entre la acumulación y la fusión de nieve y hielo.

Lago y laguna: Los lagos son extensiones de agua de gran tamaño y profundidad, separadas del mar, pudiendo contener agua dulce, salobre o salada. En nuestro país, los dos principales son el Lago Junín o Chinchaycocha y el Lago Titicaca, ambos considerados como humedades altoandinos, sobre los 4000 y 3800 msnm respectivamente.

Las lagunas son depósitos naturales de agua de menor profundidad que los lagos de régimen permanente o temporal y de distintas capacidades de almacenamiento.

Desde el punto de vista de los recursos hídricos, los lagos y lagunas, comprenden todas las aguas que no presentan corriente continua y que corresponden a aguas en estado léntico.

El mapa de ecosistemas en el Parque Nacional Huascarán, que se presenta en la figura [2.1](#page-20-0) muestra los ecosistemas de la región andina, siendo el pajonal de puna húmeda el ecosistema conspicuo con mayor área presente de 129 108.47 ha, seguido del bosque relicto altoandino con 12 368.24 ha, a continuación el bofedal con 5 086.28 ha y finalmente el matorral con 2 689.43 ha.

<span id="page-20-0"></span>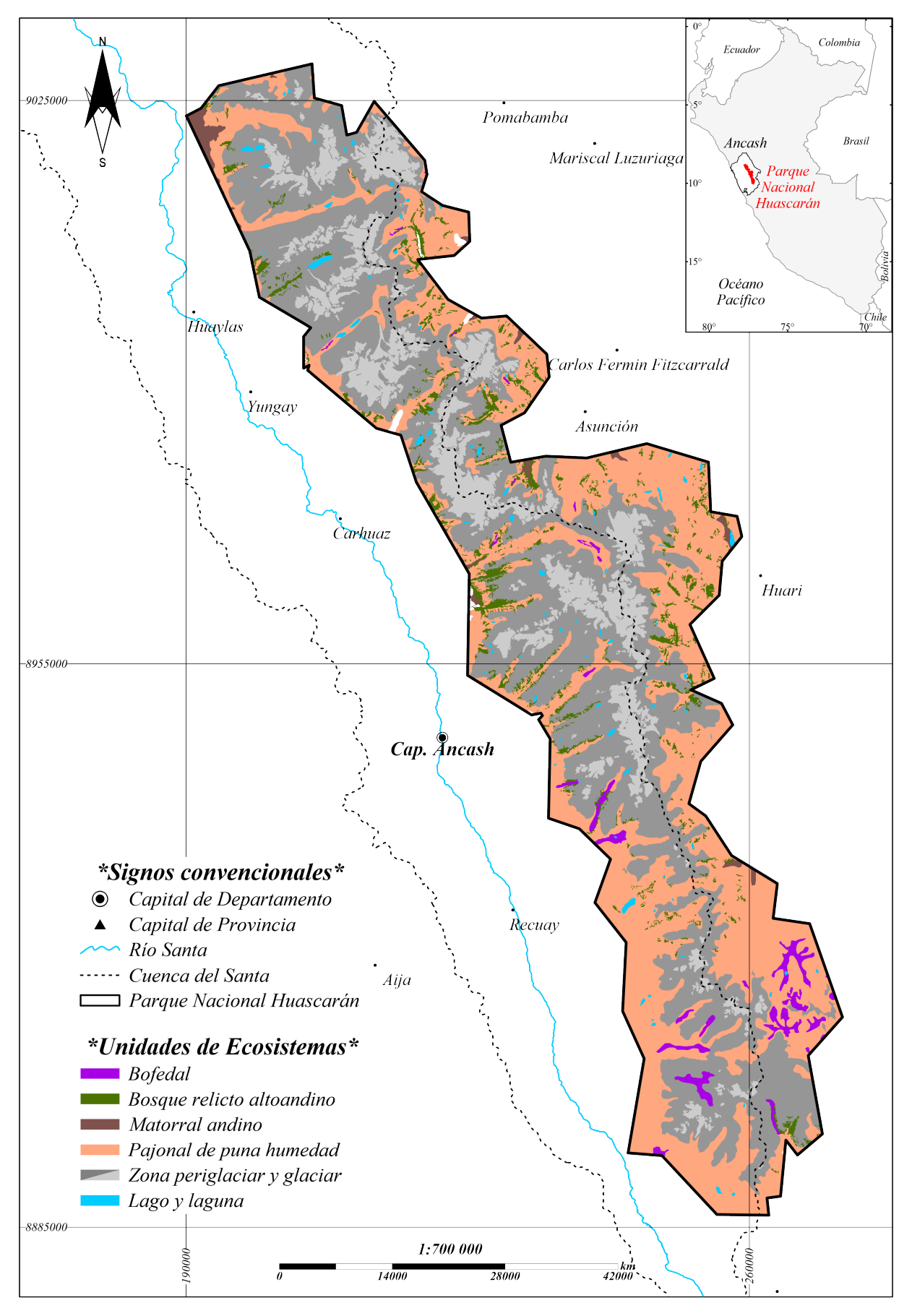

Figura 2.1: Mapa de Ecosistemas en el Parque Nacional Huascarán Fuente: Adaptado de MINAM, [2019](#page-98-0)

## <span id="page-21-0"></span>2.3 Clasificación climática

El Perú cuenta con 38 tipos de climas en el mapa de clasificación climática nacional (Thornthwaite, [1931\)](#page-100-3), desarrollándose 06 de ellos en el Parque Nacional Huascarán que se caracterizan por tener precipitación efectiva (IPE) muy lluviosa, lluviosa y semiseca; en cuanto a la concentración estacional de humedad (ICEH) hay presencia de humedad abundante en todas las estaciones, así como inviernos y otoños secos; seguidamente la eficiencia térmica (IET) presente es templada y fría, conforme sigue el detalle a continuación en la tabla [2.1](#page-21-1)

<span id="page-21-1"></span>

|         | Simbología Descripción                                                |
|---------|-----------------------------------------------------------------------|
| A(r)C   | Muy lluvioso con humedad abundante todas las estaciones del año. Frío |
| B(o,i)B | Lluvioso con otoño e invierno secos. Templado                         |
| B(0,i)C | Lluvioso con otoño e invierno secos. Frío                             |
| C(i)B   | Semiseco con invierno seco. Templado                                  |
| C(o,i)B | Semiseco con otoño e invierno secos. Templado                         |
| Glaciar | Hielo perenne                                                         |

Tabla 2.1: Unidades climáticas del Parque Nacional Huascarán

## Fuente: SENAMHI, [2021](#page-100-0)

El Parque Nacional Huascarán presenta mayor presencia de clima lluvioso con humedad abundante en todas las estaciones del año y frío, con un área de 170 343.09 ha, seguido del clima lluvioso con otoño e invierno seco y frío de 115 096.09 ha, a continuación el clima que más caracteriza el parea natural protegida por su marcada presencia de hielo permanente el clima glaciar con un área de 51 640.46 ha. Los climas templados detallados en la tabla [2.1](#page-21-1) muestran una mínima presencia espacial la cual esta presente en las zonas más bajas y limítrofes del Parque, como se aprecia en el mapa de climas en el Parque Nacional Huascarán de la figura [2.2](#page-22-0).

<span id="page-22-0"></span>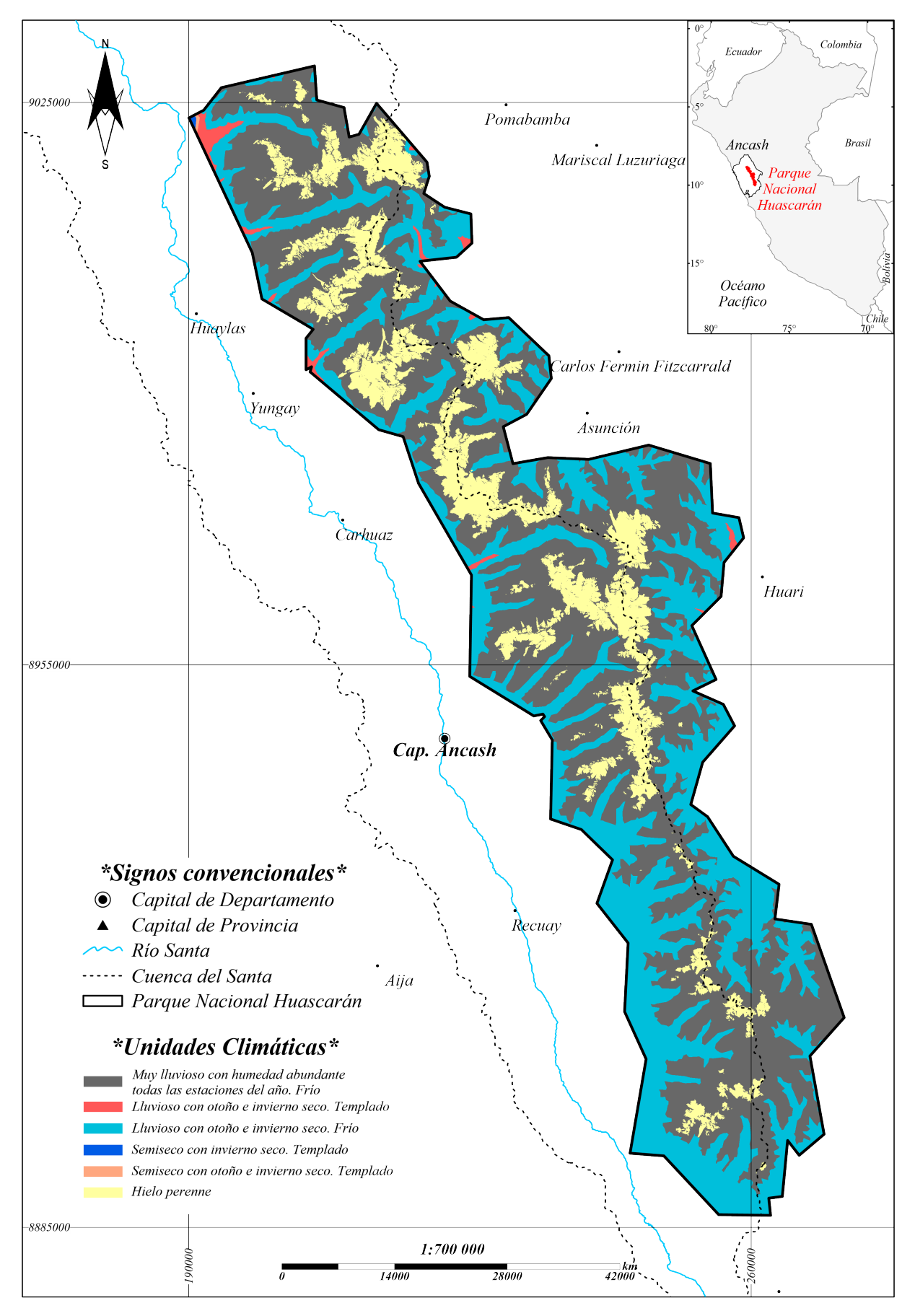

Figura 2.2: Mapa de Climas en el Parque Nacional Huascarán Fuente: Adaptado de SENAMHI, [2021](#page-100-0)

# <span id="page-23-0"></span>2.4 Geoprocesamiento

# <span id="page-23-1"></span>2.4.1 Teledetección óptica

La teledetección óptica es una técnica para obtener información de un lugar en específico desde una ubicación alejada, utilizando sensores dispuestos en plataformas como aeronaves o naves espaciales, que miden la cantidad de radiación reflejada de una fuente de energía primaria ó pasiva como el sol, en diferentes longitudes de onda (visible, infrarrojo cercano y medio) del espectro electromagnético, desde 400 hasta 2500 nm aproximadamente (J. A. Richards, [2013](#page-100-4)).

La figura [2.3](#page-23-2) muestra tres regiones del espectro electromagnético más utilizadas en el análisis óptico para temáticas en ciencias de la tierra, debido a la importante información que provee de las características del agua, vegetación y suelo; siendo la región visible desde los 400 a los 700 η*m* detectada por la visión humana (Udayakumar, [2014](#page-101-0)), seguidamente la región del infrarrojo más cercano al visible (NIR), desde los 700 a los 1100 η*m* aproximadamente, proveen información basada de sus propiedades físico-químicas, dada por la energía absorbida, reflejada y transmitida de una superficie (Chelladurai & Jayas, [2014\)](#page-95-3); finalmente la región del infrarrojo de onda corta (SWIR), que va desde los 1100 hasta los 2500 η*m* aproximadamente (Teena & Manickavasagan, [2014](#page-100-5)), conocida como la región de absorción de agua (Kerle et al., [2000](#page-97-1)).

<span id="page-23-2"></span>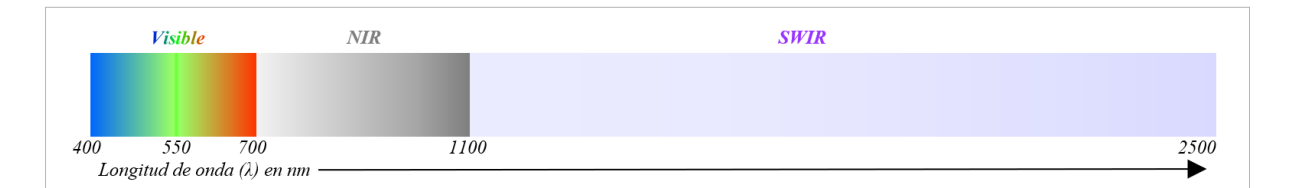

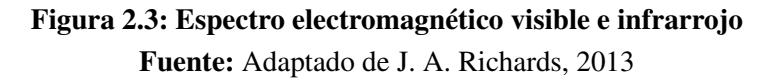

# 2.4.1.1 Resoluciones para obtención de información

La resolución en teledetección es la capacidad de diferenciación en el registro de la información que captura el sensor desde su plataforma (aeronave, nave espacial), asimismo refiere a una medida mínima de características particulares del mundo real, obteniendo imágenes satelitales (matrices bidimensionales de píxeles) un mayor detalle, siendo así existen actualmente 4 tipos de resoluciones: espacial, espectral, radiométrica y temporal (Khorram et al., [2016](#page-97-2)).

- Resolución Espacial: es la medida más pequeña que representa un área de la superficie capturada por un sólo píxel, siendo así, ésta resolución se expresa con la medida de la longitud lateral de un píxel, ya que los píxeles suelen ser cuadrados (Khorram et al., [2016](#page-97-2)).
- Resolución espectral: es el ancho del intervalo de longitud de onda y/o el número de canales espectrales (o bandas) capturados por un sensor, define el almacenamiento de energía electromagnética registrada y la capacidad del sensor para detectar diferencias de longitud de onda entre objetos o áreas de interés (Khorram et al., [2016](#page-97-2))
- Resolución Radiométrica: está referida al nivel de sensibilidad del sensor a la entrada de energía electromagnética, siendo la diferencia de intensidad más pequeña que el sensor puede detectar. La métrica utilizada expresa la profundidad binaria (Jensen, [1986](#page-97-3)), siendo la cantidad de niveles tonales en los que el sensor registra los datos para cada banda espectral, representando el rango de valores de brillo disponibles (J. A. Richards, [2013](#page-100-4)).
- Resolución temporal: es la frecuencia con la que el sensor captura información de un mismo punto en específico, conocido también como el tiempo de revisita (Khorram et al., [2016](#page-97-2)). La resolución temporal va depender mucho del tipo de órbita con la que se desplaza la plataforma que lleva el sensor de captura de datos digitales.

## 2.4.1.2 Misión espacial Sentinel 2

Es una misión que forma parte del programa Copernicus manejado por la Agencia Espacial Europea (ESA), que comprende 02 satélites gemelos dispuestos en la misma órbita polar, en fase de 180*◦* entre si, siendo el Sentinel 2-A lanzado al espacio el 23 de junio del 2015, y el Sentinel 2B el 07 de marzo del 2017. La misión tiene como objetivo capturar información multiespectral global de alta resolución temporal con la finalidad de monitorear la variación de la superficie terrestre, gestión de emergencias y seguridad, asimismo, dar continuidad a la serie de satélites SPOT y LANDSAT TM, garantizando la contribución operativa para el mapeo de cobertura terrestre, detección de cambios y variables geofísicas (ESA, [2015](#page-96-2)).

Resoluciones la misión Sentinel 2, posee una resolución temporal en condiciones ideales de la constelación combinada, de 5 días y la revisión de cada satélite de forma individual de 10 días,

<span id="page-25-0"></span>además su resolución radiométrica de captura es de 12 bits, que convertidas en reflectancia son almacenadas a 16 bits; con 13 bandas de resolución espectral, desplegadas en el visible, NIR y SWIR, así como resolución espacial de 10, 20 y 60 m. (ver tabla [2.2](#page-25-0)).

|                               | Longitud de onda   | Resolución     |  |
|-------------------------------|--------------------|----------------|--|
| Banda espectral               | central $(\eta m)$ | espacial $(m)$ |  |
| 1 - Aerosol                   | 443                | 60             |  |
| $2 - Azul$                    | 490                | 10             |  |
| 3 - Verde                     | 560                | 10             |  |
| $4 - Rojo$                    | 665                | 10             |  |
| 5 - Borde rojo                | 705                | 20             |  |
| 6 - Borde rojo                | 740                | 20             |  |
| 7 - Borde rojo                | 783                | 20             |  |
| 8 - Infrarrojo cercano        | 842                | 10             |  |
| 8a - Infrarrojo cercano       | 865                | 20             |  |
| 9 - Vapor de agua             | 945                | 60             |  |
| 10 - Cirros                   | 1375               | 60             |  |
| 11 - Infrarrojo de onda corta | 1610               | 20             |  |
| 12 - Infrarrojo de onda corta | 2190               | 20             |  |
| Fuente: ESA, 2015             |                    |                |  |

Tabla 2.2: Resoluciones de la Misión Sentinel 2

Niveles de procesamiento el instrumento multiespectral (MSI) Sentinel 2, posee 02 niveles de procesamiento de sus imágenes disponibles para los usuarios, los cuales son el "Level-1C" y el "Level-2A", en coordenadas cartográficas- proyección UTM (ESA, [2015\)](#page-96-2).

- **Level-1C:** este nivel de procesamiento presenta imágenes con corrección radiométrica y geométrica, junto a la ortorectificación. Los valores de los píxeles se encuentran en reflectancias al tope de la atmósfera (TOA)
- **Level-2A:** este nivel de procesamiento corresponde a la aplicación de la corrección atmosférica al producto de nivel 1C. Los valores de los píxeles se encuentran en reflectancias por debajo de la atmósfera (BOA)

#### <span id="page-26-0"></span>2.4.2 Correcciones

Debido a la ubicación del espacio de estudio, en zona tropical y de alta montaña es ideal aplicar correcciones adicionales que minimicen el efecto de las sombras debido a la marcada pendiente por las grandes altitudes, así como la fuerte iluminación por la alta radiación solar (Liley & McKenzie, [2006](#page-98-4)); por tal motivo se aplicó la corrección topográfica.

Existen varios métodos de corrección topográfica se decidió utilizar el método dado por Minnaert, [1941](#page-99-2) debido a que es un modelo más realista que considera la dispersión de la luz de manera no uniforme, a comparación con otros métodos que consideran la dispersión de la luz de manera uniforme en todas las direcciones (método de cosenos). La fórmula utilizada está dada por el Método de Minnaert, [1941](#page-99-2), en la ecuación [2.1](#page-26-1).

<span id="page-26-1"></span>
$$
\rho_{\lambda,h,i} = \rho_{\lambda,i} \left(\frac{\cos \theta_s}{\cos \gamma_i}\right)^k \tag{2.1}
$$

donde:

ρλ*,h,i* : *Reflectividad de un pixel en terreno horizontal* ρλ*,i* : *Reflectividad de un pixel en terreno en pendiente* θ*s* : *Ángulo cenital solar* γ*i* : *Ángulo de incidencia en un pixel i k* : *Constante de Minnaert (0.5 por ser zona de elevada pendiente)*

# 2.4.2.1 Metodologías de clasificación digital de imágenes

El procesamiento digital de imágenes de sensores remotos se clasifica en supervisado y no supervisado, donde se atribuye la pertenencia de los píxeles de una imagen a una categoría en particular de un conjunto de categorías de interés, está basado en extraer información esencial y significativa, que muestre de forma sencilla las relaciones complejas del conjunto de datos multidimensional (Khorram et al., [2016\)](#page-97-2).

# 2.4.2.2 Técnicas de identificación

Las formas utilizadas para clasificar la información en categorías utilizan la lógica dura (enfoque booleano), que asigna la pertenencia por probabilidad de un píxel a un esquema de posibles clases (Fisher & Pathirana, [1990](#page-96-3)). A continuación se puntualiza tres técnicas de identificación, en base a las proporciones espectrales de las bandas en las imágenes.

Cociente de bandas: método aritmético, que utiliza la división de bandas de una imagen, para incrementar el contraste espectral en determinadas longitudes de onda (Khorram et al., [2016](#page-97-2)). Siendo el resultado del cociente de la banda con mayor absorción entre la banda con mayor reflectancia (ecuación [2.2](#page-27-0)), conocido también como "Band-ratioing"(Mahboob et al., [2019](#page-98-5)).

<span id="page-27-0"></span>
$$
Cociente = \frac{Absorción}{Reflection}
$$
 (2.2)

Normalized Differential Infrared Index (NDII): el índice infrarrojo de diferencia normalizada, utiliza la banda del infrarrojo cercano, para inferir información físico-química y el infrarrojo de onda corta para inferir la presencia de humedad. Es también conocido como índice de humedad, conforme se muestra en la ecuación [2.3](#page-27-1) (Hunt & Rock, [1989\)](#page-97-4)

<span id="page-27-1"></span>
$$
NDII = \frac{NIR - SWIR}{NIR + SWIR}
$$
 (2.3)

Spectral Angle Mapper (SAM): el mapeador de ángulo espectral, conocido también como mapeador geométrico, es un método que compara un espectro de referencia con un espectro de búsqueda (prueba), basado en la similitud entre dos espectros tomados como vectores en un espacio con n dimensiones congruente con el número de bandas de una imagen, la ecuación [2.4](#page-27-2) muestra el cálculo del ángulo entre los espectros (Kruse et al., [1993\)](#page-97-5).

<span id="page-27-2"></span>
$$
\alpha = \cos^{-1} \frac{\Sigma XY}{\sqrt{\Sigma(X)^2 \Sigma(Y)^2}}
$$
(2.4)

La figura [2.4](#page-28-0), muestra el ángulo espectral como <sup>α</sup>. Siendo las lineas conectoras de los puntos con el origen, formadas por los datos en todas las posiciones posibles de la cobertura analizada, ocasionada por la variación de la iluminación ambiental. Se presenta la interpretación geométrica generalizada del clasificador SAM en el espacio con n-dimensiones, basado en la ecuación [2.4,](#page-27-2) determinando así la similitud entre espectros (Kruse et al., [1993](#page-97-5)), teniendo en cuenta la unidad de medida angular en radianes.

<span id="page-28-0"></span>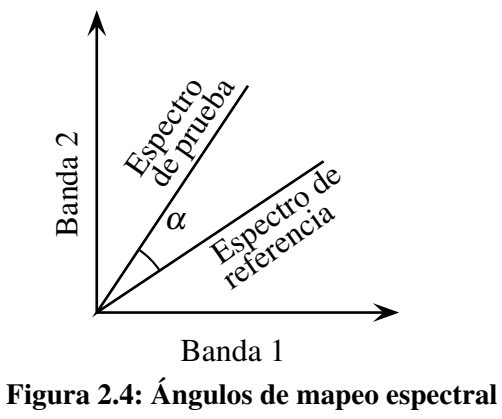

Fuente: Kruse et al., [1993](#page-97-5)

## 2.4.2.3 Clasificadores de aprendizaje

A continuación se describe dos clasificadores de aprendizaje, el "Árbol de decisiones" y el "Bosque aleatorio", que se caracterizan por presentar la capacidad de integrar información de diversas fuentes, con el motivo de mejorar la precisión de los resultados.

Árbol de decisiones: es un clasificador jerárquico, no paramétrico, con estructura de árbol binario, compuesto por un nodo raíz, conectado a nodos internos (de decisión) que contienen las reglas (conocidas como umbrales o rangos) y a los nodos hojas (terminales) que corresponden a la clase final asignada (Sharma et al., [2013\)](#page-100-6). Es capaz de representar los datos en una estructura de clasificación explícita y de fácil interpretación (Friedl & Brodley, [1997](#page-96-4)).

<span id="page-28-1"></span>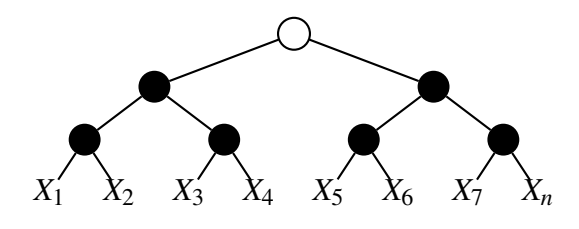

Figura 2.5: Esquema de Árbol de Decisiones Fuente: J. A. Richards, [2013](#page-100-4)

donde: *◦* : *Nodo Raíz o Inicial •* : *Nodo Interno o Decisión X<sup>n</sup>* : *Nodos Hojas o Clasificaciones Definitivas*

El árbol de decisiones funciona en base a reglas bien definidas que condicionan la pertenencia a las clases que se definen en los nodos finales u hojas, por tal motivo los diferentes caminos no se repiten y tampoco hay otra forma de llegar a una misma hoja por dos caminos distintos, siendo

así tiene una lógica discriminante el cual no fuerza a la pertenencia de los datos a las clases establecidas (Jiang et al., [2010](#page-97-6)). Basado en todo lo anteriormente mencionado este clasificador "no paramétrico", deja fuera las suposiciones en la distribución de los datos de entrada, siendo flexible en las relaciones de aumentos o disminuciones de baja intensidad (no lineal) y robusta con variables de entrada ruidosas y sus clases finales (Friedl & Brodley, [1997](#page-96-4)).

Métricas de división: son las herramientas que se utilizan para evaluar las divisiones en la creación del árbol de decisiones, mejorando la eficiencia del análisis. Siendo el índice de Gini y la entropía las métricas que van de cero a uno, teniendo en cuenta que la elección de los índices de división no tiene impacto en el rendimiento del clasificador (Suryakanthi, [2020](#page-100-7)).

1. Índice de Gini: es la métrica que evalúa la calidad de las divisiones, buscando minimizar la impureza después de una división. Siendo a menor valor de impureza de Gini, más puro u homogéneo y a mayor valor máxima impureza y heterogeneidad en el conjunto de datos, dado por la ecuación [2.6](#page-29-0) (Daniya et al., [2020](#page-96-5)).

Impureza de Gini = 
$$
1 - \sum_{i=1}^{c} P_i^2
$$
 (2.5)

donde:

*c* : *número de clases o categorías en el conjunto de datos P* : *proporción de muestras en una clase o categoría*

2. Entropía: es la cantidad de incertidumbre de un conjunto de datos, puede entenderse como una medida de cuan "mezcladas" están las clases. Una entropía baja indica clases ordenadas u homogéneas y una entropía alta indica que las clases están desordenadas o heterogéneas, dado por la ecuación [2.6](#page-29-0) (Bishop, [2006\)](#page-95-4).

<span id="page-29-0"></span>
$$
H(x) = -\sum_{x} p(x) \log_2 p(x)
$$
 (2.6)

donde:

*H*(*x*) : *entropía de la variable aleatoria "x" p*(*x*) : *probabilidad de que "x"tome un valor específico*

Bosques aleatorios: es un clasificador de aprendizaje automático, que utiliza varios árboles predictivos, dependientes de distintas combinaciones en base a los valores que son probados independientemente (Breiman, [2001](#page-95-5)). Es una metodología que surgió debido a la problemáti<span id="page-30-1"></span>ca de sobre ajuste que mostraba la metodología del árbol de decisiones, por a su tendencia a memorizar y generalizar debido de sus umbrales estáticos (Ho, [1995](#page-97-7)).

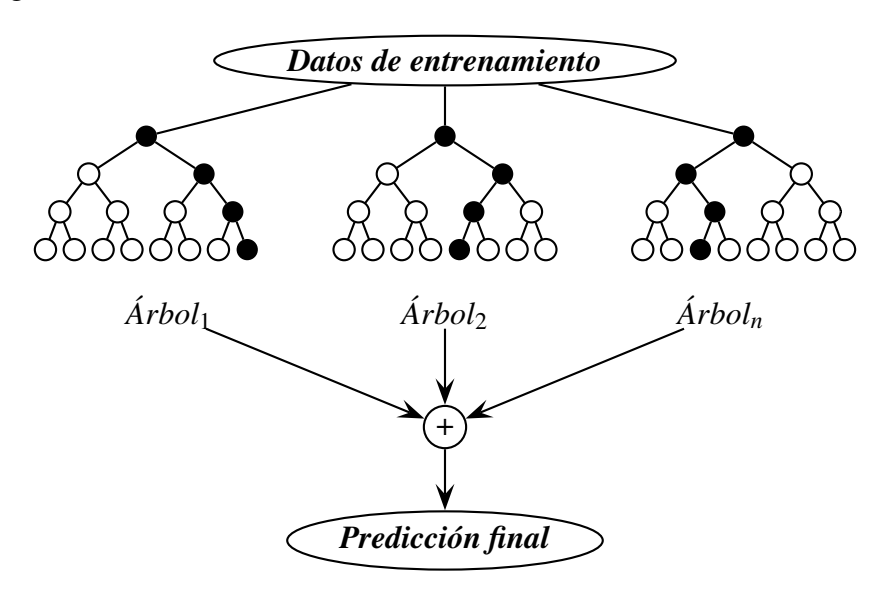

Figura 2.6: Esquema de Bosques Aleatorios Fuente: Liu et al., [2012](#page-98-6)

donde:

*◦* : *Predicciones opuestas*

*•* : *Predicciones acertadas*

+ : *Enésima cantidad de Arboles*

*Arbol* ´ *<sup>n</sup>* : *Resultado promedio*

El algoritmo de aprendizaje automático conocido también en ingles como "Random Forest", requiere como entrada un conjunto de datos de entrenamiento, para iniciar la formación de varios clasificadores independientes con estructura de árboles (predictores), que son distribuidos de forma idéntica, obteniendo un resultado unitario de cada árbol para cada variable de entrada, seguidamente se vota por la clase más popular, con la finalidad de seleccionar el mejor resultado o predicción final (Liu et al., [2012](#page-98-6)). "La precisión depende de la fuerza de los clasificadores de árboles individuales y una medida de la dependencia entre ellos" (Amit & Geman, [1997\)](#page-95-6). 2.4.3 Sistemas de Información Geográfica (SIG)

<span id="page-30-0"></span>Un Sistema de Información Geográfico (SIG) es un entorno de gestión de la información, que consiste en el inventario, manejo y análisis de información espacialmente referenciada, con el uso de herramientas que integren y relacionen condiciones cualitativas y cuantitativas de manera sencilla e intuitiva, con la finalidad de realizar consultar que ayuden a entender la dinámica del territorio en todos los aspectos posibles, con el objetivo de facilitar la toma de decisiones, de

manera eficaz y oportuna (Reddy, [2018\)](#page-99-3). "La integración de la información es la combinación de diferentes tipos de información en un marco para que pueda ser consultada, recuperada y manipula" (Fonseca & Egenhofer, [1999\)](#page-96-6).

El componente principal de un SIG es una computadora que almacene información para su posterior análisis y visualización espacial (ubicación) con sus respectivos atributos (datos tabulares) que pueden ser tomados de diversas fuentes. Según Reddy, [2018](#page-99-3) el SIG implica además del almacenamiento, la adquisición, mantenimiento, procesamiento, análisis y salida de los datos, administrados de forma integral. Siendo así, un sistema de información espacializado, está constituido por hardware, software, datos, personas y métodos, que a nivel avanzado deben soportar un análisis complejo de "abordar preguntas relacionadas con la ubicación, condiciones, tendencias, patrones y el modelado", en función de la comprensión de los datos disponibles y sus capacidades (Reddy, [2018\)](#page-99-3).

La eficiencia y eficacia en la integración de la información necesita una estandarización o definición de términos en el mundo geográfico, de forma que la semántica interpretativa sea uniforme en las entidades que son la representación del mundo real, de lo que las personas entienden, aterrizado a un concepto (Fonseca & Egenhofer, [1999](#page-96-6)).

El avance de la ciencia espacial desde la geografía, se ha venido dando con las nuevas tecnologías de captura de información masiva, que genera grandes volúmenes de datos; surgiendo la necesidad de computadoras con mayor capacidad de almacenamiento, velocidad y potencia, permitiendo expandir los horizontes de enfoques que ilustran la dinámica en nuestro entorno (Johnston, [1999](#page-97-8)).

# <span id="page-31-0"></span>2.5 Rendimiento del modelo

Se refiere a la evaluación y medición de qué tan bien un modelo de machine learning o estadístico realiza su tarea específica. La tarea puede variar ampliamente según el contexto y el tipo de modelo, pero en esencia, se trata de evaluar qué tan preciso, efectivo o útil es el modelo en la resolución de un problema dado. El rendimiento del modelo generalmente se evalúa utilizando diversas métricas y técnicas de evaluación, en esta investigación se utilizaron las siguientes:

Matriz de confusión: proporciona una descripción detallada del rendimiento del modelo, con la cantidad de verdaderos positivos, falsos positivos, verdaderos negativos y falsos negativos, mediante la cual todas las demás métricas se calculan fácilmente (Suryakanthi, [2020\)](#page-100-7).

Exactitud General: esta métrica evalúa la proporción de área o unidades correctamente clasificadas en relación con el área total o el número total de unidades, en base a la matriz de confusión. Siendo una medida general del rendimiento del modelo en términos de clasificación correcta, calculada conforme la ecuación [2.7](#page-32-0) (Olofsson et al., [2014\)](#page-99-4).

<span id="page-32-0"></span>
$$
\mathcal{O} = \sum_{j=1}^{q} p_j j \tag{2.7}
$$

donde: *O* : *Exactitud general (overall accuracy) q* : *número de clases diferentes pj j* : *valores correctamente clasificados por el modelo*

Exactitud del usuario: mide cuán bueno es el modelo en encontrar verdaderos positivos entre todas las instancias reales de la clase positiva. Mide la capacidad del modelo para detectar correctamente las clases verdaderas

Exactitud del productor: mide la precisión del modelo al predecir la clase positiva. Evalúa cuán preciso es el modelo al predecir positivos entre todas las instancias que el modelo ha etiquetado como positivas. Mide la precisión de las clasificaciones positivas (Olofsson et al., [2014\)](#page-99-4). (Olofsson et al., [2014](#page-99-4)).

Índice de Kappa: es una métrica estadística que evalúa la concordancia entre la predicción de un modelo y las etiquetas reales en un problema de clasificación. Busca cuánto acuerdo hay más allá del acuerdo esperado por casualidad (Landis & Koch, [1977\)](#page-98-7).

$$
\text{kappa} = 1 - \frac{P_e}{P_o - P_e} \tag{2.8}
$$

donde:

*P<sup>o</sup>* : *es la proporción de las predicciones entre las etiquetas reales P<sup>e</sup>* : *es la proporción de acuerdos esperados por casualidad*

Landis y Koch proporcionan una guía de interpretación de los valores de kappa, detallado en la tabla [2.3](#page-33-1).

<span id="page-33-1"></span>

|                                    | Coeficiente de kappa Fuerza de concordancia |  |  |
|------------------------------------|---------------------------------------------|--|--|
| k < 0.00                           | Pobre (Poor)                                |  |  |
| $0.01 - 0.20$                      | Leve (slight)                               |  |  |
| $0.21 - 0.40$                      | Aceptable (fair)                            |  |  |
| $0.41 - 0.60$                      | Moderada (moderate)                         |  |  |
| $0.61 - 0.80$                      | Considerable (substantial)                  |  |  |
| $0.81 - 1.00$                      | Casi perfecta (almost perfect)              |  |  |
| <b>Fuente:</b> Landis y Koch, 1977 |                                             |  |  |

Tabla 2.3: Valoración del coeficiente de kappa

Sensibilidad: también conocida como recall en ingles, evalúa la capacidad del modelo para identificar correctamente los positivos verdaderos. Siendo importante destacar que la sensibilidad suele tener una relación indirecta con la precisión (Bishop, [2006\)](#page-95-4). La ecuación [2.9](#page-33-2) muestra el cálculo de la sensibilidad (Suryakanthi, [2020\)](#page-100-7).

<span id="page-33-2"></span>Sensibilidad (recall) = 
$$
\frac{TP}{TP + FN}
$$
 (2.9)

donde: *T P* : *Verdaderos Positivos FN* : *Falsos Negativos*

# <span id="page-33-0"></span>2.6 Modelo de Elevación Digital (DEM)

Por sus sus siglas en inglés DEM (Digital Elevation Model) es una representación digital de la elevación del terreno en una región geográfica específica. En esencia, un DEM es una representación tridimensional de la superficie de la Tierra que muestra cómo varía la elevación en diferentes ubicaciones.

Existen diferentes fuentes de recopilación de información topográfica y altimétrica de la superficie terrestre, para la creación de un DEM (Weng, [2009](#page-101-1)), conforme se enumeran a continuación:

1. Sistemas LiDAR (Light Detection and Ranging): utilizan láser para medir la distancia entre un sensor y la superficie terrestre, lo que permite la creación de modelos de elevación extremadamente precisos.

- 2. Fotogrametría aérea: se obtienen imágenes aéreas y se calcula la elevación a partir de la superposición de imágenes desde diferentes ángulos.
- 3. Sistemas de radar: emplean tecnología de radar para medir la distancia desde un satélite o avión hasta la superficie terrestre.
- 4. Datos topográficos terrestres: se toman mediciones directas en el terreno utilizando estaciones totales, GPS y otros equipos de topografía.

# <span id="page-34-0"></span>2.6.1 Misión ALOS PALSAR

La misión "Satelital Avanzada de Observación Terrestre" (ALOS) de la "Agencia de Exploración Aeroespacial Japonesa" (JAXA) tiene tres instrumentos de teledetección en su plataforma satelital, el instrumento pancromático de mapeo estéreo (PRISM), el radiómetro avanzado del espectro visible e ingrarrojo cercano (AVNIR) y "la matriz en fase tipo radar de apertura sintética de banda L" (PALSAR), que presenta datos derivados de la Corrección Radiométrica del Terreno (RTC), en alta (12.5*m*) y baja (30*m*) resolución, conocido generalmente como Modelo de Elevación Digital (DEM).

# III. MATERIALES Y MÉTODOS

#### <span id="page-35-1"></span><span id="page-35-0"></span>3.1 Descripción del ámbito de estudio

En el lado occidental del continente de América del Sur, en la cordillera de los Andes tropicales que va desde los 8*◦* de latitud norte, hasta los 10*◦* de latitud sur (Dollfus, [1991\)](#page-96-7), se encuentra el Parque Nacional Huascarán. A nivel estructural los andes tropicales en el Perú presenta una fuerte dependencia de la subducción de la placa de Nazca en la placa continental, manifiesto en la fosa oceánica bajo el talud continental submarino de la costa peruana, lo que originó el actual relieve de la cadena montañosa (Dollfus, [1991\)](#page-96-7).

El 1ero de julio de 1975 se crea el "Parque Nacional Huascarán ubicado en las Provincias de Recuay, Huaraz, Carhuaz, Yungay, Huaylas, Pomabamba, Mariscal Luzuriaga, Huari, Corongo, Sihuas Y Bolognesi, en el Departamento de Ancash", bajo el Decreto Supremo N*◦* 0622-75-AG, sustentado en la presencia de la cordillera tropical más extensa del mundo con mayor riqueza de flora y fauna, formaciones geológicas, nevados y bellezas escénicas.

Ubicación: el ámbito de estudio para la aplicación de la metodología que delimite a detalle los ecosistemas de montaña es el Área Natural Protegida (ANP) "Parque Nacional Huascarán"(PNH), con una extensión aproximada de 340 000 ha (MINAGRI, [1975\)](#page-98-8). Adicionalmente presenta también una zona de amortiguamiento de 178 434.11 ha. El Parque Nacional Huascarán se despliega dentro del Departamento de Ancash, representando un 9.5% de todo el territorio departamental. A continuación en la tabla [3.1](#page-37-0) se puntualiza las coordenadas de los extremos norte, sur, este y oeste, que enmarca el ámbito de estudio de la presente tesis. El despliegue vertical del PNH abarca las latitudes Sur, de una parte de los 8°, todo el 9°y parte de los 10°; el despliegue horizontal abarca 40*′* en la longitud 77°S.
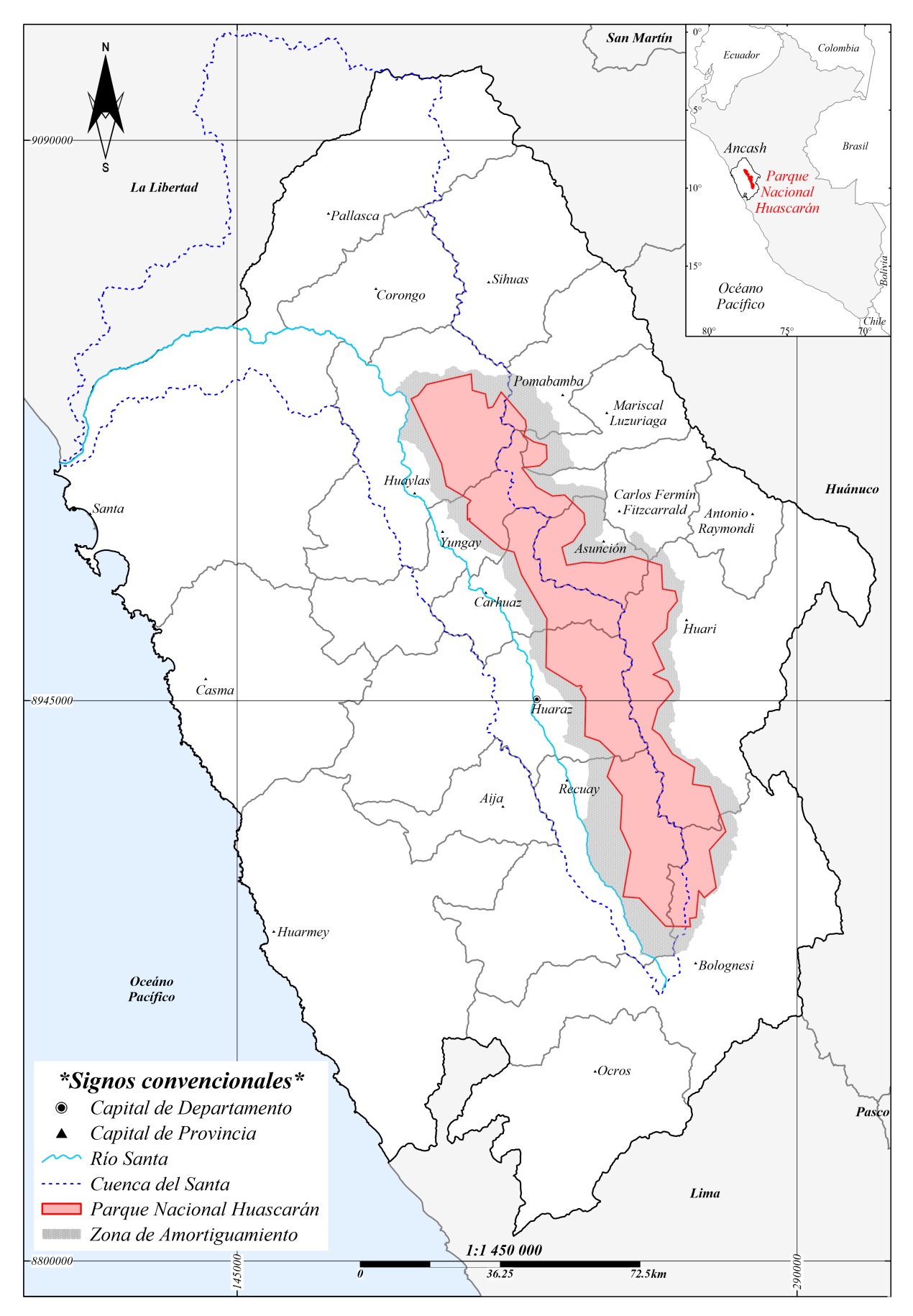

Figura 3.1: Mapa de Ubicación del Parque Nacional Huascarán Fuente: Adaptado de MINAGRI, [1975](#page-98-0)

Delimitación: los límites del ámbito de estudio está enmarcado en el Decreto Supremo N*◦* 0622-75-AG (MINAGRI, [1975](#page-98-0)), con un total de 81 hitos; englobando íntegramente la cordillera blanca, limitada por el norte con la margen derecha del río Quitaracsa, por el este presenta linderos más sinuosos, pero se encuentra un patrón medianamente marcado en la curva de nivel por encima de los 4200 m.s.n.m., por el sur con el Río Pativilca y la Quebrada Collota, por el oeste con la margen derecha del río Santa, bordeando las elevaciones por encima de los 4200 m.s.n.m.

| Cardinales                   | Norte        | Sur          | Este       | Oeste      |  |  |
|------------------------------|--------------|--------------|------------|------------|--|--|
| Extremos $(m)$               | 9 029 556.73 | 8 886 488.44 | 271 578.65 | 190 019.42 |  |  |
| <b>Fuente: MINAGRI, 1975</b> |              |              |            |            |  |  |

Tabla 3.1: Coordenadas UTM extremas del Parque Nacional Huascarán

Temporalidad: los meses que definen el desarrollo de los ecosistemas en montaña, están marcados por la disponibilidad de humedad, siendo los meses de la estación con mayor presencia de lluvias o avenidas (época húmeda) y la estación con menor presencia de lluvias o estiaje (época seca).

Unidades hidrográficas: el PNH se encuentra en las cuencas de recepción de la margen oriental de la cuenca del Santa, la margen occidental de la intercuenca Alto Marañón V y la margen septentrional de la cuenca Pativilca.

Topografía: el relieve del terreno está marcado por la presencia de la cordillera Blanca con elevaciones máximas de 6 768 m.s.n.m. en el Nevado Huascarán (carta nacional 19H) y elevaciones mínimas de alrededor de 2 450 m.s.n.m. en el límite nor-oeste del PNH (carta nacional 18H). En cuanto a las pendientes presentes se despliegan desde los 0*◦* hasta los 83.7*◦* ; en cuanto a las orientaciones, el 60% de los píxeles se encuentran opuestos a la saliente del sol (157*◦* - 337*◦* ), todo lo mencionado ha sido calculado en base al producto DEM-ALOS-PALSAR.

Geología: la formación de los suelos de acuerdo a las eras geológicas presentes en el PNH van desde la era Mesozoica con formaciones del periodo jurásico superior marino, seguida del periodo Cretáceo superior e inferior marino y continental; las formaciones posteriores en la era

Cenozoica, en los periodos Paleogeno, Neogeno- volcanica sedimentaria, Neógeno- granodiorita, tonalita y Cuaternario- holoceno, continental; desplegándose las formaciones del Cenozoico en casi toda la ladera occidental de la cordillera Blanca y las formaciones del Mesozoico en las laderas oriental. (cartas geológicas nacionales 18h, 19h, 19i, 20i y 21i)

Población: el PNH se despliega en 30 distritos, de 10 de las provincias del departamento de Ancash, con un total de 102 personas distribuidas en 41 centros poblados pequeños (INEI, [2018](#page-97-0)), los cuales están concentrados en su gran mayoría en la zona centro y sur. La poca cantidad de población es debido a que es un área natural protegida y los centro poblados que permanecen en la actualidad estuvieron presentes desde antes de la creación del Parque Nacional.

| Provincia           | <b>Distritos</b>                | Habitantes |  |  |  |
|---------------------|---------------------------------|------------|--|--|--|
| Asunción            | Acochaca, Chacas                | 4          |  |  |  |
| <b>Bolognesi</b>    | Aquia, Huallanca                | 9          |  |  |  |
| Carhuaz             | Carhuaz, Marcará, San Miguel    | 0          |  |  |  |
|                     | de Aco, Shilla                  |            |  |  |  |
| Huaraz              | Huaraz, Independencia, Olleros, | 15         |  |  |  |
|                     | Tarica                          |            |  |  |  |
| Huari               | Chavin de<br>Huantar, Huantar,  | 45         |  |  |  |
|                     | Huari, San Marcos               |            |  |  |  |
| Huaylas             | Caraz, Santa Cruz, Yuracmarca   | 20         |  |  |  |
| Mariscal Luzuriaga  | Llumpa, Lucma                   | 0          |  |  |  |
| Pomabamba           | Huayllan, Pomabamba             | 0          |  |  |  |
| Recuay              | Catac, Recuay, Ticapampa        | 9          |  |  |  |
| Yungay              | Mancos, Ranrahirca, Yanama,     | $\theta$   |  |  |  |
|                     | Yungay                          |            |  |  |  |
| <b>Total</b><br>102 |                                 |            |  |  |  |
| Fuente: INEI, 2018  |                                 |            |  |  |  |

Tabla 3.2: Provincias y distritos del PNH - Ancash

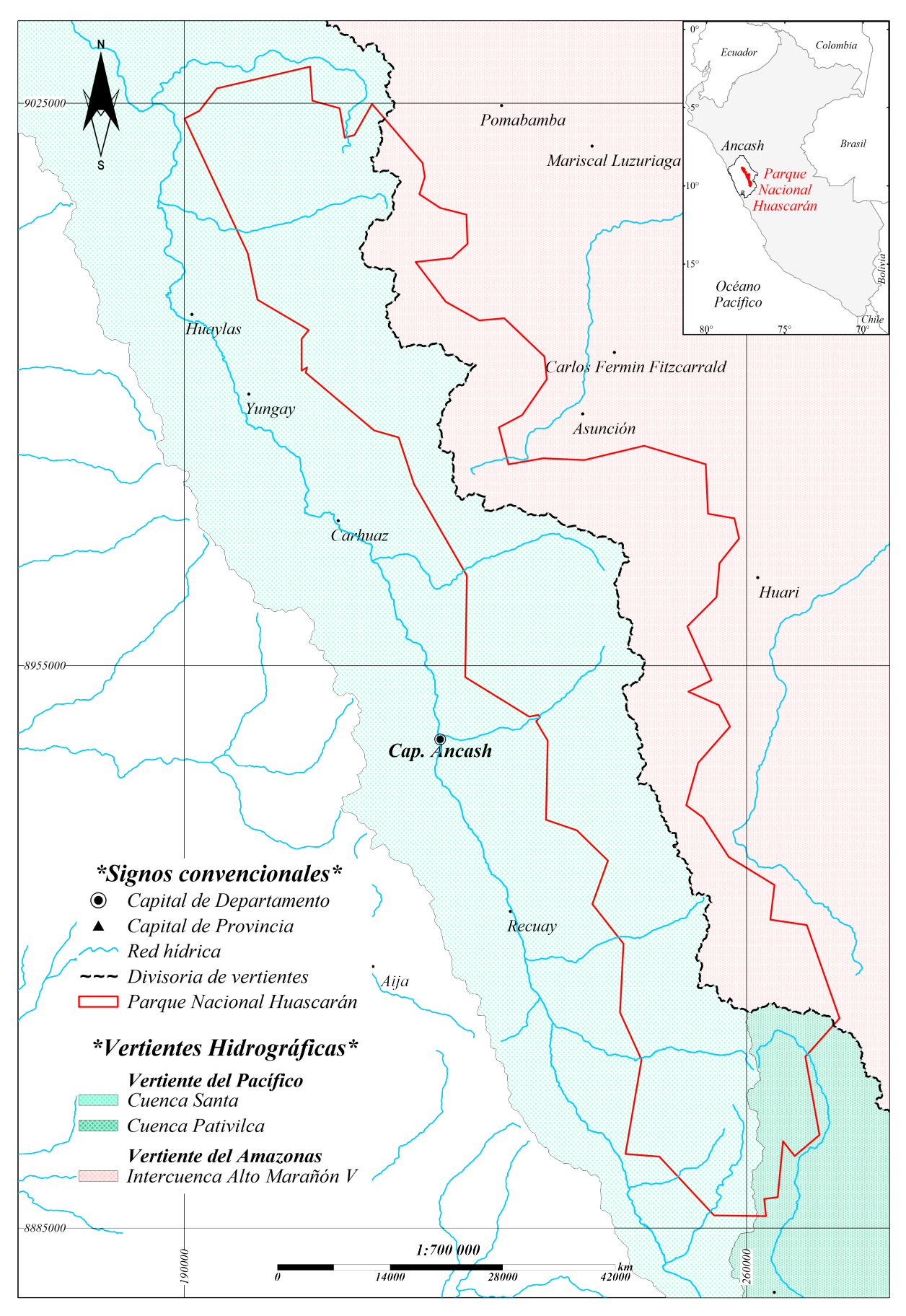

Figura 3.2: Mapa de Cuencas en el Parque Nacional Huascarán Fuente: Adaptado de ANA, [1970](#page-95-0)

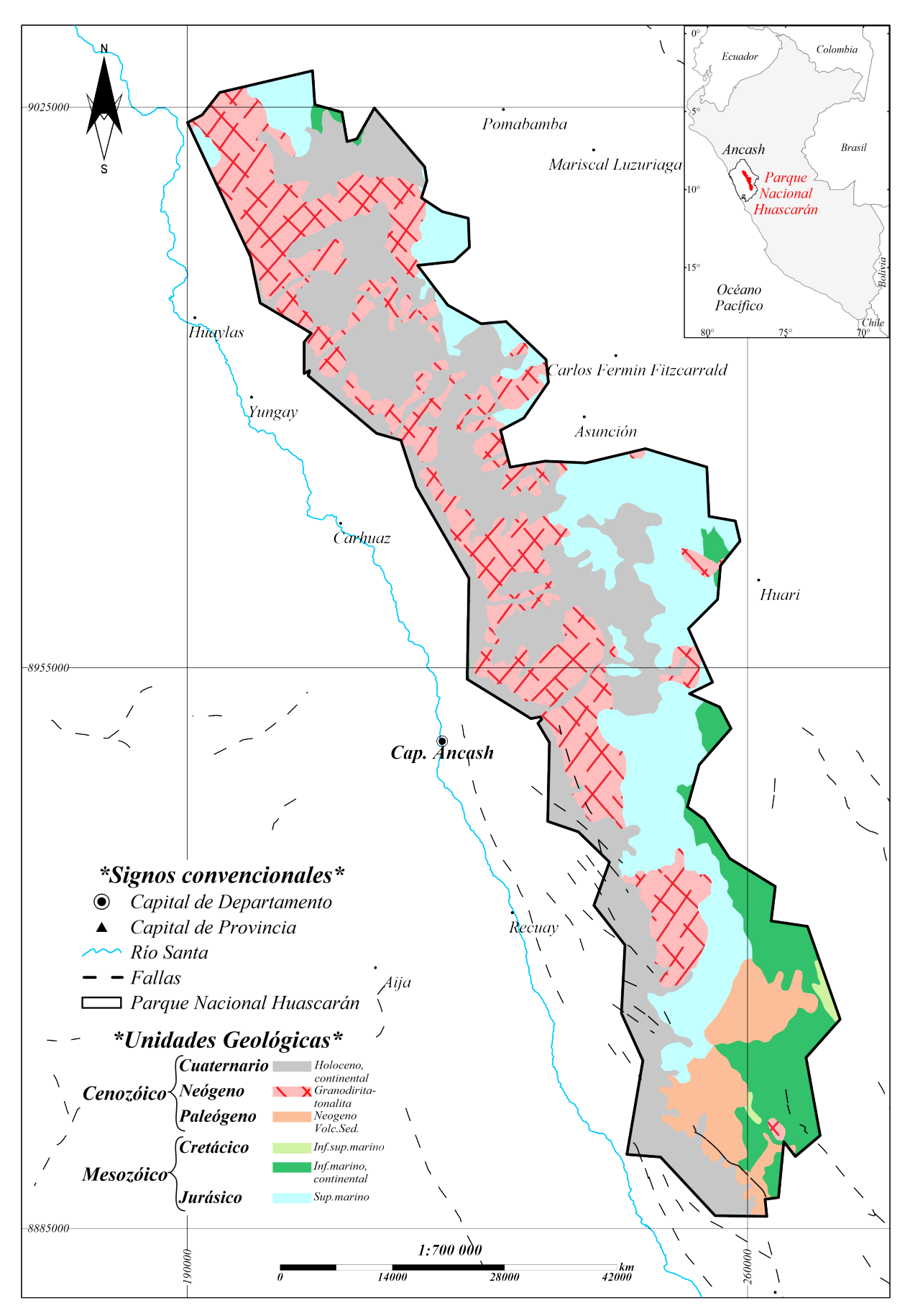

Figura 3.3: Mapa Geológico del Parque Nacional Huascarán Fuente: Adaptado de INGEMMET, [2016](#page-97-1)

### 3.2 Materiales

En esta investigación realizada en el PNH, se usaron imágenes de sensores remotos del Sentinel 2A y 2B de la Agencia Espacial Europea (ESA) y productos DEM del satélite ALOS-PALSAR de la Agencia Espacial Japonesa (JAXA). Se uso también un espectroradiómetro, sensor de campo para el registro de firmas espectrales y un equipo GPS-navegador para el registro de coordenadas de puntos de interés. La tabla [3.3](#page-41-0) indica los siete materiales utilizados.

<span id="page-41-0"></span>

| Información     | Archivo      | Tipo       | Materiales             | Fuente              |
|-----------------|--------------|------------|------------------------|---------------------|
|                 |              | óptico     | Sentinel 2A y 2B       | <b>ESA</b>          |
| Sensor remoto   | Ráster       | <b>SAR</b> | <b>ALOS-PALSAR</b>     | <b>JAXA</b>         |
| Cartográfica    |              |            | Ecosistemas naturales  | <b>MINAM</b>        |
|                 | <b>Shape</b> | polígono   | <b>B</b> ofedales      |                     |
|                 |              |            | Ecosistemas de montaña | <b>DIEM-INAIGEM</b> |
|                 |              | punto      | Turberas               | Chimner et al.      |
| Sensor de campo | Texto        | numérico   | Firmas espectrales     | DIEM-INAIGEM        |

Tabla 3.3: Lista de Materiales

### 3.2.1 Imágenes de sensores remotos

Se uso imágenes ópticas del par de satélites Sentinel 2A y 2B en la elaboración del mosaico multiespectral base del Parque Nacional Huascarán, correspondiente a época húmeda. En cuanto a la información DEM, este fue producto del sensor SAR ALOS-PALSAR, constituyendo el mosaico altitudinal del Parque Nacional Huascarán.

El área de estudio del Parque Nacional Huascarán fue cubierta por tres escenas de imágenes captadas por el satélite Sentinel 2. Estas imágenes fueron empleadas en la creación de un mosaico al final de época húmeda, específicamente del 28 de mayo de 2020, tal como se detalla en la tabla [3.4.](#page-42-0)

<span id="page-42-0"></span>

| Escenas            | día | mes  | año    |  |  |
|--------------------|-----|------|--------|--|--|
| 17LRL              | 28  | mayo | - 2020 |  |  |
| 18LTQ              | 28  | mayo | 2020   |  |  |
| 18LTP              | 28  | mayo | - 2020 |  |  |
| Fuente: Copernicus |     |      |        |  |  |

Tabla 3.4: Escenas Sentinel 2 para mosaico en el PNH

Se emplearon cuatro escenas del producto DEM-ALOS PALSAR de alta resolución espacial (12.5 metros), que presenta corrección enfocada en ajustar las diferencias en la intensidad de la señal capturada por el radar debido a las variaciones topográficas del terreno (Radiometric Terrain Correction), obtenidas por el instrumento PALSAR del satélite ALOS. Estas imágenes se utilizaron para generar el mosaico DEM, contribuyendo significativamente a la caracterización topográfica, además de la generación de máscaras de pendiente y orientación

## 3.2.2 Información cartográfica

Se utilizaron archivos shapes del tipo polígono del mapa de ecosistemas naturales del MINAM, sólo de la región andina, así como el shape del mapa de bofedales del INAIGEM, presentes en el PNH. También se utilizó el shape del tipo punto de las ubicaciones de los ecosistemas de montaña de propiedad de la DIEM-INAIGEM, recogidos en diferentes investigaciones que se realizaron en los últimos años en diversas temporadas, como parte sus actividades operativas.

Mapa de ecosistemas nacional: se utilizó siete clases del shape nacional, de los ecosistemas andinos, bosque relicto, bofedal, pajonal, matorral, glaciar, laguna y periglaciar. La información clave usada del shape es nombre de ecosistema y área (ha). Cabe mencionar que su área mínima cartografiable según MINAM, [2019](#page-98-1) varia de 5 ha hasta 20 ha.

Ecosistemas de montaña: se realizó el pedido de información de la ubicación de los levantamientos en campo que identifican ecosistemas de montaña dentro del PNH, a la Dirección de Ecosistemas de Montaña (DIEM) del INAIGEM, recabando un total de 382 puntos de los cuales sólo se utilizaron 259 ya que los restantes 123, correspondían a coberturas con presencia de drenaje ácido de roca y ecosistema de bosque ribereño.

Inventario Nacional de Bofedales: se utilizó el shape de bofedales del departamento de Ancash para extraer los polígonos que se encuentran dentro del PNH. La información relevante que presenta la tabla de datos del shape es el área (ha), vertiente, departamento, provincia, distrito y nombre de unidad hidrográfica. Cabe mencionar que tiene una unidad mínima cartografiable (UMC) de 0.09 ha, según INAIGEM, [2023](#page-97-2), y la tabla de datos del mencionado shape.

Mapeo de turberas montañosas y praderas húmedas : Se utilizó la información generada de la publicación «Mapping Mountain Peatlands and Wet Meadows Using Multi-Date, Multi-Sensor Remote Sensing in the Cordillera Blanca, Peru», identificando que de los 128 puntos, 104 se encontraban dentro del PNH, tres puntos con coberturas DAR y sólo 101 fueron utilizados para la validación del rendimiento de los resultados del modelo.

### 3.2.3 Equipos

<span id="page-43-0"></span>Se ha utilizado un equipo GPS para obtener las coordenadas de todos los puntos de recojo de información y un espectroradiómetro para la obtención de las firmas espectrales de las diferentes coberturas en el PNH. La tabla [3.5](#page-43-0) indica los dos equipos utilizados en campo.

Tabla 3.5: Lista de Equipos

| Tipo   | Equipos                                       | Propiedad       |
|--------|-----------------------------------------------|-----------------|
|        | Geodésico Receptor GPS-Navegador DIEM-INAIGEM |                 |
| Físico | Espectroradiómetro                            | <b>CT-CLIMA</b> |

Equipo GPS - Navegador: se utilizó el equipo de posicionamiento global, del tipo Garmin 60 para tomar los puntos de levantamiento de información, en el sistema de coordenadas métricas, con la finalidad de tener una mayor precisión en la ubicación. El equipo utilizado es de propiedad de la Dirección de Investigación en Ecosistemas de Montaña (DIEM) del INAIGEM.

Espectroradiómetro: se utilizó el Espectroradiómetro SVC HR-1024i, con su panel de calibración para equilibrar la iluminación ambiental. El mencionado equipo es de propiedad del grupo de estudio Ciencias de la Tierra, Clima y Ambiente (CT-CLIMA), de la Facultad de Ciencias Físicas (FCF), de la Universidad Nacional Mayor de San Marcos (UNMSM). La información recolectada fue dentro del proyecto de investigación de la DIEM, utilizado es un total

de 101 firmas espectrales de ecosistemas de montaña bosque relicto, bofedal, pajonal, matorral y lagunas en el PNH. Se resalta la importante información adicional que contiene cada firma espectral de ubicación espacial (coordenadas, ubigeo, vertiente y unidad hidrográfica), temporal (fecha y hora de captura de información), ecológica (ecosistema, índice de clorofila y humedad relativa), así como fotografías de las coberturas captadas. Se destaca que las firmas espectrales fueron utilizadas para ajustar y validar la caracterización espectral de la presente tesis de investigación y la información de su ubicación para la validación del rendimiento de las metodologías aplicadas por árbol de decisiones y bosques aleatorios.

<span id="page-44-0"></span>

| Rango espectral                   | $350 - 2500 \ \eta m$                      |  |  |  |
|-----------------------------------|--------------------------------------------|--|--|--|
| Número de bandas                  | 1024 (incluido traslape)                   |  |  |  |
|                                   | Arreglo SI-512 bandas                      |  |  |  |
| Tipo de detectores                | Arreglo InGaAs-256 bandas                  |  |  |  |
|                                   | Arreglo InGaAs-256 bandas Ext.             |  |  |  |
|                                   | $\leq$ =3.5 ηm FWHM @700 ηm                |  |  |  |
| Resolución espectral              | $\leq$ =9.5 ηm FWHM @1500 ηm               |  |  |  |
|                                   | $\leq$ =6.5 ηm FWHM @2100 ηm               |  |  |  |
| Lente óptico                      | $4^\circ$ FOV nominal                      |  |  |  |
| Visualización                     | Pantalla LCD 4.3", PDA, PC                 |  |  |  |
| Entrada/salida                    | Bluetooth, USB, RS2-232                    |  |  |  |
| Fuente de energía                 | Batería Li-on, 6.5-8.0 VDC @2.5°           |  |  |  |
|                                   | Temperatura: $10a + 40^{\circ}$ C          |  |  |  |
| Condiciones                       | Humedad: $\langle 90\%$ , sin condensación |  |  |  |
| Otros                             | GPS, cámara, memoria, indicador láser      |  |  |  |
| <b>Fuente: CT-CLIMA-FCF-UNMSM</b> |                                            |  |  |  |

Tabla 3.6: Especificaciones Espectroradiómetro SVC HR-1024i

La tabla [3.6](#page-44-0) muestra las especificaciones técnicas del equipo, donde se detalla el rango espectral de toma de información, la cantidad de bandas, los tipos de detectores, la resolución espectral, el lente óptico, las formas de visualización de la información, así como características adicionales.

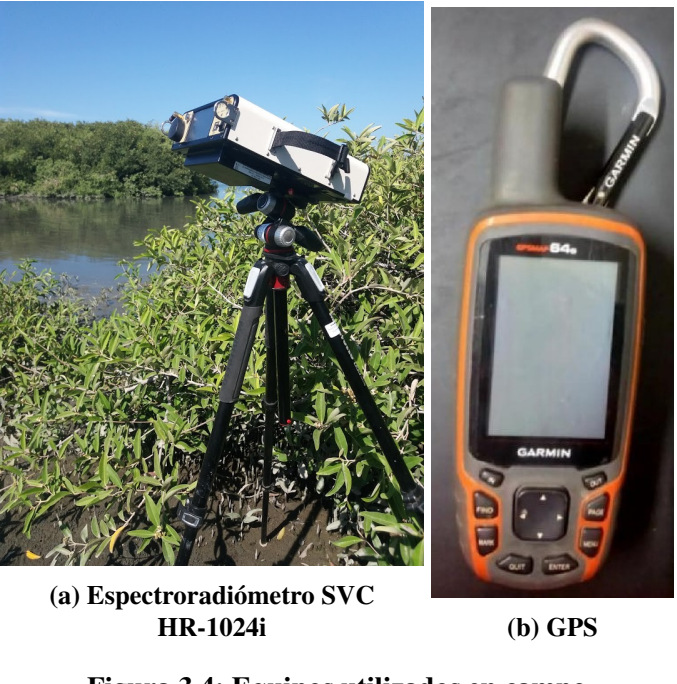

Figura 3.4: Equipos utilizados en campo Fuente: CT-CLIMA-FCF-UNMSM

# 3.3 Método

El presente tema de tesis se realizó mediante aplicación de técnicas de geoprocesamiento a través de uso de la teledetección, procesamiento digital de imágenes satelitales y del uso de sistemas de información geográfica (SIG), seguido de comprobaciones de campo, mediante uso de sensores remotos de mano, como uso de espectroradiometro y receptores GPS navegadores y finalmente con los ajustes necesarios, así como de la evaluación de rendimiento se obtuvo la presentación de resultados. El método se realizó según la figura [3.5](#page-46-0) del flujo metodológico en las fases siguientes

Fase 1. Colecta y acondicionamiento de la información

Fase 2. Geoprocesamiento I. aplicación de técnicas de teledetección y SIG

Fase 3. Campo a áreas de comprobación, extracción y georeferenciación de firmas espectrales

Fase 4. Pos proceso: realización de ajuste, superficies, evaluación de rendimiento

Fase 5. Fase final o de presentación de resultados- análisis comparativo

<span id="page-46-0"></span>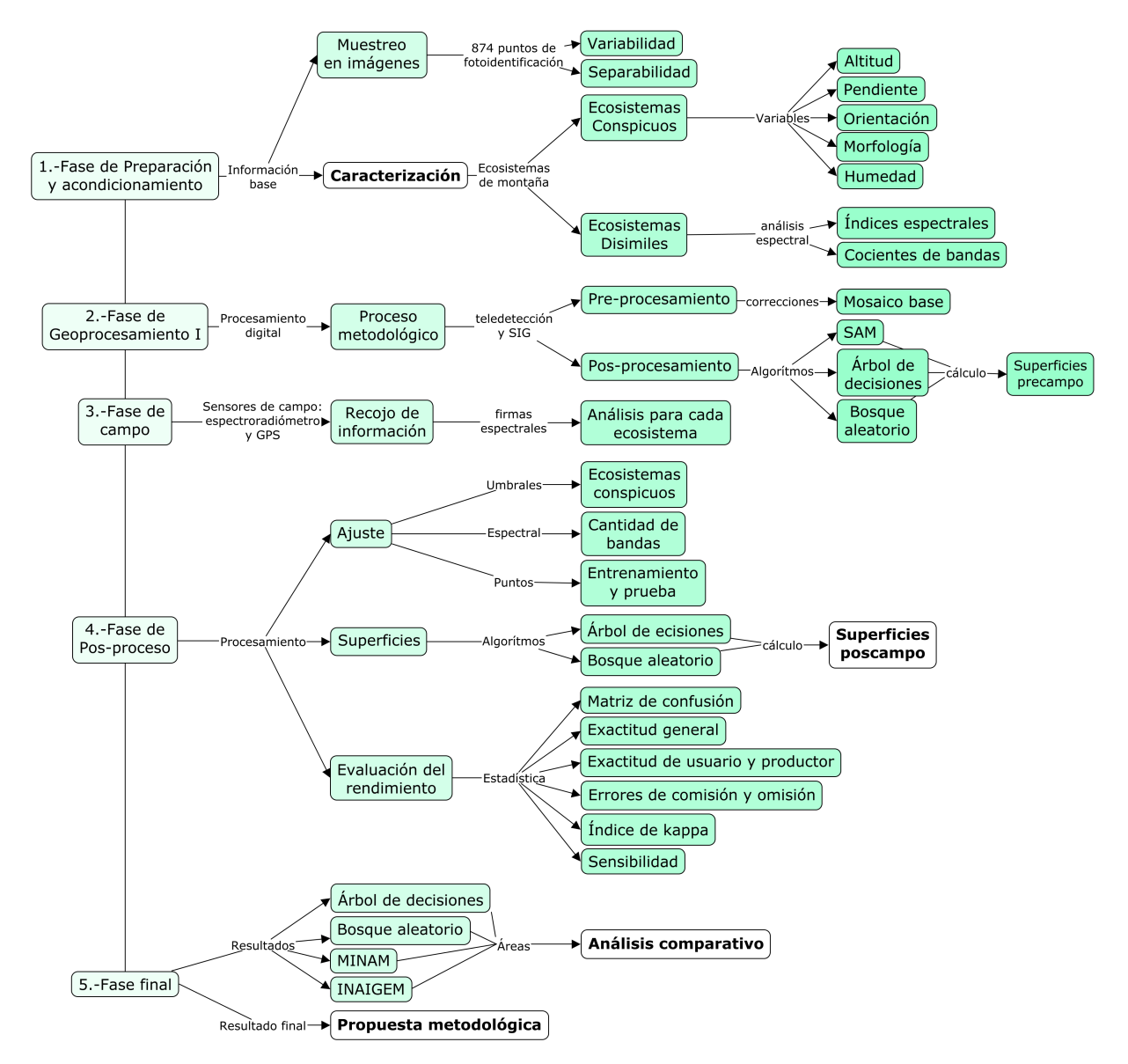

Figura 3.5: Flujo del procedimiento metodológico del desarrollo de la investigación

# 3.3.1 Desarrollo del método

Las fases de procesamiento utilizadas para abordar la presente investigación y lograr los resultados para cada objetivo propuesto, fueron cinco: fase de preparación y acondicionamiento, fase de geoprocesamiento I, fase de campo, fase de geoprocesamiento II y fase final. Seguidamente se detalla cada fase.

1era Fase de preparación y acondicionamiento: conforme a la información temática, se realizó un muestreo que represente la variabilidad espectral de cada ecosistema de montaña, que presentaron la mayor separabilidad entre clases, para caracterizar los ecosistemas por altitudes,

pendientes, orientaciones, morfología del terreno y presencia de humedad.

## Variables Independientes, predisponentes: Causas

Variable principal: Topografía

La acumulación de agua, como demanda para el desarrollo de la vegetación, es transportada por la topografía, formada por cuencas hidrográficas que cumplen una función principal (Cheng, [2013\)](#page-95-1), siendo una variable independiente que causa diferentes relieves por la presencia de la cordillera blanca, la elevación tiene un efecto en los rasgos funcionales de la planta (Wieczynski et al., [2019](#page-101-0)). Basado en lo mencionado se utilizó la altitud (m.s.n.m.), pendiente (*◦* ), orientación ( *◦* ), índice de posición topográfica (TPI).

Variable secundaria: Clima

La zona tropical presenta aspectos climáticos y los flujos de energía que se extienden de acuerdo al ángulo de inclinación de la tierra (Feeley & Stroud, [2018\)](#page-96-0). Por ende, el clima determina la composición y disposición de las plantas y sus comunidades, así como su funcionamiento como ecosistemas, retro-alimentados por procesos físico-químicos y biológicos (Bonan, [2015\)](#page-95-2). Por ende, se utilizó el índice de humedad (NDII).

## Variables Dependientes, percutantes: Efectos

Balance de energía o Respuesta espectral- Firma espectral

Todos los objetos emiten una cierta cantidad de radiación en las longitudes de onda del espectro electromagnético, que varían por diferentes factores, que en general presentan absorciones bastante complejas (J. Richards, [2012\)](#page-99-0), siendo así, la radiación incidente reflejada de los objetos es distinta, permitiendo diferenciar incluso entre varios tipos de suelo, vegetación, agua, nieve, etc. De acuerdo a lo mencionado se utilizó firmas espectrales por cada tipo de ecosistema de montaña.

2da Fase de Geoprocesamiento I: se realiza como se muestra en el diagrama de flujo de la secuencia metodológica, pre-procesamiento de las imágenes satelitales Sentinel 2, creación de mosaicos base y el pos-procesamiento que corresponde a la clasificación digital supervisada, con la aplicación de algoritmos SAM, árbol de decisiones y bosque aleatorio. Producto de estos procesos da como resultado el primer mapeo de ecosistemas de montaña, que sirve como base para la identificación y selección de unidades de entrenamiento para visita en trabajo de campo.

a) Pre-procesamiento: para imágenes satelitales en teledetección es una etapa inicial que tiene mucha importancia porque es el proceso donde se maneja la información física en niveles digitales, en base a la cual se aplicarán las metodologías de clasificación, siendo de suma necesidad minimizar los efectos de las nubes, presencia de humedad y factores atmosféricos que interfieran en la reflectancia en la superficie. Es fundamental considerar correcciones adicionales en la zona de montaña que mejoren y optimicen la información, con iluminación equilibrada, por la fuerte presencia del efecto topográfico, debido a una mayor intensidad de la radiación en zonas con mayores altitudes, evidenciándose con la presencia de sombras por marcadas pendientes, para esto realizó la corrección topográfica por el método de Minnaert, [1941](#page-99-1).

b) Aplicación de algoritmos: refiere a la aplicación de algoritmos al mosaico multiespectral Sentinel 2, con la finalidad de extraer información relevante. Por tal motivo se utilizó la caracterización de los ecosistemas conspicuos y disimiles que sustenten la elección de indicadores relevantes, fundamental para las metodologías de clasificación por árbol de decisiones y bosques aleatorios, puesto mejoran la discriminación entre los ecosistemas de montaña. Asimismo se utilizó el algoritmo SAM generado para los cuatro ecosistemas conspicuos y dos ecosistemas disimiles (agua y periglaciar). A continuación se detallan los algoritmos aplicados.

1.- Spectral Angle Maper: la aplicación de este algoritmo al mosaico Sentinel 2, requiere las respuestas espectrales (endmember) características de cada clase a identificar, por tal motivo se utilizó tres endmember que representan la máxima, media y mínima reflectancia para cada ecosistema, siendo cinco los identificados, los cuatro ecosistemas conspicuos y la zona periglaciar, por ende se utilizó un total de 15 endmember para la generación del ráster SAM.

Para comparar la similitud espectral entre dos píxeles en una imagen multiespectral, se necesita el ángulo máximo en radianes, conocido también como "umbral de ángulo espectral", es una medida de tolerancia que permite controlar cuán estricta o laxa es la comparación espectral. Si se establece un valor pequeño para el ángulo máximo, se requerirá una alta similitud espectral para considerar dos píxeles como similares. Por otro lado, si se establece un valor más grande, se permitirá una mayor variación en el espectro para considerar dos píxeles como similares.

En resumen, el ángulo máximo en radianes utilizado fue de 0.1 para los cinco ecosistemas men-

cionados para ajustar la sensibilidad del algoritmo a las diferencias espectrales entre píxeles del mosaico Sentinel 2. Para realizar la variación del valor específico del ángulo máximo dependerá de la aplicación y de la naturaleza de los datos que se están analizando, lo cual fue realizado en el pos-proceso con el uso de las firmas espectrales tomadas en campo. Cabe mencionar que el algoritmo SAM muestra una buena discriminación de los ecosistemas conspicuos, por lo cual fue aplicado en la etapa pre-campo de manera conjunta para el bofedal, bosque relicto, matorral, pajonal (ecosistemas conspicuos) y periglaciar, obteniendo un sólo ráster SAM con 15 clases que es utilizado en el árbol de decisiones y en los bosques aleatorios.

2.- Árbol de Decisiones: el proceso de creación de este clasificador binario debe iniciar con la elección de la máscara (variable, parámetro o atributo) más óptima, con la finalidad de obtener divisiones estratégicas que aumenten la homogeneidad de las hojas finales para cada clase objetivo (ecosistemas conspicuos). En base a la referencia bibliográfica (Breiman et al., [1984](#page-95-3)) se aconseja aplicar diferentes medidas para evaluar la calidad de las particiones en el proceso de construcción de árboles de decisión, que debe tener en cuenta el contexto de las clases objetivos. Al tener el índice de Gini un enfoque en las clases mayoritarias, favorece subdividirlas y al tener la entropía un enfoque de división de las clases, para encontrar el equilibrio; se obtuvo una relación directa de la proporción de clasificación en casi todos los análisis con el índice de Gini y la entropía. Por tal motivo la secuencia óptima tomada para el árbol de decisión en los ecosistemas disimiles, se realizó considerando las dos medidas. En consecuencia, se utilizó la estrategia de discriminación inicial de los ecosistemas disimiles de los ecosistemas conspicuos.

3.- Bosques Aleatorios: para el funcionamiento de este método supervisado de aprendizaje automatizado, se necesita la recopilación de puntos de entrenamiento que identifiquen las clases objetivo y otras coberturas que puedan tener confusión, presentes en el mosaico Sentinel 2 del PNH; así como las bandas utilizadas para la caracterización de los ecosistemas.

3era Fase de Campo: reconocimiento de sitios de entrenamiento de unidades clasificadas, con la colecta de firmas espectrales que son la huella digital única, que varía por la dinámica físicoquímica y las condiciones ambientales, por tal motivo se uso el panel de referencia con el espectroradiometro. Se uso también el equipo GPS-navegador para georeferenciar otras unidades adicionales visitadas para el análisis de ecosistemas.

El recojo de firmas espectrales en campo tiene como objetivo ajustar y validar los resultados generados por árbol de decisiones y bosques aleatorios en la fase precampo, por tal motivo se recogió firmas espectrales de especies vegetales para cada ecosistema conspicuo, obteniendo muestras con comportamiento estadístico homogéneo y diferentes entre ecosistemas, contrastando el traslape de sus rangos estadísticos con los puntos de fotoidentificación, guardando la mayor separabilidad posible realizada en la tabla [8.3.](#page-111-0)

4ta Fase de Geoprocesamiento II o Pos proceso: consiste en la clasificación digital de imágenes, con los algoritmos SAM, árbol de decisiones y bosque aleatorio, ajustado en base a las firmas espectrales tomadas en campo, conforme al análisis estadístico de sitios de entrenamiento, validando los umbrales. De este segundo geoprocesamiento se obtiene el resultado final que corresponde al mapeo detallado de ecosistemas de montaña ajustado con los datos de campo.

5ta Fase Final: presentación de resultados en mapas temáticos, con la evaluación del rendimiento, en base a la matriz de confusión, exactitud general, exactitud de usuario y productor, errores de comisión y de omisión , indice kappa, sensibilidad. Esta información es útil en la validación y ajuste del modelo con la realidad, ya que contrasta los resultados producto de las metodologías aplicadas, cuantificando la confiabilidad en base al nivel de concordancia y la exactitud calculada con la matriz de confusión.

Todos los modelos presenten un cierto grado de incertidumbre, de ahí que la evaluación del rendimiento es generada en base a la comparación de la información de prueba con la predicha. De esta forma se agruparon los ecosistemas conspicuos en todas las tablas de evaluación, asi mismo, con los ecosistemas disimiles, que también considera la clase adicional "otros", que representa superficies de espesas sombras, fuerte presencia de minerales, carreteras, etc.

Es importante entender a detalle la clasificación de los modelos para los ecosistemas de montaña, ya que se tiene como objetivo la comparación del rendimiento del árbol de decisiones con el bosque aleatorio, para determinar el modelo más adecuado para el mapeo a detalle de los ecosistemas de montaña. Finalmente la discusión de resultados, conclusiones y recomendaciones.

# IV. RESULTADOS Y DISCUSIÓN

La presentación de resultados se ha realizado conforme a los objetivos de la investigación, iniciando con la caracterización de los parámetros considerados para el análisis, seguido de los resultados de metodologías de clasificación, árbol de decisiones y bosque aleatorio y la evaluación del rendimiento de cada modelo, después el análisis comparativo de áreas finales del mapeo detallado con los ecosistemas de la región andina del mapa de ecosistemas de MINAM. Finalmente se presenta la metodología de mapeo detallado de ecosistemas de montaña.

# 4.1 Caracterización de ecosistemas de montaña

La caracterización se realizó de forma diferenciada para los ecosistemas conspicuos (pajonal, matorral, bosque relicto, bofedal) porque presentan notable similitud espectral y para los ecosistemas disimiles (glaciar, agua), porque presentan diferencias significativas en términos de su estructura y composición biológica que contribuyen a su singularidad.

## 4.1.1 Ecosistemas conspicuos

<span id="page-51-0"></span>A continuación, los resultados se presentan por parámetros que son altitud, pendiente, orientación, morfología y humedad, así como la discusión de resultados.En efecto se muestra la tabla [4.1](#page-51-0) que resume los factores y los insumos utilizados para caracterizar estos ecosistemas.

| Parámetros  | Insumo      | Unidad de medida  |  |  |
|-------------|-------------|-------------------|--|--|
| Altitud     | Elevación   | $m$ s.n.m.        |  |  |
| Pendiente   | Inclinación | grados $^{\circ}$ |  |  |
| Orientación | Aspecto     | grados $^{\circ}$ |  |  |
| Morfología  | TPI         | adimensional      |  |  |
| Humedad     | INT         | adimensional      |  |  |

Tabla 4.1: Parámetros caracterizados

Fuente: Elaborado con ALOS PALSAR y Sentinel 2

Altitud: el PNH presenta las mayores elevaciones del Perú donde se desarrollan los ecosistemas de montaña, por tal motivo se ha identificado el despliegue altitudinal para cada ecosistema en base a los 874 puntos de fotoidentificación, como muestra la figura [4.1](#page-52-0) del gráfico de cajas, identifica el mayor rango altitudinal para el bofedal y bosque relicto, seguido del matorral, finalmente el pajonal de puna húmeda se concentra a mayores altitudes.

| Ecosistema                | Altitudes (m.s.n.m.) |        |  |  |
|---------------------------|----------------------|--------|--|--|
|                           | mínima               | máxima |  |  |
| <b>Bofedal</b>            | 3798                 | 4982   |  |  |
| Bosque relicto altoandino | 3513                 | 4610   |  |  |
| Matorral andino           | 3412                 | 4374   |  |  |
| Pajonal de puna húmeda    | 4106                 | 4798   |  |  |

Tabla 4.2: Altitudes por cada ecosistema

<span id="page-52-0"></span>Fuente: Elaborado a partir del DEM-ALOS PALSAR

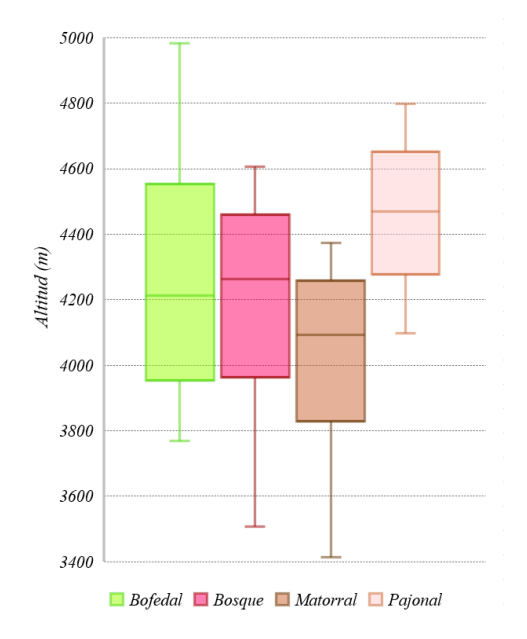

Figura 4.1: Gráfico de cajas de altitud Fuente: Elaborado a partir del DEM-ALOS PALSAR

Se realizó el mapa de altitudes en el PNH que van desde los 2400 m s.n.m. hasta los 6900 m s.n.m., donde los picos más altos se encuentran concentrados en la zona norte y centro del ANP, así mismo las altitudes mas bajas se encuentran en el extremo noroeste cerca al cañón del Pato, situado al norte del CCPP Huaylas.

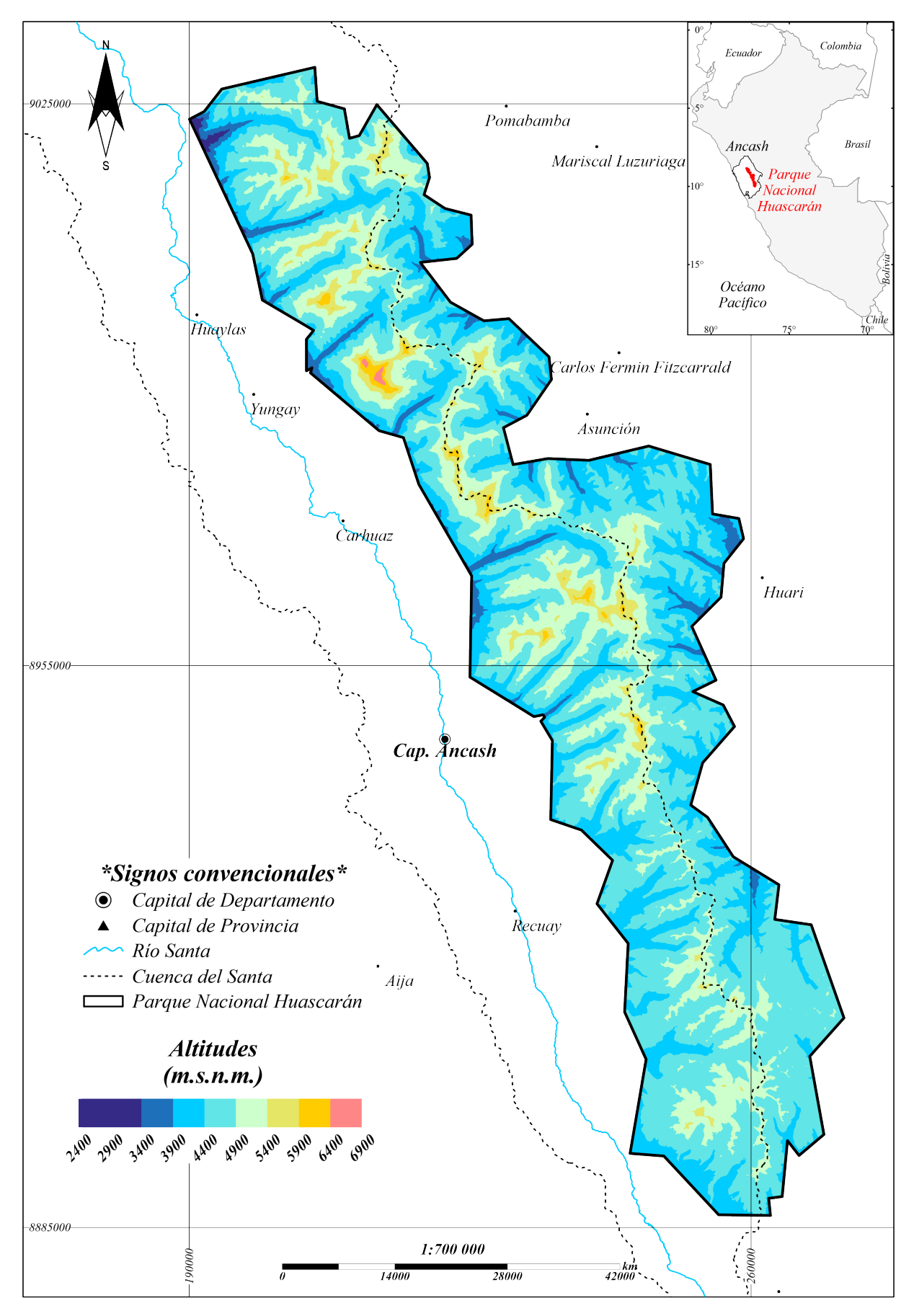

Figura 4.2: Mapa de Altitudes en el Parque Nacional Huascarán Fuente: Elaborado a partir del DEM-ALOS PALSAR

Pendiente: como parte de los factores fisiográficos que influyen en el escurrimiento hídrico se destaca la variación de la inclinación del suelo (Garza et al., [2002\)](#page-97-3), ya que al disminuir la pendiente, se ralentiza el flujo hídrico, permitiendo una presencia más prolongada de humedad en el suelo. Por tal motivo se identificó los rangos de pendientes que son más propicios para el desarrollo de cada ecosistema conspicuo.

La figura [4.3](#page-54-0) presenta el gráfico de cajas que muestra la marcada diferencia de desarrollo de los ecosistemas en pendientes más bajas para el bofedal, seguido de los ecosistemas matorrales en pendientes intermedias y pendientes altas para el bosque relicto y el pajonal de puna húmeda.

| Ecosistema                | Pendiente $(°)$         |        |  |  |
|---------------------------|-------------------------|--------|--|--|
|                           | mínima                  | máxima |  |  |
| <b>Bofedal</b>            |                         | 23     |  |  |
| Bosque relicto altoandino | 3                       | 58     |  |  |
| Matorral andino           | $\overline{\mathbf{5}}$ | 42     |  |  |
| Pajonal de puna húmeda    |                         | 57     |  |  |

Tabla 4.3: Pendientes por cada ecosistema

<span id="page-54-0"></span>Fuente: Elaborado a partir del DEM-ALOS PALSAR

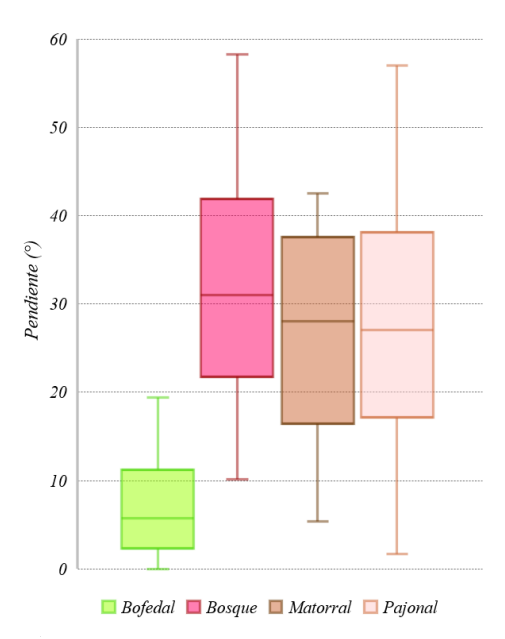

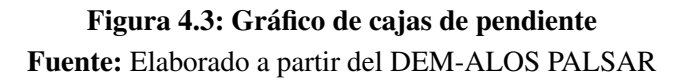

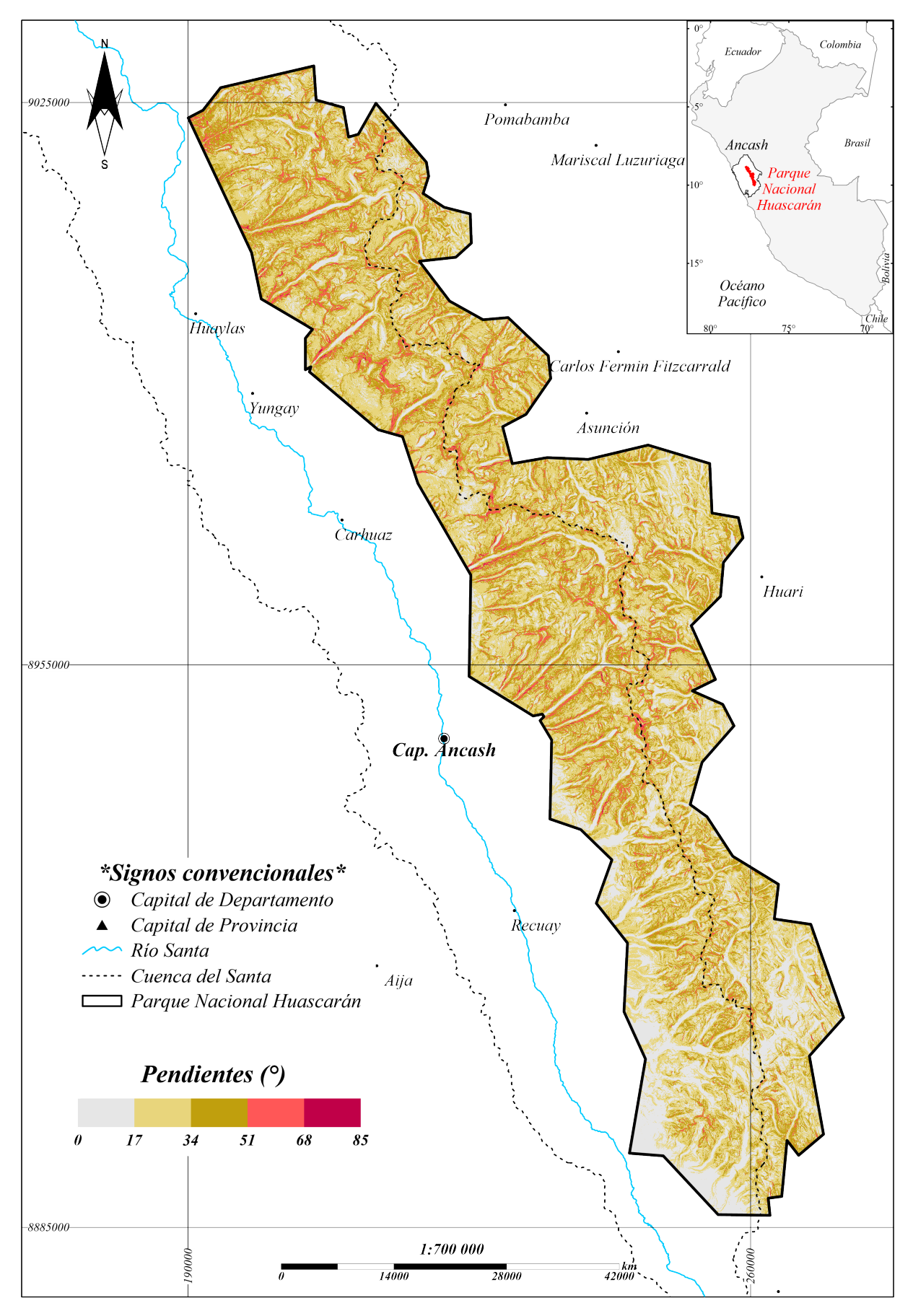

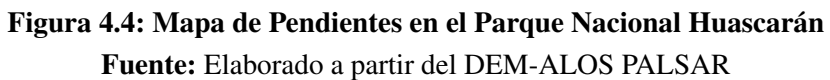

Orientación: las orientaciones donde suelen desarrollarse los ecosistemas conspicuos varían, ya que su despliegue va de acuerdo a la disposición de la luz solar necesaria para la producción de la clorofila (Oquist & Huner, [2003\)](#page-99-2), por lo tanto se ha realizado gráficos radiales de orientación para cada ecosistema, en base a los puntos de fotoidentificación.

En general la poniente del sol en cualquier parte del planeta se da al este y su saliente al oeste. Tomando en cuenta la inclinación del eje de rotación terrestre y la ubicación del Parque Nacional Huascarán en el hemisferio sur, la poniente del sol generalmente sale hacia el este-noreste en la mayoría de los días del año en Perú.

<span id="page-56-0"></span>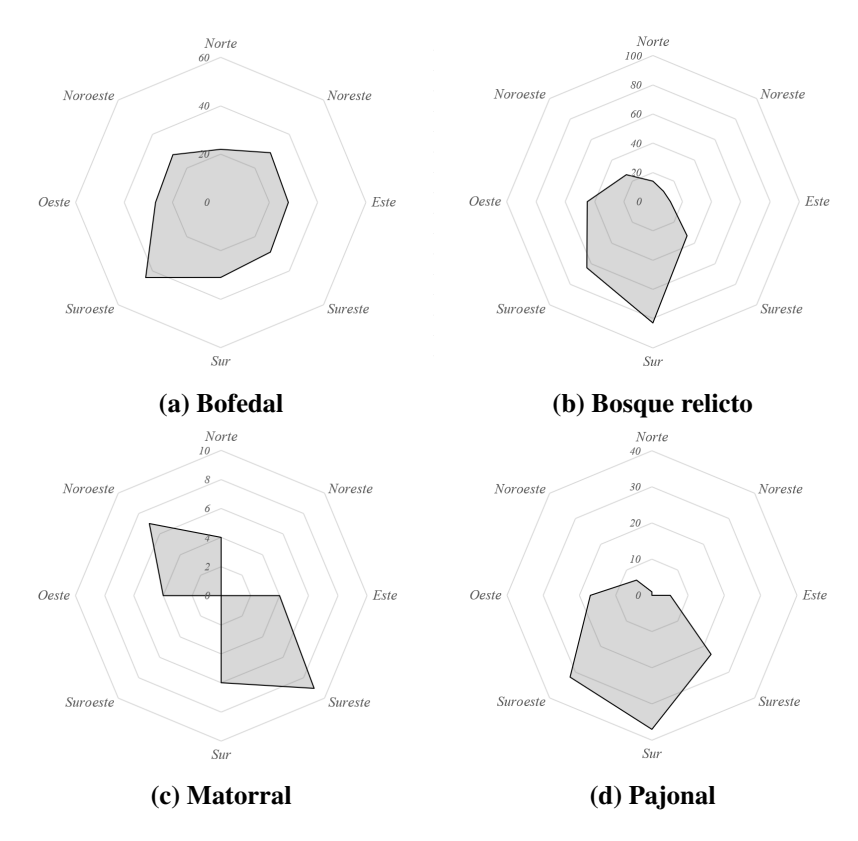

Figura 4.5: Orientación en ecosistemas de montaña Fuente: Elaborado a partir del DEM-ALOS PALSAR

La subfigura [4.5a](#page-56-0) muestra el bofedal con orientación homogénea en todos los puntos cardinales, con una ligera tendencia hacia el suroeste. La subfigura [4.5b](#page-56-0) muestra mayor concentración del bosque relicto orientado hacia el sur y suroeste. La subfigura [4.5c](#page-56-0) muestra al matorral, con orientación marcada hacia el sureste y noroeste. La subfigura [4.5d](#page-56-0) muestra al pajonal orientado hacia el sur y sur-suroeste. En resumen, el bosque relicto, bofedal y pajonal tienden a orientarse opuestos al poniente del sol.

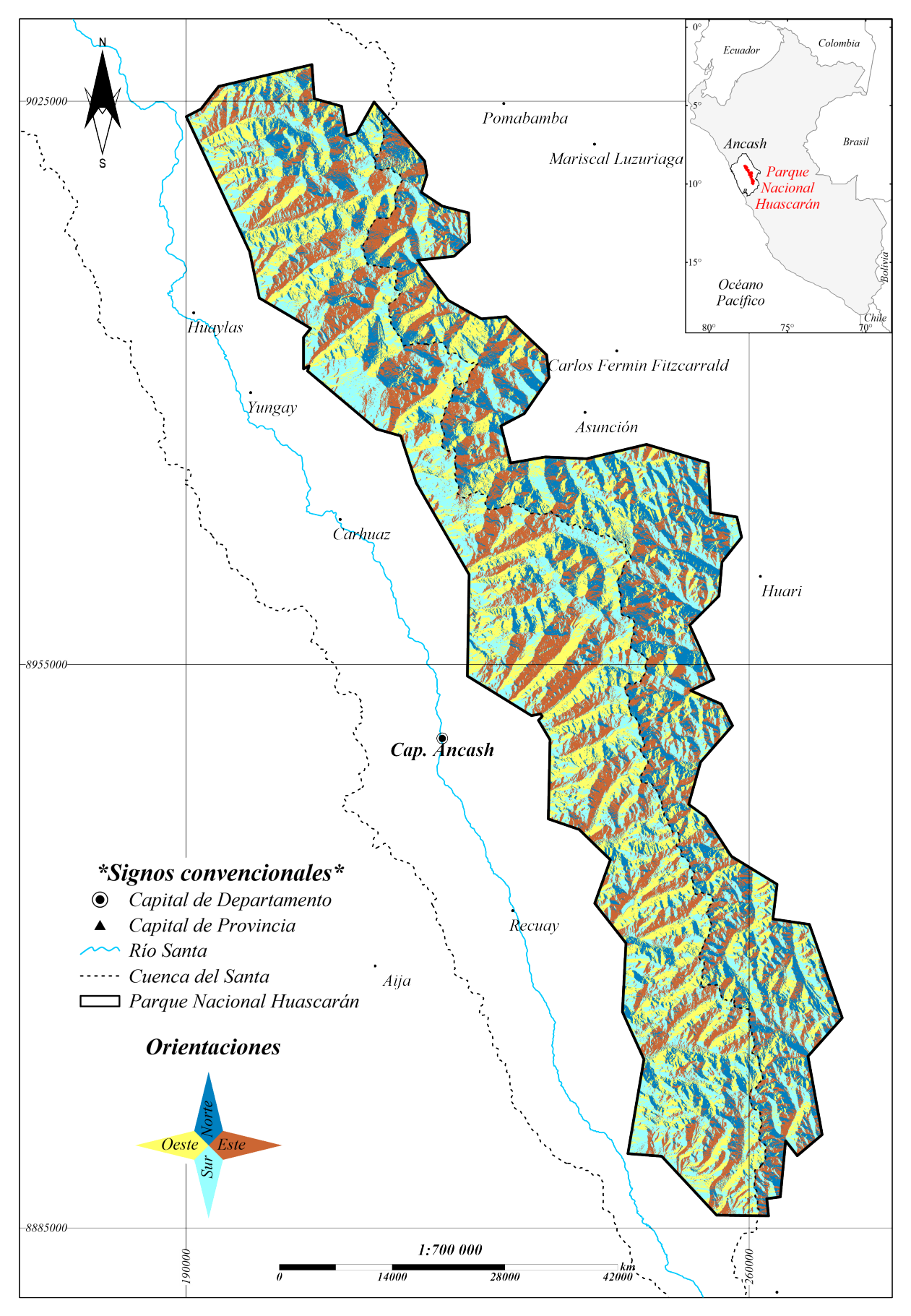

Figura 4.6: Mapa de Orientaciones en el Parque Nacional Huascarán Fuente: Elaborado a partir del DEM-ALOS PALSAR

Morfología: se aplicó el índice de posición topográfica, hallando que los ecosistemas bofedales y matorrales presentan un desarrollo marcado en formas de terreno cóncavos y desarrollo aislado en pie de lomada. Para el caso del ecosistema pajonal se nota un desarrollo en laderas de terreno con forma convexa y así como presencia aislada en formas de terreno cóncavo. El ecosistema de bosque relicto no presenta un patrón característico claro, ya que, si bien presenta una concentración en terrenos cóncavos, hay presencia marcada en terrenos con formas de cumbre, en las laderas abruptas. Por tal motivo la caracterización morfológica encuentra patrones marcados solo en los ecosistemas bofedal, matorral y pajonal, conforme se muestra en el gráfico de cajas [4.7](#page-58-0)

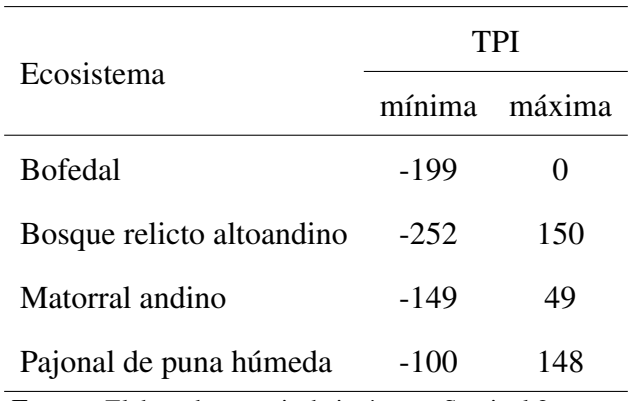

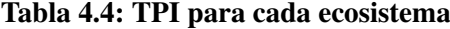

<span id="page-58-0"></span>Fuente: Elaborado a partir de imágenes Sentinel 2

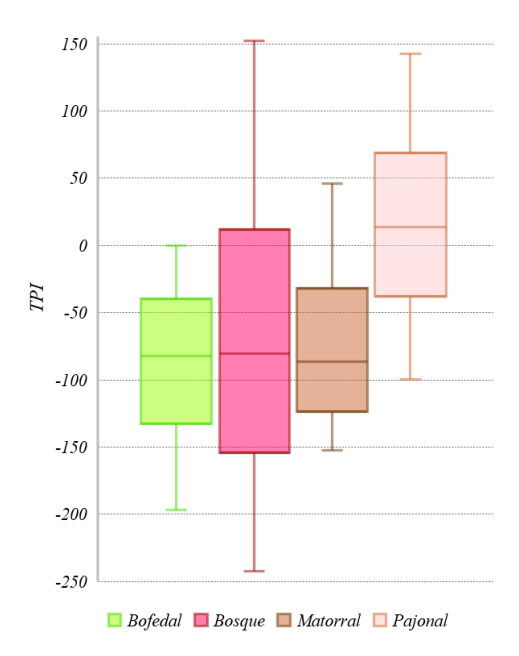

Figura 4.7: Gráfico de cajas de índice de posición topográfica Fuente: Elaborado a partir del DEM- ALOS PALSAR

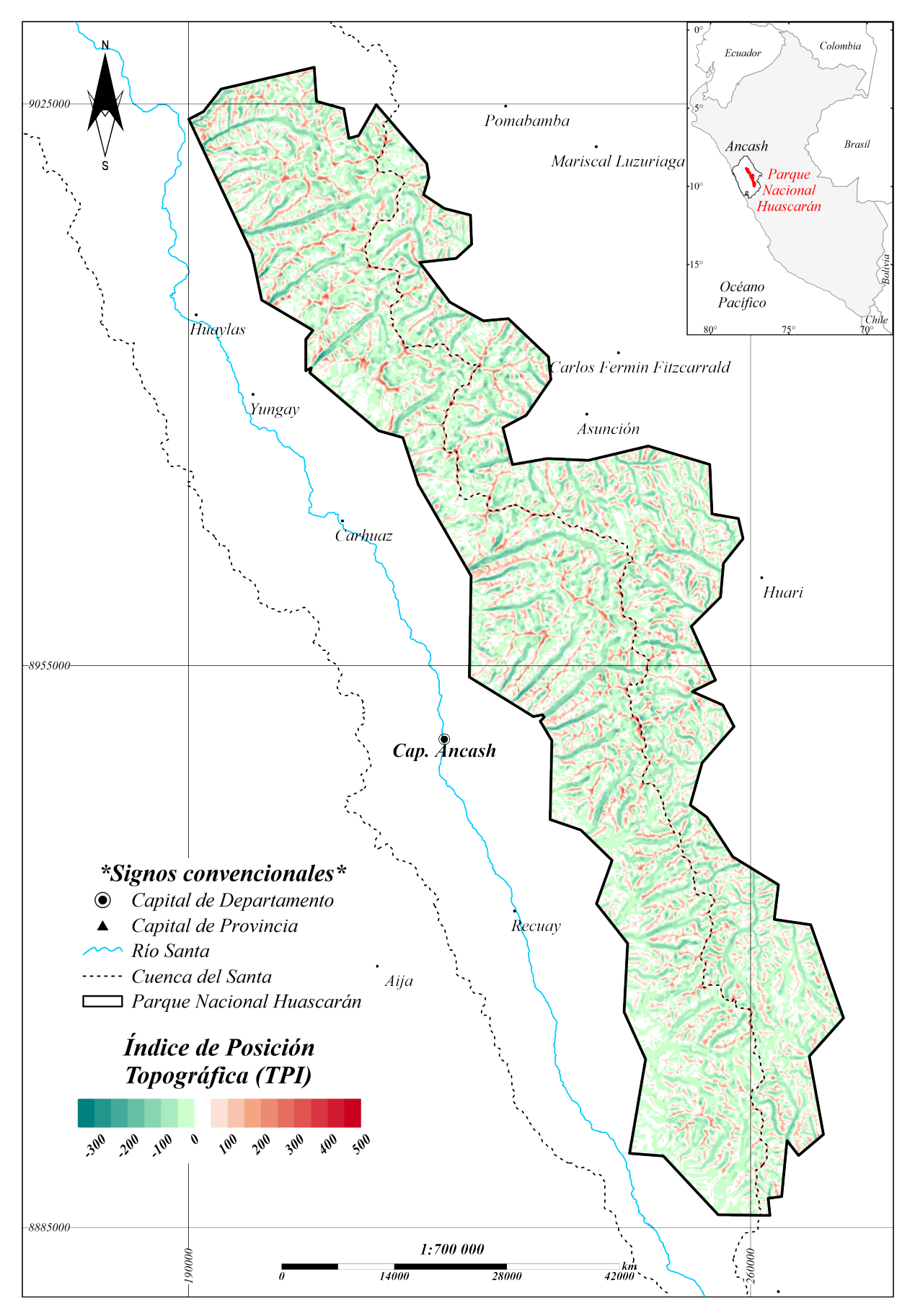

Figura 4.8: Mapa de Morfología en el Parque Nacional Huascarán Fuente: Elaborado a partir del DEM-ALOS PALSAR

<span id="page-60-0"></span>Humedad: la relación significativa del contenido de agua en la vegetación es evidenciada con el cálculo del índice de infrarrojos de diferencia normalizada (Yilmaz et al., [2008](#page-101-1)), usando para su cálculo las bandas 8a y 12 del Sentinel 2. Siendo así, la figura [4.9](#page-60-0) muestra la concentración de humedad para los ecosistemas conspicuos, en el bosque relicto y el bofedal con valores altos. El matorral y pastizal presentan menor humedad en un rango más amplio.

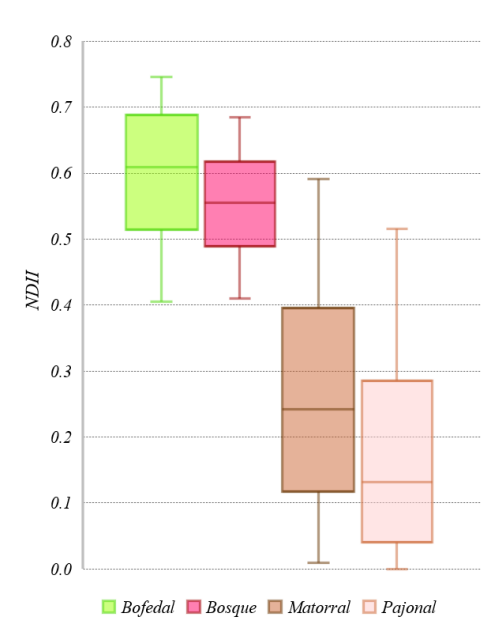

Figura 4.9: Gráfico de cajas de índice de humedad Fuente: Elaborado a partir de imágenes Sentinel 2

|                           | NDII   |        |  |  |
|---------------------------|--------|--------|--|--|
| Ecosistema                | mínima | máxima |  |  |
| <b>Bofedal</b>            | 0.40   | 0.75   |  |  |
| Bosque relicto altoandino | 0.41   | 0.68   |  |  |
| Matorral andino           | 0.10   | 0.59   |  |  |
| Pajonal de puna húmeda    | 0.01   | (1.52) |  |  |

Tabla 4.5: NDII para cada ecosistema

Fuente: Elaborado a partir de imágenes Sentinel 2

El mapa de humedad en el PNH en la figura [4.10](#page-61-0) muestra en tonalidades verdes los valores de NDII en los ecosistemas conspicuos y en tonalidades celeste los glaciares. Las zonas dentro del PNH en color blanco tienen valores de NDII fuera del rango normalizado, indicando superficies de espejos de agua (valores por encima de 1) y suelos sin cobertura vegetal (valores negativos).

<span id="page-61-0"></span>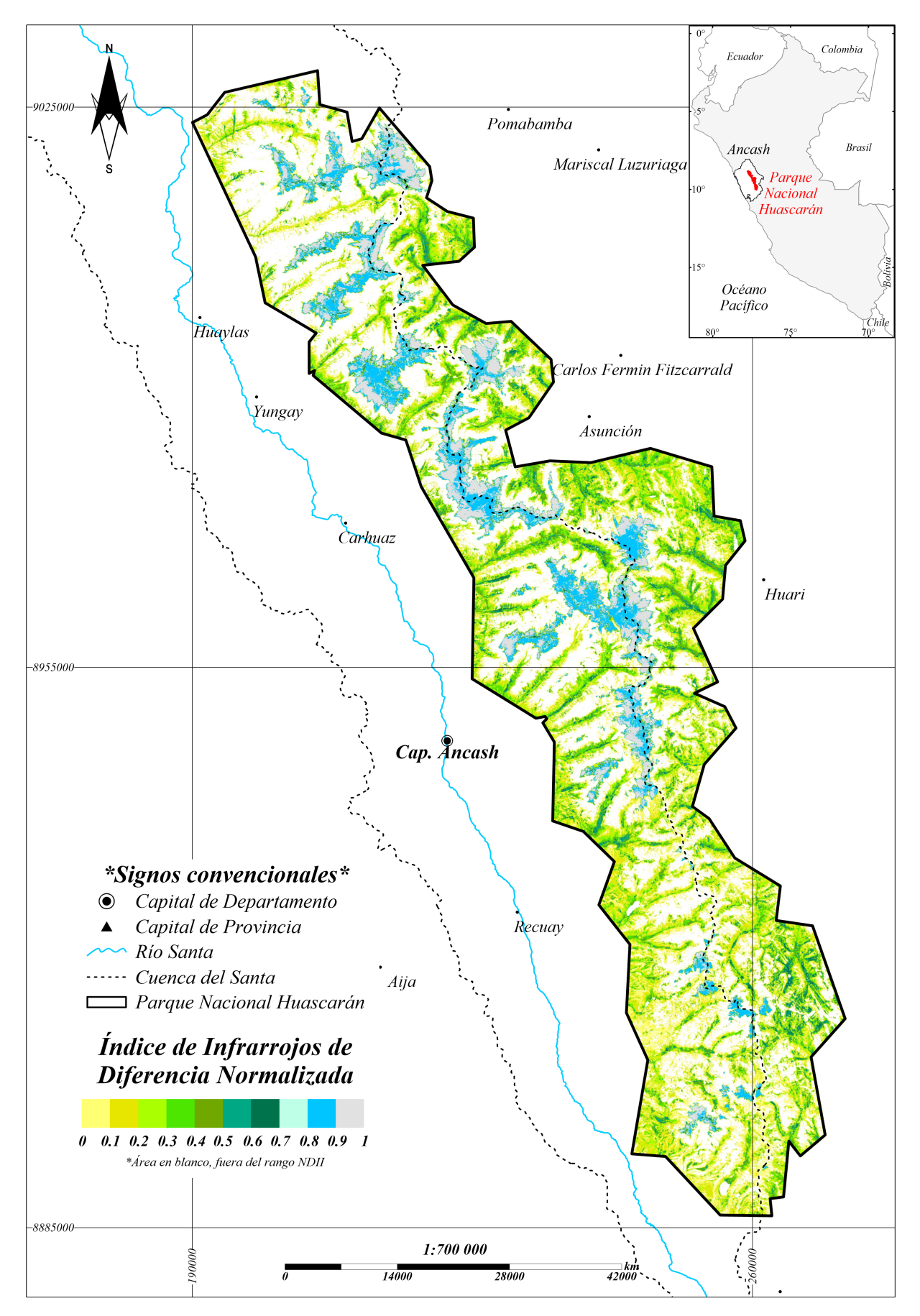

Figura 4.10: Mapa de NDII en el Parque Nacional Huascarán Fuente: Elaborado a partir de imágenes Sentinel 2

#### 4.1.2 Ecosistemas disimiles

Los glaciares y lagunas presentan respuestas espectrales únicas y diferentes de los ecosistemas conspicuos, por tal motivo las referencias bibliográficas muestran índices para coberturas con nieve (NDSI) y para espejos de agua (NDWI), sin embargo éstos no reconocen todos los glaciares y cuerpos de agua, ya que el PNH presenta variaciones fuera de éstos indices normalizados, por lo tal, se identificó puntos de inflexión (Ferrero & Campanella, [2002](#page-96-1)) de las máximas reflectancias y absorciones para aplicar cocientes de bandas (Patel et al., [2020\)](#page-99-3).

Glaciar: se calculó la desviación estándar para los índices de nieve, hielo y glaciar. Siendo el NDGI el Índice de Glaciar Diferencial Normalizado, el NDSII el Índice de Nieve y Hielo diferencial normalizado, el NDSI el Índice de Nieve Diferencial normalizado y el NDSII-2 el Índice de Nieve y Hielo Diferencial Normalizado 2 (Monterroso-Tobar et al., [2018](#page-99-4)).

<span id="page-62-0"></span>La tabla [4.6](#page-62-0) muestra los valores ordenados de forma ascendente de la desviación estándar de los 32 puntos de fotoidentificación de la clase glaciar, a pesar que el NDGI presenta la menor desviación estándar, es un índice que no toma en cuenta las máximas absorciones y reflectancias característicos del ecosistema glaciar en el PNH, por lo tanto el índice seleccionado para la comparación con los cocientes de bandas es el NDSII.

| Nombre       | Fórmula               | σ     |
|--------------|-----------------------|-------|
| <b>NDGI</b>  | $(B03-B04)/(B03+B04)$ | 0.014 |
| <b>NDSII</b> | $(B04-B11)/(B04+B11)$ | 0.026 |
| <b>NDSI</b>  | $(B03-B11)/(B03+B11)$ | 0.027 |
| NDSII-2      | $(B03-B08)/(B03+B08)$ | 0.047 |

Tabla 4.6: Desviación estándar de índices espectrales para glaciares

Para escoger el cociente de bandas óptimo, se necesita las mayores reflectancias que van desde el visible hasta el NIR (bandas 02, 05 y 08) y la mayor absorción, que se encuentra en el SWIR (banda 11), conforme se muestra resaltado en negrita en la tabla [4.7](#page-63-0), en conjunto con el cálculo de la desviación estándar  $(\sigma)$ , por tal motivo son las bandas que fueron utilizadas para el cálculo de los cocientes de bandas de la tabla [4.8](#page-63-1).

<span id="page-63-0"></span>

|                                                | Visible |  | Borde rojo |  | NIR                                                                                   |  | <b>SWIR</b> |  |  |  |
|------------------------------------------------|---------|--|------------|--|---------------------------------------------------------------------------------------|--|-------------|--|--|--|
| Bandas B02 B03 B04 B05 B06 B07 B08 B8A B11 B12 |         |  |            |  |                                                                                       |  |             |  |  |  |
| $\bar{R}$ %                                    |         |  |            |  | <b>96.31</b> 96.06 94.05 <b>94.27</b> 91.62 87.40 <b>86.05</b> 83.28 <b>4.09</b> 4.52 |  |             |  |  |  |
|                                                | 6.54    |  |            |  | 6.65 8.47 7.81 9.81 11.07 12.44 12.18 1.52 1.72                                       |  |             |  |  |  |

Tabla 4.7: Desviación estándar de reflectancias para glaciar

<span id="page-63-1"></span>La tabla [4.8](#page-63-1) realizada en base a la  $\bar{R}$ <sup>%</sup> y  $\sigma$  de la tabla [4.7](#page-63-0), muestra que el cociente de banda óptimo B11/B08 con menor dispersión y mayor agrupamiento de sus datos.

| ut banuas para giatiarts        |               |   |  |  |  |  |  |
|---------------------------------|---------------|---|--|--|--|--|--|
| Espectro                        | Fórmula       | σ |  |  |  |  |  |
| <b>SWIR/NIR</b>                 | B11/B08 0.013 |   |  |  |  |  |  |
| <b>SWIR/VIS</b>                 | B11/B02 0.014 |   |  |  |  |  |  |
| SWIR / Borde Rojo B11/B05 0.015 |               |   |  |  |  |  |  |

Tabla 4.8: Desviación estándar de cocientes de bandas para glaciares

<span id="page-63-2"></span>El cociente de bandas B11/B08 con menor desviación estándar (0.013), es el más representativo y con mayor ajuste, ya que agrupa los 32 puntos de fotodentificación para la clase glaciar, en un rango de 0.06, en comparación con el NDSII con menor desviación estándar (0.026) en un rango de 0.11 conforme se muestra en la tabla [4.9](#page-63-2). Además, al aplicar el NDSII en el mosaico del PNH se encuentra que tiende a reconocer parches de lagunas en estado de fusión.

Tabla 4.9: Comparación cociente de bandas con índice normalizado para glaciar

| Estadística mín máx rango $\sigma$ |  |  |
|------------------------------------|--|--|
| Cociente 0.02 0.08 0.06 0.01       |  |  |
| NDSII 0.85 0.96 0.11 0.03          |  |  |

Agua: este ecosistema presenta gran variabilidad en los niveles de reflectancias máximos y mínimos, por consiguiente se aplicó primero los índices de diferencia normalizada para agua de Gao, McFeeters y Xu, con el objetivo de identificar si un sólo índice puede englobar los datos con la menor dispersión.

Debido a los niveles de reflectancias marcados en el espectro visible y SWIR del agua, se logró diferenciar dos grandes grupos de distinto comportamiento espectral, con la finalidad de <span id="page-64-0"></span>obtener una estadística más ajustada que represente los cuerpos de agua de forma más acertada, disminuyendo así futuros falsos positivos.

| NDWI <sup>1</sup> | Fórmula               | $\sigma_1$  | $\sigma$ |
|-------------------|-----------------------|-------------|----------|
| Gao, 1996         | $(B08-B11)/(B08+B11)$ | 0.07        | 0.20     |
| McFeeters, 1996   | $(B03-B08)/(B03+B08)$ | $0.32$ 0.13 |          |
| Xu, 2006          | $(B03-B11)/(B03+B11)$ | 0.07        | 0.53     |

Tabla 4.10: Desviación estándar de índices espectrales para agua

La tabla [4.10](#page-64-0) muestra la desviación estándar de las variaciones del NDWI, resaltado en negrita las menores dispersiones, para cada grupos de agua (1 y 2). Para el grupo de agua 1 el índice de Gao reconocen también las sombras conglomeradas y para el grupo 2, el índice de McFeeters presenta un buen reconocimiento en general.

Se calculó los cocientes de bandas para el ecosistema de agua, a fin de identificar la menor dispersión estándar y compararla con los índices normalizados de agua. Identificando las mayores absorciones y reflectancias para cada grupo de cuerpo de agua, el primer grupo de agua está conformado por 36 puntos que presentan absorción en todo el espectro visible y marcada reflectancia en el SWIR. El segundo grupo está conformado por 126 puntos que presentan alta variabilidad de las reflectancias mínimas y máximas en todo el espectro visible y las mayores absorciones en el espacio del NIR.

|                                                                     | Visible |  |                       |             | NIR.                                                                   |      | <b>SWIR</b> |
|---------------------------------------------------------------------|---------|--|-----------------------|-------------|------------------------------------------------------------------------|------|-------------|
| Bandas B02 B03 B04   B08 B8A   B11 B12                              |         |  |                       |             |                                                                        |      |             |
| $\overline{R}_1\%$ 0.01 0.01 <b>0.01</b> 0.00 0.00 0.61 <b>0.64</b> |         |  |                       |             |                                                                        |      |             |
| $\sigma_1$                                                          |         |  |                       |             | $0.00 \quad 0.00 \quad 0.00 \mid 0.02 \quad 0.05 \mid 0.33 \quad 0.30$ |      |             |
| $\overline{R_2}$ %                                                  |         |  |                       |             | $0.63$ 2.03 $0.12$ 0.01 0.00 0.67 0.71                                 |      |             |
| $\sigma_2$                                                          |         |  | 4.32 4.73 <b>1.47</b> | $0.15$ 0.16 |                                                                        | 0.40 | 0.37        |

<span id="page-64-1"></span>Tabla 4.11: Desviación estándar de reflectancias para agua

La tabla [4.11](#page-64-1) muestra sólo las reflectancias medias ( $\bar{R}$ %) de análisis para los espectros Visible, NIR y SWIR. Asimismo, se muestra la desviación estándar  $(\sigma)$  para cada cociente de bandas diferenciado para cada grupo de agua (1 y 2) resaltando en negrita las menores dispersiones.

Se halla que para el grupo uno el cociente VIS/SWIR es el más optimo y para el grupo dos el cociente NIR/VIS.

| Espectro Fórmula $\sigma_1$ |  | $\sigma$ |
|-----------------------------|--|----------|
| VIS/SWIR B04/B12 0.01 1.83  |  |          |
| NIR/VIS B08/B03 2.26 0.09   |  |          |
| NIR / VIS B08/B02 2.26 3.04 |  |          |

Tabla 4.12: Desviación estándar de cocientes de bandas para agua

La aplicación del cociente VIS/SWIR en el mosaico del PNH para el grupo 1 muestra que también identifica sombras de forma dispersa, en un rango de 0.05 en comparación con el índice de Gao que presenta un rango de 0.4, asimismo los umbrales para este último presentan valores negativos, por lo tanto, el cociente de bandas VIS/SWIR es el más óptimo para la identificación del grupo 1. Para el grupo 2 la aplicación del cociente NIR/VIS en el mosaico del PNH presenta un rango de 0.05 y para el índice de McFeeters de 0.67, siendo así la comparación en el reconocimiento es muy similar, pero al ser menor la  $\sigma$  del cociente NIR/VIS, es el algoritmo escogido por presentar mayor ajuste, conforme se muestra en la tabla [4.13.](#page-65-0)

| Grupo          | Estadística             | mín     | máx     | rango | $\sigma$ |
|----------------|-------------------------|---------|---------|-------|----------|
| 1              | Cociente $(B04/B12)$    | 0.01    | 0.06    | 0.05  | 0.01     |
|                | <b>NDWI</b> (Gao, 1996) | $-1.00$ | $-0.60$ | 0.40  | 0.07     |
| $\overline{2}$ | Cociente (B08/B03)      | 0.00    | 0.50    | 0.50  | (1.09)   |
|                | NDWI (McFeeters, 1996)  | 0.33    | 1.00    | 0.67  | 0.13     |

<span id="page-65-0"></span>Tabla 4.13: Comparación cociente de bandas con índice normalizado para agua

# 4.2 Elaboración de propuestas metodológicas de clasificación digital de imágenes satelitales

Se presenta de forma secuencial los procesos realizados pre y pos campo que debe presentar toda metodología de mapeo contrastado con firmas espectrales de campo. Para un mejor entendimiento de la presentación de resultados se subdividió en cuatro partes, pre-procesamiento, pos-procesamiento, ajuste con datos de campo, superficies finales, evaluación del rendimiento

### 4.2.1 Pre-procesamiento digital de imágenes

La creación de mosaicos se hace necesario al tener un área extensa que comprende más de una escena satelital, por tal motivo al tener una composición de escenas con diferentes niveles de reflectancias se realizó la normalización y escalado del mosaico Sentinel 2.

Descarga de escenas satelitales: se realizó la descarga de la información desde la plataforma del proyecto [Copernicus Open Access Hub.](https://scihub.copernicus.eu/dhus/#/home) Actualmente la descarga de libre acceso de escenas de las misiones Sentinel se encuentran para fechas no mayores de un año.

Reflectancias debajo de la atmósfera - BOA: las escenas Sentinel 2, se encuentran para su descarga en 2 niveles de reflectancia, siendo el 1ero en reflectancias al tope de la atmósfera (TOA) y el 2do en reflectancias debajo de la atmósfera (BOA), el mismo que fue utilizado por presentar el nivel más óptimo.

Corrección topográfica por Método Minnaert: se utilizó los mosaicos DEM y multiespectral Sentinel 2 en BOA, con igual resolución espacial (10m.) y la misma cantidad de filas y columnas. La información para el cálculo de la fórmula Minnaert es el ángulo cenital solar y el de incidencia del píxel, ubicado en la metadata de las escenas Sentinel 2. La constante k usada fue de 0.5 por ser zona de elevada pendiente.

Creación de mosaico: se realizó un mosaico óptico con tres escenas Sentinel 2 y un mosaico DEM que con dos escenas del producto ALOS PALSAR que cubre el PNH.

Normalización: los niveles de reflectancia tomados por el sensor óptico Sentinel 2 se encuentran en unidades adimensionales que van desde cero hasta 140 000, en este caso por la presencia de lagunas (mayor absorción) y glaciares (mayor reflectancia). Se normalizó las reflectancias de 0% a 100% para poder analizar, caracterizar y comparar con las firmas espectrales.

Escalado: se asignó las longitudes de onda de la metada del Sentinel 2, en nanómetros, con la finalidad de reescalar las firmas espectrales.

A continuación, el mapa que muestra el mosaico Sentinel 2 normalizado y escalado en la figura [4.11](#page-67-0). Este mosaico es un archivo tipo ráster conformado por 10 bandas espectrales, sobre el cual se desarrolló toda la parte de pos-procesamiento.

<span id="page-67-0"></span>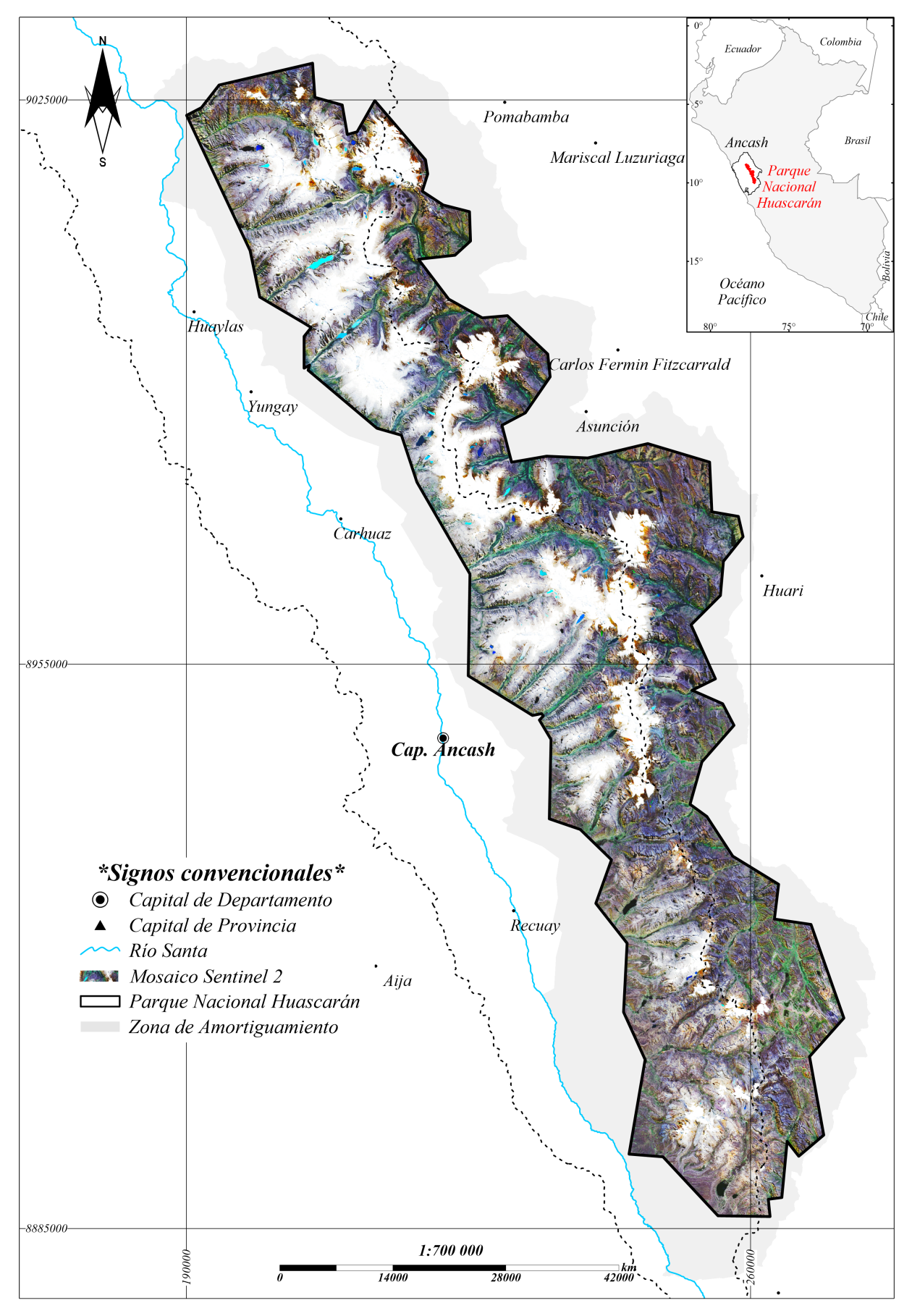

Figura 4.11: Mapa de Mosaico de imágenes Sentinel 2 del Parque Nacional Huascarán Fuente: Elaborado a partir de imágenes Sentinel 2

### 4.2.2 Propuestas metodológicas de procesamiento digital de imágenes

Se presenta los resultados pre-campo de los algoritmos por "Árbol de decisiones" y por "Bosques Aleatorios", para comparar resultados e identificar el reconocimiento más ajustado y con mayor detalle en base a los puntos de fotoidentificación, diferenciado por ecosistemas disímiles y conspicuos.

1.-Aplicación de algoritmo Árbol de decisiones: los resultados para este clasificador se presenta para el grupo de ecosistemas disimiles en la tabla [4.14](#page-68-0) con la secuencia de nodos de decisión, iniciando con el glaciar por su distribución más heterogénea en los subnodos resultantes, en comparación con los cocientes de agua (índice de Gini cercano a 0). Asimismo, el cociente glaciar tiene la entropía más alta, lo que describe mayor incertidumbre y ganancia de información en sus subnodos, en comparación con los grupos de agua que presentan valores bajos (entropía cercana a 0).

<span id="page-68-0"></span>Paralelamente al tener las sombras gran similitud con los cuerpos de agua, se utilizó la pendiente del terreno de 0*◦* a 20*◦* como criterio de discriminación, para minimizar su confusión.

| Secuencia | <b>Máscaras</b>             | Umbrales |  | Proporción                    | Indice  |          |  |
|-----------|-----------------------------|----------|--|-------------------------------|---------|----------|--|
|           |                             | mín      |  | $m\acute{a}x$ clasificada (%) | de Gini | Entropía |  |
|           | Cociente Glaciar 0.02 0.08  |          |  | 10.04                         | 0.18    | 0.47     |  |
|           | Cociente Agua-2 $0.00$ 0.50 |          |  | 0.74                          | 0.01    | 0.06     |  |
|           | Cociente Agua-1 $0.01$ 0.06 |          |  | 0.61                          | 0.01    | 0.05     |  |

Tabla 4.14: Secuencia y umbrales pre- campo de ecosistemas disimiles

La tabla [4.15](#page-69-0) muestra los umbrales máximos y mínimos pre-campo aplicados en todo el PNH, que deberían identificar la mayor variedad de ecosistemas conspicuos.

Debido al traslape de los umbrales en los ecosistemas conspicuos, se encontró factible iniciar las divisiones con el ráster SAM. Asimismo, se uso el índice de Gini y la entropía para podar los nodos de NDII, en las ramas bofedal y matorral, por presentar máxima pureza (valores cercanos a cero), conforme muestra la figura [4.12](#page-69-1) del árbol de decisiones pre-campo.

<span id="page-69-0"></span>

|                 | Altitud |      | TPI            |         | Pendiente |       | NDII |      |
|-----------------|---------|------|----------------|---------|-----------|-------|------|------|
| Ecosistemas     | mín     | máx  | mín            | máx     | mín       | máx   | mín  | máx  |
| <b>B</b> ofedal | 3770    | 4982 | $-197.03$      | $-0.06$ | 0.00      | 19.39 | 0.40 | 0.75 |
| Bosque relicto  | 3507    | 4607 | -242.56 151.97 |         | 10.17     | 58.27 | 0.41 | 0.68 |
| Matorral        | 3415    | 4374 | $-152.38$      | 46.24   | 5.39      | 42.57 | 0.01 | 0.59 |
| Pajonal         | 4098    | 4798 | $-99.39$       | 142.53  | 1.71      | 57.01 | 0.01 | 0.52 |

Tabla 4.15: Umbrales pre- campo en ecosistemas conspicuos

El mapa de resultados pre-campo por árbol de decisiones en el PNH, se muestra en la figura [4.13,](#page-70-0) con las clases agua 1 y 2 fusionadas, porque representa un sólo ecosistema, las zonas en blanco corresponden a la sombra y coberturas fuera de los umbrales.

<span id="page-69-1"></span>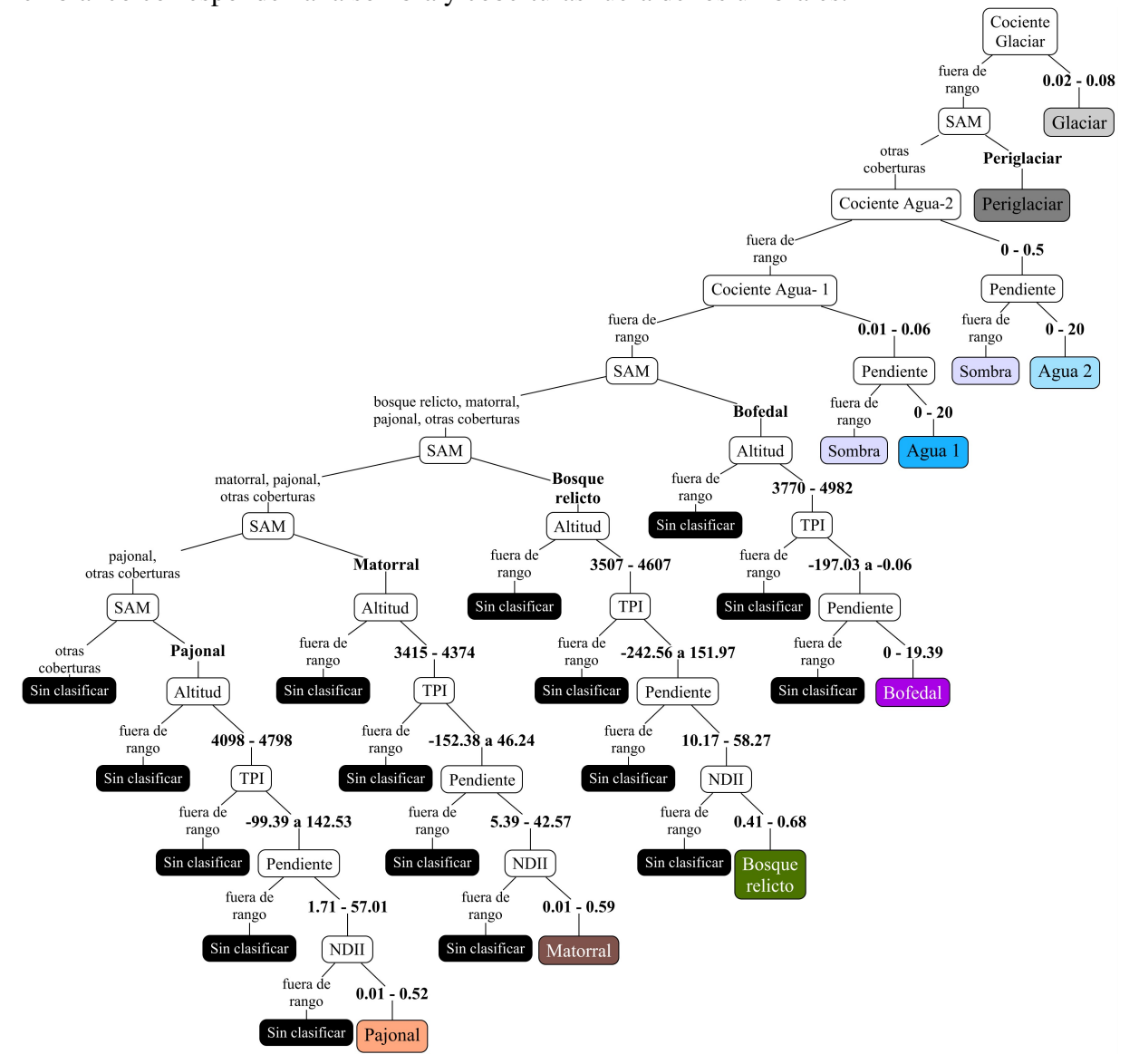

Figura 4.12: Árbol de decisiones pre-campo de ecosistemas de montaña. Fase Geoprocesamiento I

<span id="page-70-0"></span>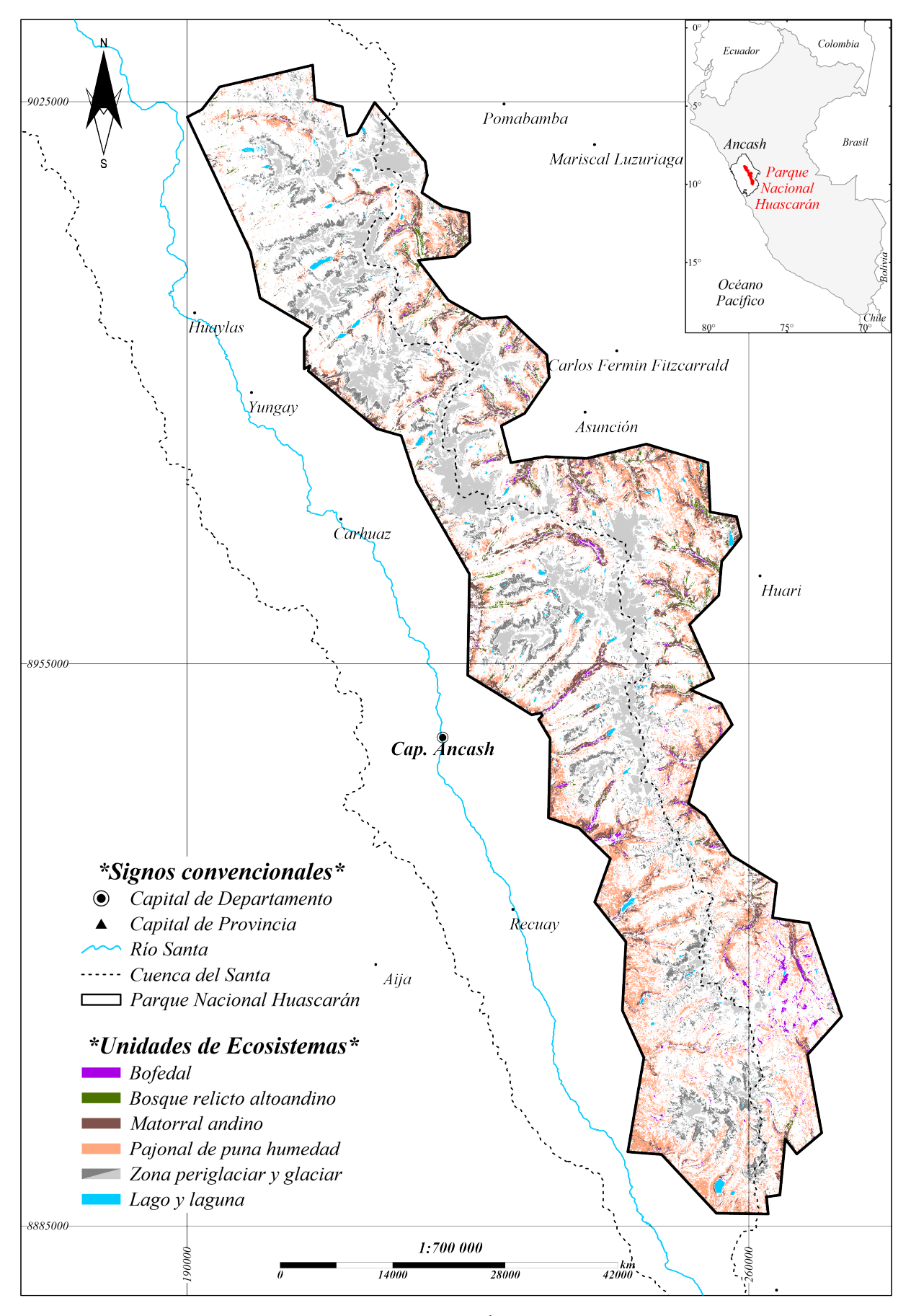

Figura 4.13: Mapa de resultados con algoritmo de "Árbol de Decisiones"- Fase Geoprocesamiento I

2.-Aplicación de Algoritmo Bosque Aleatorio: se utilizó para el entrenamiento los 874 puntos de fotoidentificación distribuidos en seis clases de ecosistemas conspicuos y disimiles, así como 666 puntos correspondientes a otras coberturas que presenten confusión, distribuidas en la clase sombra (246) y periglaciar (420), obteniendo un total de 1540 puntos recopilados para el entrenamiento y prueba del algoritmo de bosques aleatorios. Cabe mencionar que se discriminó el 45% aproximadamente del total de puntos para la prueba.

El algoritmo de bosques aleatorios clasifica todos los píxeles dentro de las clases de los puntos de entrenamiento, por tal motivo se genera la fuerza a la pertenencia de los píxeles que tienen mayor similitud a alguna clase de entrenamiento, por lo tanto, se adicionó la clase periglaciar por la diferencia espectral que tiene con los glaciares (ver variabilidad espectral [VIII.\)](#page-105-0), y la clase sombra por la similitud espectral con el agua; obteniendo un total de nueve clases.

| Nro.           |                 | Cantidad de puntos |        |       |  |  |  |
|----------------|-----------------|--------------------|--------|-------|--|--|--|
|                | Clases          | Entrenamiento      | Prueba | Total |  |  |  |
| 1              | Agua 1          | 17                 | 19     | 36    |  |  |  |
| $\overline{2}$ | Agua 2          | 64                 | 62     | 126   |  |  |  |
| 3              | <b>B</b> ofedal | 137                | 101    | 238   |  |  |  |
| 4              | Bosque relicto  | 152                | 135    | 287   |  |  |  |
| 5              | Glaciar         | 15                 | 17     | 32    |  |  |  |
| 6              | Matorral        | 23                 | 11     | 34    |  |  |  |
| 7              | Pajonal         | 56                 | 65     | 121   |  |  |  |
| 8              | Periglaciar     | 231                | 189    | 420   |  |  |  |
| 9              | Sombra          | 145                | 101    | 246   |  |  |  |
|                | Total           | 840                | 700    | 1540  |  |  |  |

Tabla 4.16: Clases y puntos pre-campo para Bosques Aleatorios
La tabla [4.16](#page-71-0) muestra la distribución de los 1540 puntos, extrayendo del total una muestra de 700 puntos para la prueba (cálculo de la concordancia de las clases identificadas) y los restantes 840 para el entrenamiento del modelo de bosques aleatorios pre- campo.

<span id="page-72-0"></span>El ráster multibanda utilizado para la clasificación tiene 19 bandas, que comprenden las 10 bandas multiespectrales del Mosaico Sentinel 2, las cuatro bandas topográficas, indice normalizado, cocientes de bandas y el ráster SAM, conforme se muestra en la tabla [4.17](#page-72-0).

| Orden          | <b>Bandas</b>                          | Cantidad     |
|----------------|----------------------------------------|--------------|
| 1              | Sentinel 2                             | 10           |
| $\overline{2}$ | <b>DEM</b>                             | $\mathbf{1}$ |
| 3              | <b>TPI</b>                             | $\mathbf{1}$ |
| 4              | Pendiente                              | $\mathbf{1}$ |
| 5              | Orientación                            | $\mathbf{1}$ |
| 6              | <b>NDII</b>                            | $\mathbf{1}$ |
| 7              | Cociente Agua 1                        | 1            |
| 8              | Cociente Agua 2                        | 1            |
| 9              | Cociente Glaciar                       | 1            |
| 10             | SAM-Ecosistemas conspicuos/Periglaciar | $\mathbf{1}$ |
|                | Total                                  | 19           |

Tabla 4.17: Bandas pre-campo para Bosques Aleatorios

El mapa de resultados pre-campo por bosque aleatorio en el PNH, en la figura [4.14](#page-73-0) también fusiona las clases agua 1 y 2, ya que representan al ecosistema lago y laguna, seguidamente las zonas en blanco corresponden a la clase sombra. El 100% de superficie se encuentra clasificada.

<span id="page-73-0"></span>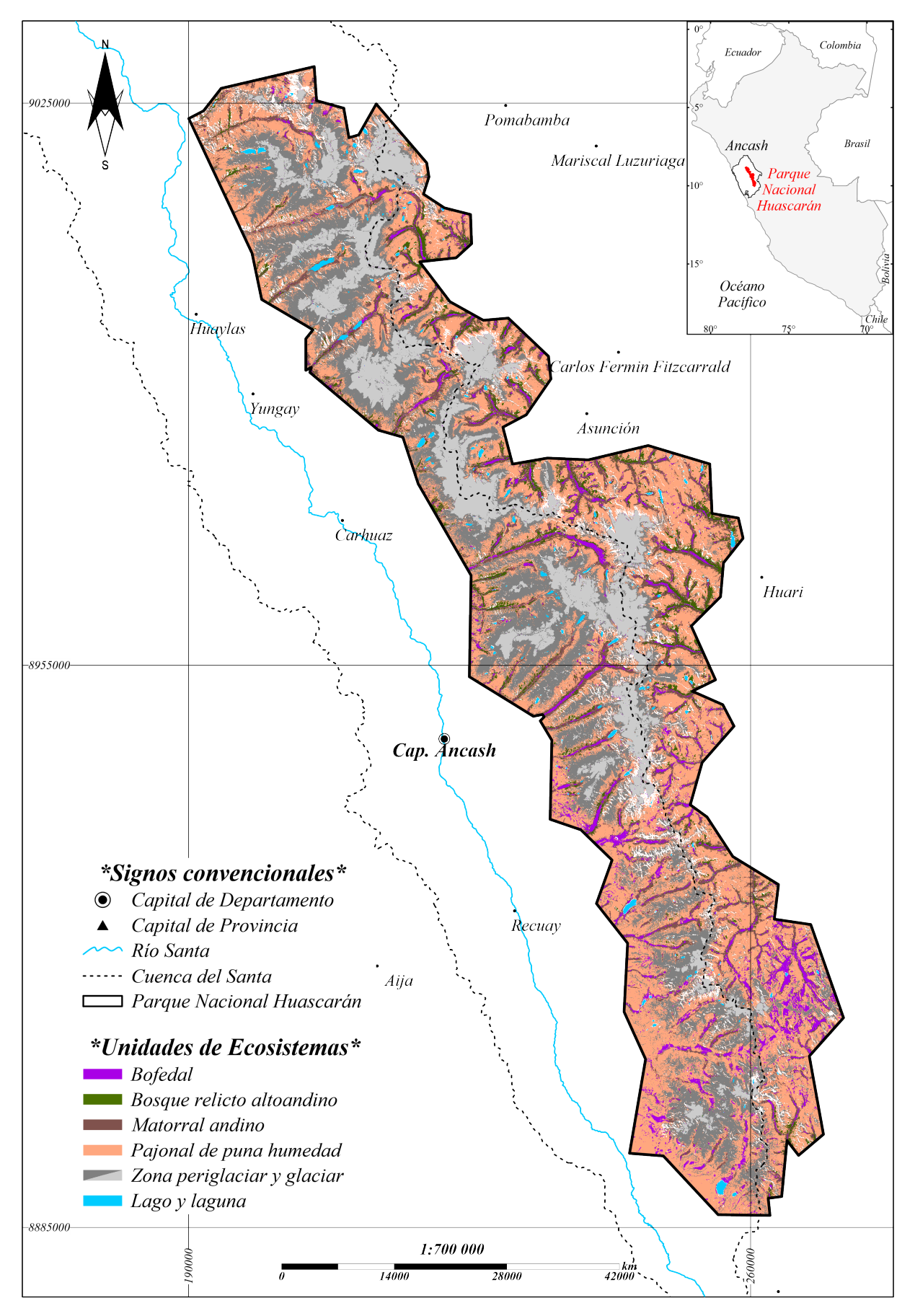

Figura 4.14: Mapa de resultados con algoritmo de "Bosque Aleatorio"- Fase Geoprocesamiento I

#### 4.2.3 Resultados de superficies obtenidas en imágenes satelitales pre-campo

Las áreas pre-campo expresadas en ha y % en la tabla [4.18,](#page-74-0) son mayores por bosques aleatorios y menores por árbol de decisiones, asimismo, para este último se presenta un sobreajuste en los ecosistemas bofedal y bosque relicto, conocido como overfitting (Bishop, [1995\)](#page-95-0).

<span id="page-74-0"></span>

| Ecosistemas    | <b>SAM</b> |       | Árbol de decisiones |       | Bosques aleatorios |       |
|----------------|------------|-------|---------------------|-------|--------------------|-------|
|                | ha         | $\%$  | ha                  | $\%$  | ha                 | $\%$  |
| <b>Bofedal</b> | 4961.48    | 1.46  | 4036.59             | 1.19  | 14631.66           | 4.30  |
| Bosque relicto | 5331.06    | 1.57  | 4582.12             | 1.35  | 12680.34           | 3.73  |
| Matorral       | 101382.80  | 14.83 | 24205.45            | 7.11  | 29864.55           | 8.78  |
| Pajonal        | 66677.09   | 19.61 | 54401.30            | 16.00 | 138919.44          | 40.86 |
| Total          | 127400.27  | 37.47 | 87225.46            | 25.65 | 196095.99          | 57.68 |

Tabla 4.18: Áreas pre-campo de ecosistemas conspicuos

Las características topográficas y el NDII, para los ecosistemas conspicuos, discriminan un 11.82% sobre el ráster SAM en el árbol de decisiones, identificando un total de 25.65%, mientras que por bosques aleatorios llega al 57.58%.

<span id="page-74-1"></span>El glaciar, agua 1 y 2 (ver tabla [4.19\)](#page-74-1) presentan áreas similares para los dos clasificadores. La zona periglaciar por bosque aleatorio tiende a generalizar y forzar a la pertenencia los píxeles en los límites de la clase mayoritaria, llegando a presentar una extensión tres veces mayor que la reconocida por árbol de decisiones.

| Ecosistemas | Árbol de decisiones |       | Bosques aleatorios |       |  |
|-------------|---------------------|-------|--------------------|-------|--|
|             | $\%$<br>ha          |       | ha                 | $\%$  |  |
| Glaciar     | 34611.42            | 10.18 | 42957.29           | 12.63 |  |
| Periglaciar | 28666.77            | 8.43  | 87752.55           | 25.81 |  |
| Agua-1      | 354.97              | 0.10  | 403.93             | 0.12  |  |
| Agua-2      | 2247.75             | 0.66  | 2408.25            | 0.71  |  |
| Total       | 65880.91            | 19.38 | 133522.02          | 39.27 |  |

Tabla 4.19: Áreas pre campo de ecosistemas disimiles

En general el árbol de decisiones llega a clasificar solo el 45.03% y el bosque aleatorio el 96.95% de los ecosistemas de montaña en todo el PNH.

## 4.2.4 Firmas espectrales de campo para el ajuste de la clasificación en pos-proceso

Las unidades hidrográficas escogidas para el recojo de información de firmas espectrales son Cojup, Quillcayhuanca, Shallap y Pariac-Rajucolta, conforme se muestra en el mapa de ubicación en la figura [4.15](#page-75-0).

<span id="page-75-0"></span>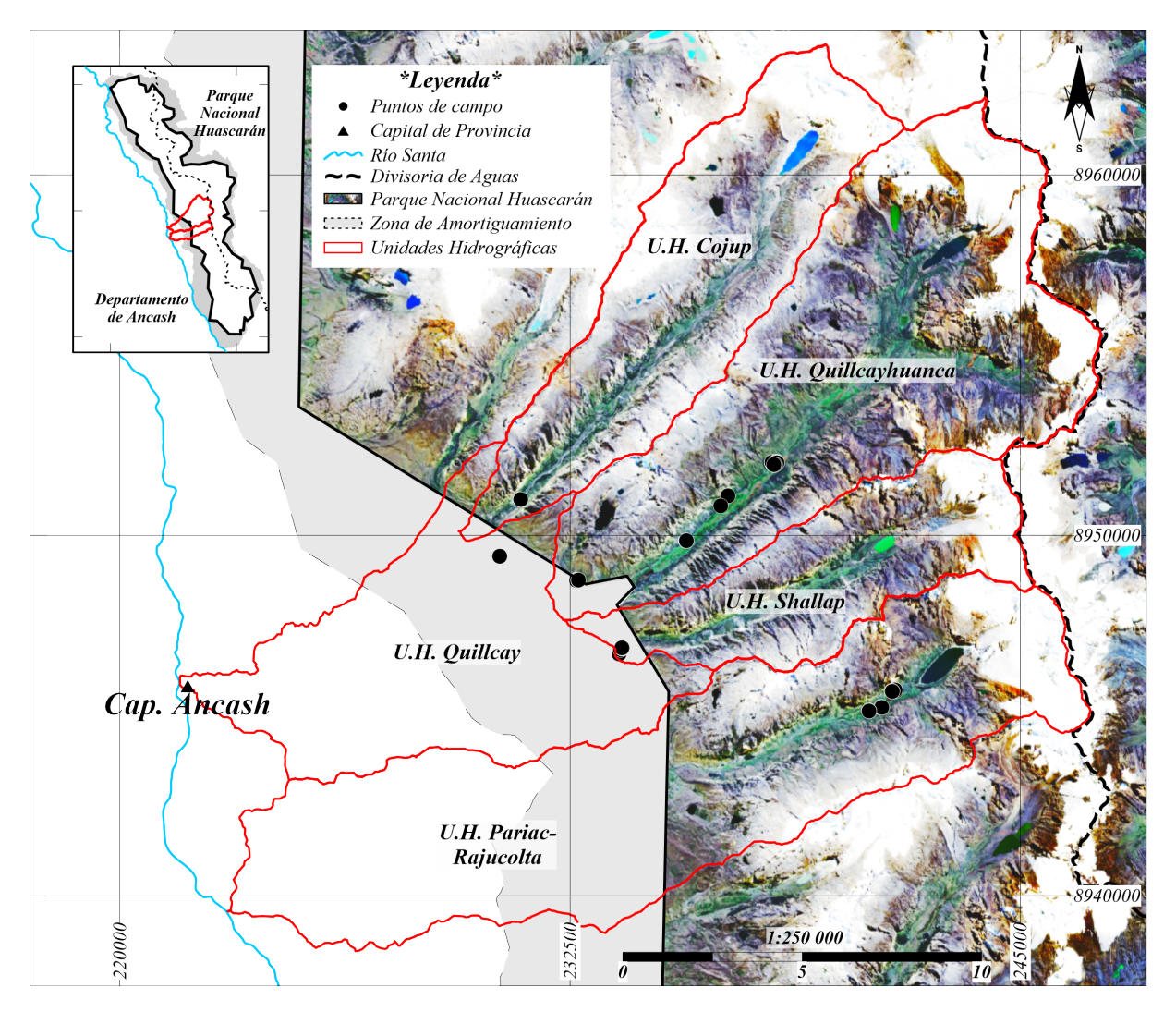

Figura 4.15: Mapa de ubicación de firmas espectrales de campo

Se tomó la intersección de las áreas de los dos clasificadores mencionados, obteniendo que el ecosistema bofedal del árbol de decisiones, está casi completamente incluido en los resultados por bosque aleatorio, en menor inclusión el bosque relicto y el pastizal. Sin embargo el matorral presenta una diferencia de más del 50% (ver tabla [8.8](#page-113-0) en anexos), por tal motivo se identificó puntos de recojo de información en campo, que presenten menor coincidencia y no clasificadas.

<span id="page-76-0"></span>Recojo de firmas espectrales: se usaron para ajustar la clasificación pre-campo del algoritmo SAM. La tabla [4.20](#page-76-0) detalla la cantidad de firmas recogidas, procesadas y seleccionadas y representativas para cada ecosistema, utilizando 38 firmas de un total de 73.

|            |    | Ecosistemas Bofedal Bosque relicto Matorral Pajonal Total |    |    |    |
|------------|----|-----------------------------------------------------------|----|----|----|
| Recogidas  | 14 |                                                           | 18 | 32 |    |
| Utilizadas |    |                                                           | 13 |    | 38 |

Tabla 4.20: Cantidad de firmas por ecosistema conspicuo

La toma de firmas espectrales fue realizada de acuerdo a las especies dominantes típicas encontradas en cada ecosistema conspicuo, obteniendo un total de 22 especies, siendo cuatro para bofedal, cinco para bosque relicto, cinco para matorral y ocho para pajonal.

| Ecosistemas    | Especie dominante                                                  |  |  |  |  |  |  |  |
|----------------|--------------------------------------------------------------------|--|--|--|--|--|--|--|
| <b>Bofedal</b> | Alchemilla pinnata, Disticia muscoides, Plantago<br>tubulosa,      |  |  |  |  |  |  |  |
|                | Werneria nubigena                                                  |  |  |  |  |  |  |  |
| Bosque relicto | Buddleja incana, Gynoxys caracensis, Polylepis racesoma, Polylepis |  |  |  |  |  |  |  |
|                | sericea, Polylepis weberbaueri                                     |  |  |  |  |  |  |  |
| Matorral       | Barnadesia dombeyana, Cenecio spp., Cordia lutea, Cortaderia       |  |  |  |  |  |  |  |
|                | spp., Lupinus aff. brachypremmon                                   |  |  |  |  |  |  |  |
| Pastizal       | Calamagrostis eminens, Calamagrostis ovata, Calamagrostis          |  |  |  |  |  |  |  |
|                | spicigera, Calamagrostis spp., Calamagrostis vicunarum, Festuca    |  |  |  |  |  |  |  |
|                | dolichophylla, Festuca rigescens, Rumex acetosella                 |  |  |  |  |  |  |  |

Tabla 4.21: Especies dominantes con firmas espectrales por ecosistema conspicuo

La figura [4.16](#page-77-0) muestra las firmas espectrales de campo en colores plomos, traslapado a ellas, se muestra la máxima, media y mínima firma espectral resampleada a las 10 bandas del Sentinel 2, en color morado para bofedal, verde bosque relicto, marrón matorral y naranja pajonal. Cada subfigura muestra también una línea punteada color rojo que indica la media de la estadística de los endmember de los puntos de fotoidentificación.

Las firmas espectrales del bosque relicto (figura [4.16b](#page-77-0)) presenta mayor similitud con los end-

member de los puntos de fotoidentificación. El ecosistema bofedal presenta firmas espectrales con alta reflectancia, por lo cual fueron comparadas con las firmas del Inventario Nacional de Bofedales (INAIGEM, [2023\)](#page-97-0), de la macrozona centro, mostrando reflectancias similares a los puntos de fotoidentificación (figura [4.16a](#page-77-0)).

<span id="page-77-0"></span>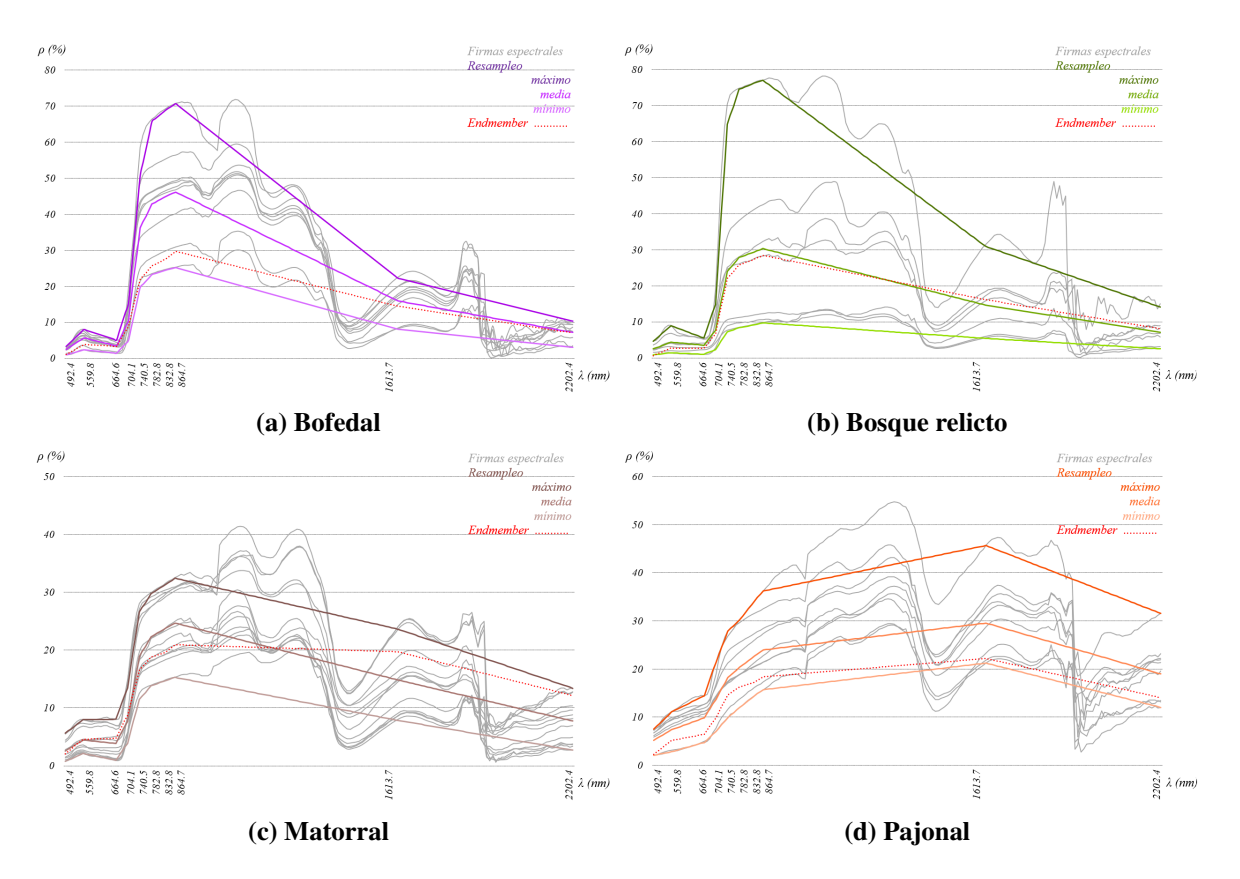

Figura 4.16: Firmas espectrales y endmember de ecosistemas conspicuos

Para el matorral, la figura [4.16c](#page-77-0) muestra similitud solo en el canal visible y parte del infrarojo cercano, sin embargo el endmember muestra un punto de inflexión ascendente en el SWIR 1 (Sentinel 2), contrario a las firmas espectrales de campo, que se presentan de forma descendente con respecto al infrarrojo cercano. Finalmente el pajonal en la figura [4.16d](#page-77-0) muestra similitud entre firmas y endmember, sin embargo, las firmas espectrales no muestran el marcado punto de inflexión en el canal verde y la reflectancia ascendente en el SWIR 1 (Sentinel 2). Adicionalmente el endmember se encuentra muy cercano a la mínima de las firmas espectrales.

Se evidenció la presencia de pajonales muy cercanos a la inaccesible zona periglaciar, que no fue caracterizado con los puntos de fotoidentificación, por consiguiente, se procedió a extraer nuevos endmember ayudado con los resultados por bosques aleatorios. Obteniendo 19 endmem<span id="page-78-0"></span>ber del Sentinel 2, con patrón de comportamiento ligeramente distinto y con variabilidad muy ajustada entre la máxima, media y mínima, (ver figura [4.17\)](#page-78-0). Todas las muestras de este nuevo subtipo de pajonal periglaciar presenta características distintas, con valores inferiores al rango del NDII (-0.19 hasta -0.04).

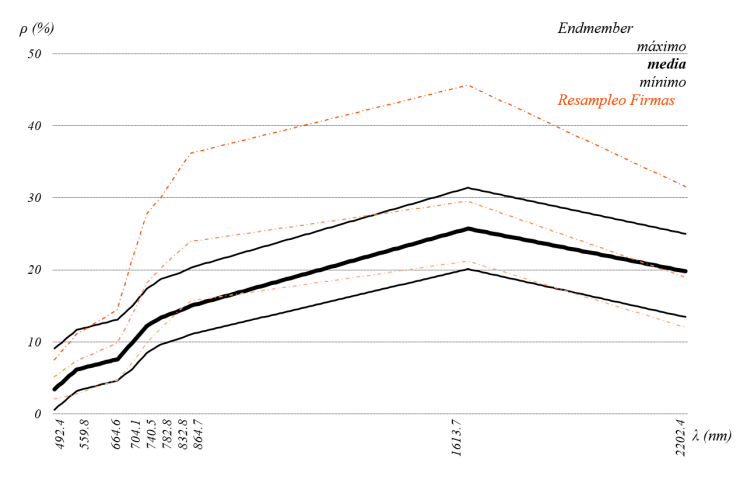

Figura 4.17: Endmember de pajonal periglaciar

Para el ecosistema pajonal se ajustaron completamente los tres endmember, sustituyéndolos tres firmas espectrales de campo que caracterizan su variabilidad, con la máxima, media y mínima y un endmember del pajonal periglaciar.

Para el ecosistema bofedal se utilizó tres firmas espectrales del INB, de especies representativas (*Distichia muscoides, Plantago tubulosa y Calamagrostis spp.*) de la macrozona centro.

En el bosque relicto, se validó los endmember de los puntos de fotoidentificación con las firmas espectrales de campo. Para el ecosistema matorral se remplazó los endmember por la mínima y la máxima de las firmas espectrales de campo. Se decidió no incluir la media ya que presentaba nua marcada similitud con la media del ecosistema bofedal, causando confusión.

Para el caso del ecosistema periglaciar, ayudado de los resultados por bosques aleatorios, se identificó mucha variación producto a los diferentes tipos de fusión en la zona de ablación, suelos rocosos, derrubios y adicionalmente la presencia de minerales en estas coberturas, por ende, se trató de identificar los rasgos que no estaban siendo reconocidos por el árbol de decisiones, ya que el SAM pre- campo sólo identificó la máxima, media y mínima de los puntos de fotoidentificación, obviando las coberturas con respuestas espectrales distintas. Usando un total de <span id="page-79-0"></span>nueve endmember para la zona periglaciar, dentro de los cuales tres son la máxima, media y mínima de los puntos de fotoidentificación y 6 endmember agregados como ajuste, conforme se aprecia a detalle en la figura [4.18](#page-79-0).

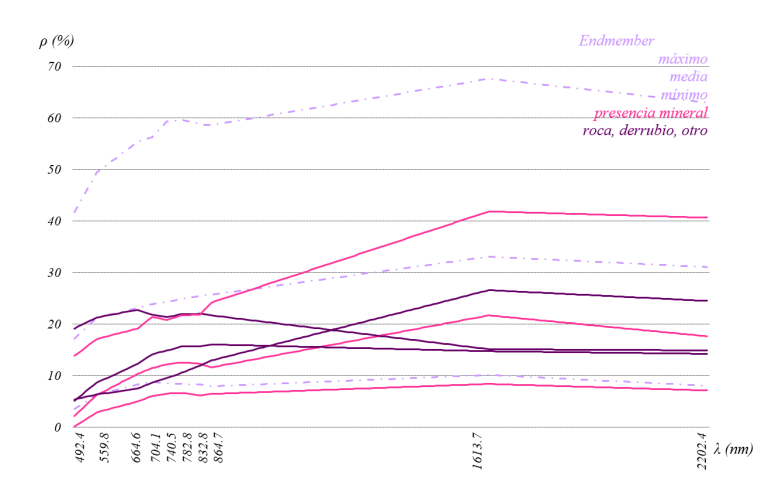

Figura 4.18: Endmember de zona periglaciar

<span id="page-79-1"></span>Ajuste de modelos: se corroboró y ajustó los umbrales del árbol de decisiones (figura [4.19](#page-81-0)), las bandas, clases y puntos de entrenamiento y prueba para los bosques aleatorios.

|                     |      | Altitud | <b>TPI</b>          |         |                | Pendiente | NDII |      |
|---------------------|------|---------|---------------------|---------|----------------|-----------|------|------|
| Ecosistemas         | mín  | máx     | mín                 | máx     | mín            | máx       | mín  | máx  |
| <b>B</b> ofedal     | 3700 |         | 4982 -197.03        | $-0.06$ |                | 19.69     | 0.34 | 0.75 |
| Bosque relicto 3507 |      |         | 4607 -242.56 151.97 |         | $\blacksquare$ | 58.27     | 0.33 | 0.68 |
| Matorral            |      | 4982    | $-226.65$           | 46.24   | 1.08           | 58.27     | 0.01 | 0.59 |
| Pajonal             |      |         | -                   |         |                |           |      | 0.62 |

Tabla 4.22: Umbrales pos- campo en ecosistemas conspicuos

La tabla [4.22](#page-79-1) muestra en negrita los umbrales ajustados con las firmas espectrales, disminuyendo el sesgo a los puntos de fotoidentificación, incluyendo mayor variabilidad de los ecosistemas. El pajonal se muestra como un ecosistema adaptable a todo tipo de topografía, y que presenta rangos completos en todas las características topográficas, usando sólo el NDII para discriminarlo, sin embargo se agregó una hoja de identificación al árbol de decisiones, para el pajonal periglaciar presente en zonas más agrestes, colindante con la zona periglaciar, encontrando así dos hojas de clasificación final para este ecosistema, pajonal 1 y 2. Para los ecosistemas bofedal, bosque relicto y matorral se utilizaron las 4 mascaras para delimitar y diferenciar.

El matorral es el ecosistemas que más cambio presenta en sus umbrales, en paralelo, también se agregó una hoja que identifique su asociación con el bofedale, presentando traslape en la altitud y en zonas cóncavas. En consecuencia al igual que el pajonal, se tiene dos hojas finales de clasificación, siendo el Matorral-1 la hoja que mayor porcentaje de clasificación tiene y menor confusión con otro ecosistema, comparado con Matorral-2.

El bosque relicto cambió sólo en el umbral del indice de humedad (NDII), disminuyendo a 0.33, además se agregó dos hojas de identificación adicional en la rama del bofedal, en los nodos de decisión geográfico (TPI y pendiente), por la gran similitud espectral con este último, reflejado en conglomerados de pixeles de bofedales dentro de bosques relictos en los resultados pre-campo. El orden de los nombres del bosque relicto 1, 2 y 3, responde a las superficies con mayor clasificación para este ecosistema.

En el ecosistema bofedal los cambios resaltantes se dan en el umbral mínimo de altitud, reducido a 3700 m s.n.m., en comparación con el umbral mínimo en el Inventario Nacional de Bofedales, que es de 3900 m s.n.m. En cuanto a los otros umbrales la pendiente como el NDII sufrieron cambios pequeños, sin embargo al igual que la altitud el NDII, se presenta ligeramente por debajo del umbral mínimo del INB de 0.4.

Para el glaciar se extendió los umbrales del cociente de bandas, basado en la comparación visual con los resultados de los bosques aleatorio. En los restantes ecosistemas disimiles (Agua 1 y 2), se mantuvo todas las características de pre-campo, ya que no se recogió firmas espectrales que puedan contrastarse, por no ser el objeto de esta investigación, sin embargo su caracterización pre-campo es importante, porque ayuda a discriminar posibles falsos positivos entre los ecosistemas que presentan alta humedad como el bofedal.

El mapa de resultados por árbol de decisiones posproceso en la figura [4.20,](#page-82-0) muestra la distribución espacial de los ecosistemas de montaña, que a comparación con el mapa de resultados por árbol de decisiones pre-campo en la figura [4.13,](#page-70-0) el pajonal tiene mayor cobertura, manteniendo áreas en blanco que son zonas de sombras o con presencia mineral.

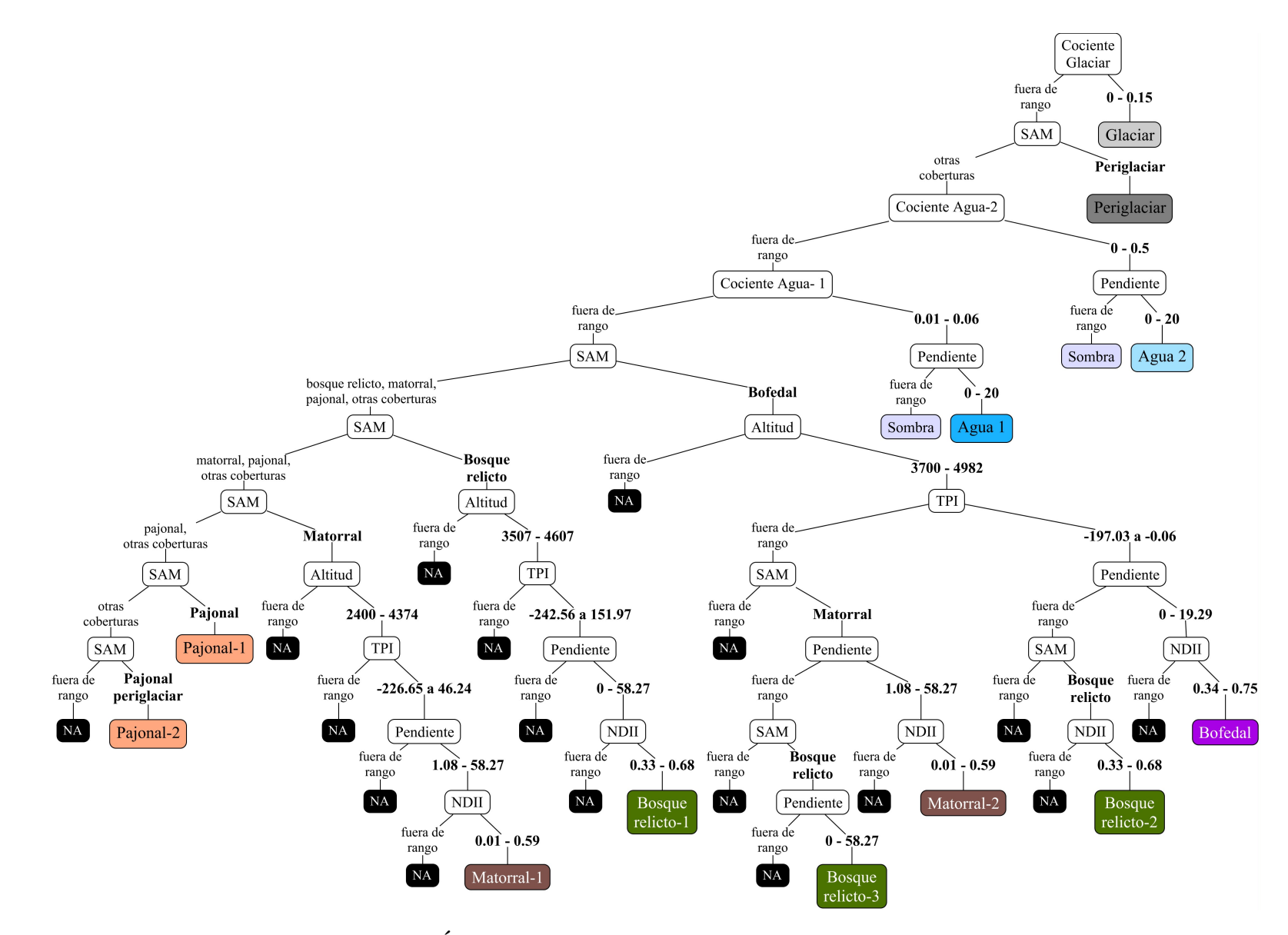

<span id="page-81-0"></span>Figura 4.19: Árbol de decisiones pos-campo de ecosistemas de montaña

<span id="page-82-0"></span>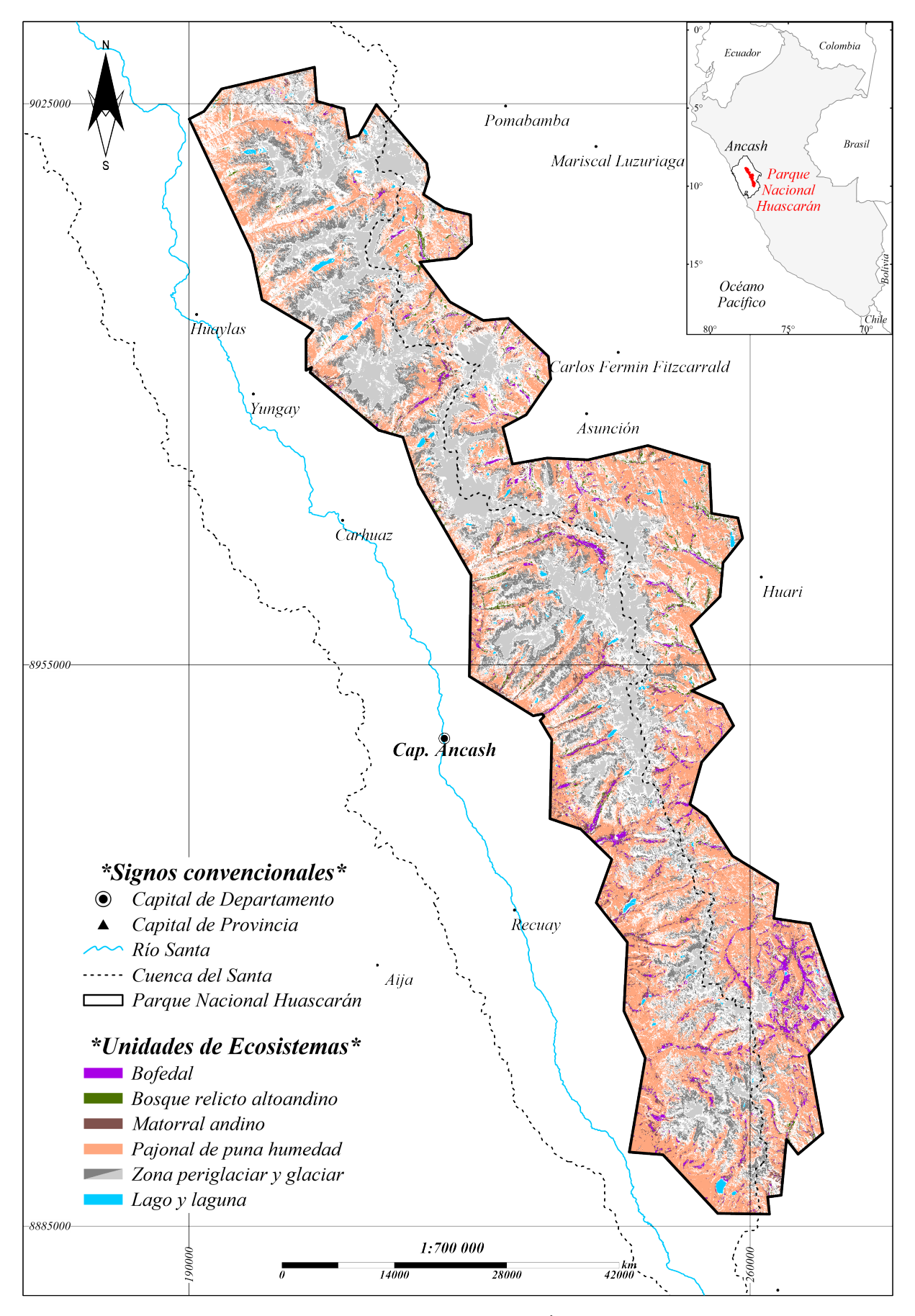

Figura 4.20: Mapa de resultados con algoritmo de "Árbol de Decisiones"-posproceso

<span id="page-83-0"></span>El ráster multibanda pos-campo utilizado para la clasificación por bosques aleatorios tiene 23 bandas, que corresponden a 10 multiespectrales del Mosaico Sentinel 2, cuatro topográficas, un indice normalizado, tres cocientes de bandas y cinco raster SAM (ver tabla [4.23](#page-83-0)).

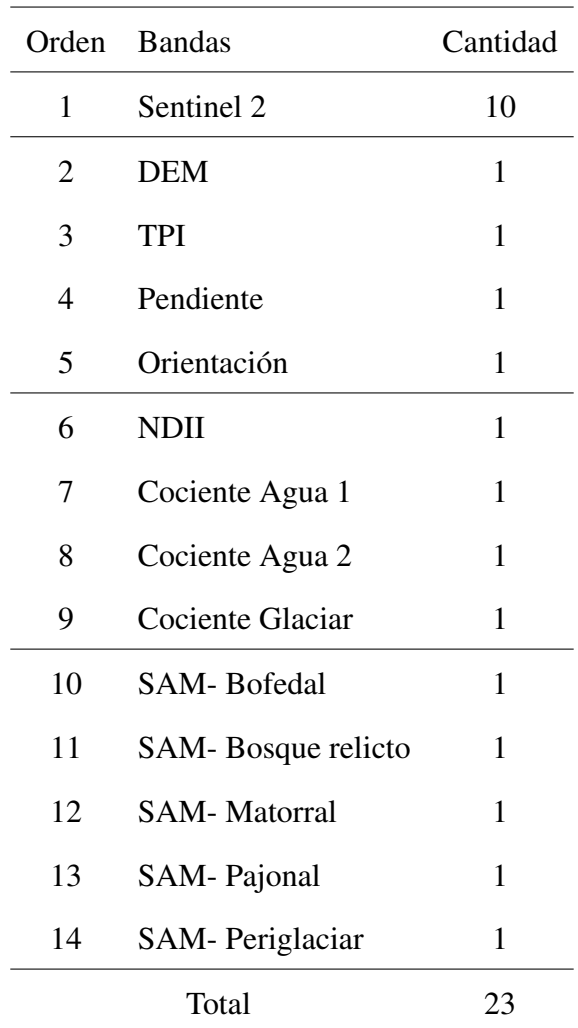

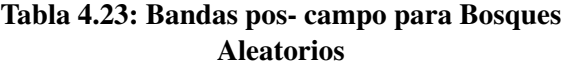

En el pos-procesamiento para los bosques aleatorios se aumentó cuatro bandas correspondientes a la aplicación del algoritmo SAM. Cabe recordar que en el pre-procesamiento se aplicó el SAM una sola vez con un total de 15 endmember (tres para cada ecosistema conspicuo y periglaciar); por consiguiente el ajuste se realizó en la creación de cinco raster SAM de manera separada. Cabe mencionar que para el bofedal, se utilizó las respuestas espectrales del INB-INAIGEM de la macrozona centro. El motivo de aplicar el algoritmo de forma separada es porque se presenta mayor identificación de coberturas, cuando son aplicados solos.

Para el entrenamiento con el clasificador por bosques aleatorios, se utilizó los 1540 puntos de fotoidentificación recopilados en pre-campo y para los puntos de prueba se utilizaron los 385 puntos levantados en campo (ver tabla [8.1\)](#page-103-0), sin embargo, se necesitaba compensar las nueve clases de los puntos de fotoidentificación, realizando una adición de 40 puntos, obteniendo un total de 1925 puntos. Por consiguiente se alcanza la distribución del 80% de puntos para el entrenamiento y el restante 20% para la prueba, conforme lo recomendado entre el 10 y 30% del porcentaje mínimo para la prueba (Alpaydin, [2014](#page-95-1)). Asimismo, se intentó fusionar las clases agua 1 y 2, pero se obtuvo confusión con zonas periglaciares, manteniendo la separación, conforme se muestra en la tabla [4.24](#page-84-0).

<span id="page-84-0"></span>

|                |                 | Cantidad de puntos |        |       |  |  |  |  |
|----------------|-----------------|--------------------|--------|-------|--|--|--|--|
| Nro.           | Clases          | Entrenamiento      | Prueba | Total |  |  |  |  |
| $\mathbf{1}$   | Agua-1          | 36                 | 10     | 46    |  |  |  |  |
| $\overline{2}$ | Agua-2          | 126                | 12     | 138   |  |  |  |  |
| 3              | <b>B</b> ofedal | 238                | 122    | 360   |  |  |  |  |
| $\overline{4}$ | Bosque relicto  | 287                | 59     | 346   |  |  |  |  |
| 5              | Glaciar         | 32                 | 6      | 38    |  |  |  |  |
| 6              | Matorral        | 34                 | 96     | 130   |  |  |  |  |
| 7              | Pajonal         | 121                | 56     | 177   |  |  |  |  |
| 8              | Periglaciar     | 420                | 9      | 429   |  |  |  |  |
| 9              | Otros           | 246                | 15     | 261   |  |  |  |  |
|                | Total           | 1540               | 385    | 1925  |  |  |  |  |

Tabla 4.24: Clases y puntos pos- campo para Bosques aleatorios

El mapa de resultados por bosque aleatorio posproceso, en la figura [4.21,](#page-85-0) muestra la distribución espacial de los ecosistemas de montaña, que a comparación con el mapa de resultados por bosque aleatorio pre-campo, en la figura [4.14](#page-73-0), se obtiene una ligera disminución del bofedal y pajonal, sin embargo no es un cambio sustancial. Aún se mantienen pequeñas zonas de sombras en color blanco.

<span id="page-85-0"></span>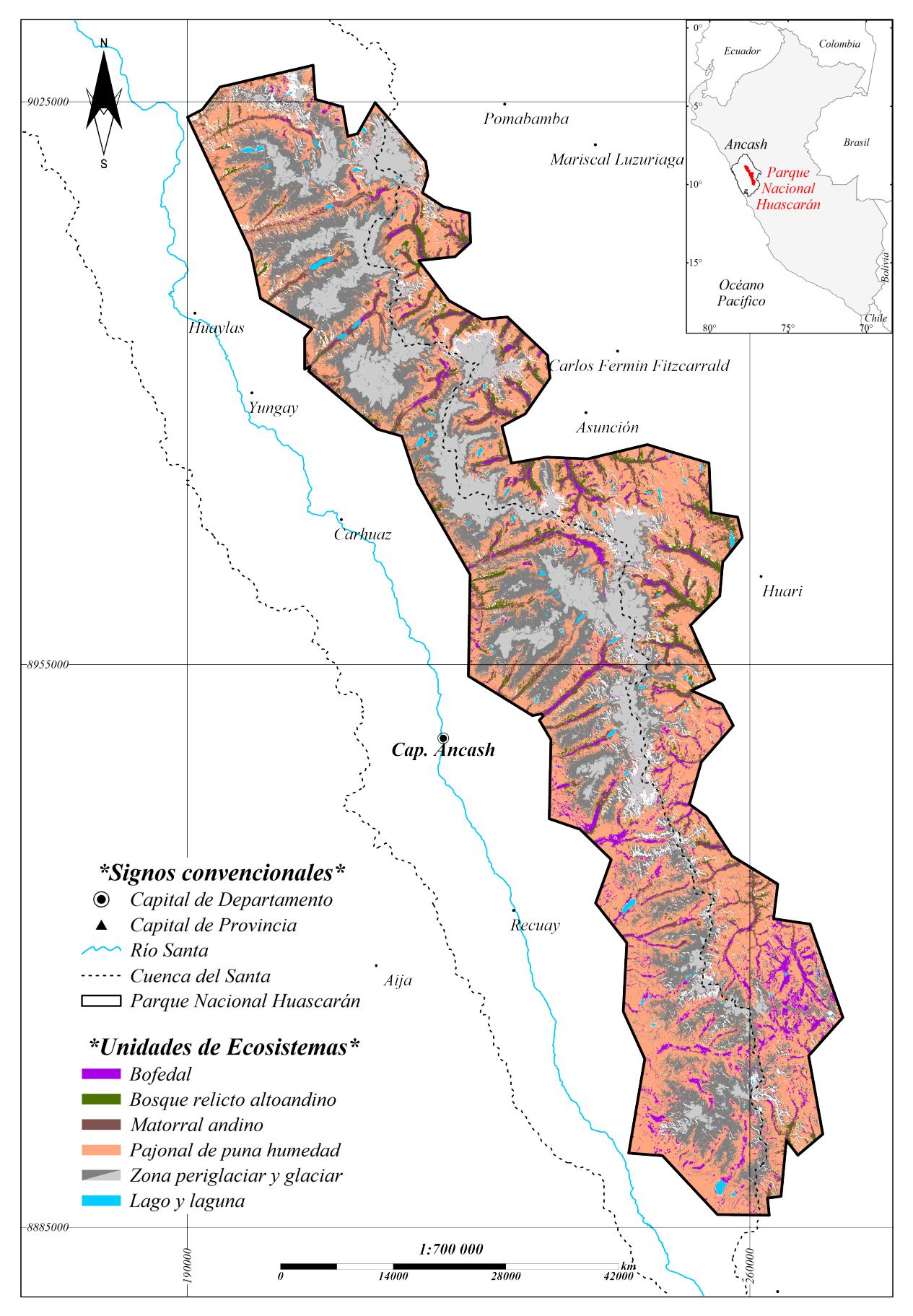

Figura 4.21: Mapa de resultados con algoritmo de "Bosque Aleatorio"-posproceso

#### 4.2.5 Resultado de superficies definitivas obtenidas en fase de pos-proceso

En los ecosistemas conspicuos, el área por el algoritmo SAM aumentó considerablemente en el pajonal y bofedal, en consecuencia, aumentó el área por árbol de decisiones de 25.65% a 44.49%. En contraste, al resultado por bosque aleatorio, disminuyendo 1.09%, concentrado en el matorral y pajonal. El matorral es el ecosistema con áreas más similares en los dos clasificadores. En la clasificación por bosques aleatorios, los ecosistemas bofedal y bosque relicto, presenta el doble del área reconocida por árbol de decisiones y el pajonal un 4.52%. En general, el bosque aleatorio presenta una tendencia a la sobre estimación del 9.68%.

| Ecosistemas    | Árbol de decisiones |       | Bosques aleatorios |       |  |
|----------------|---------------------|-------|--------------------|-------|--|
|                | $\%$<br>ha          |       | ha                 | %     |  |
| <b>Bofedal</b> | 7758.96             | 2.28  | 15241.38           | 4.48  |  |
| Bosque relicto | 5164.66             | 1.52  | 12312.91           | 3.62  |  |
| Matorral       | 17215.35            | 5.06  | 20386.27           | 6.00  |  |
| Pajonal        | 129362.64           | 38.05 | 144452.39          | 42.49 |  |
| Total          | 159501.61           | 46.91 | 192392.95          | 56.59 |  |

Tabla 4.25: Áreas pos campo de ecosistemas conspicuos

En los ecosistemas disimiles, se observa el mayor cambio en la clase periglaciar por árbol de decisiones, de 19.38% a 28.47% y por bosques aleatorios de 24.60% a 25.81%; las otras clases presentan áreas similares, sin cambio sustancial.

| Ecosistemas | Árbol de decisiones |       | Bosques aleatorios |       |  |
|-------------|---------------------|-------|--------------------|-------|--|
|             | $\%$<br>ha          |       | ha                 | %     |  |
| Glaciar     | 41021.74            | 12.07 | 44085.63           | 12.97 |  |
| Periglaciar | 53270.42            | 15.67 | 89425.47           | 26.30 |  |
| Agua-1      | 354.69              | 0.10  | 434.29             | 0.13  |  |
| Agua-2      | 2240.86             | 0.66  | 2366.06            | 0.70  |  |
| Total       | 96887.71            | 28.50 | 136311.45          | 40.09 |  |

Tabla 4.26: Áreas pos-campo de ecosistemas disimiles

En concreto, los ecosistemas conspicuos tienen mayor representación por bosques aleatorios, a pesar que tiene a presentar sobre estimación en los bordes de transición entre ecosistemas; la tendencia a homogeneizar del bosque aleatorio consigue delimitar de forma compacta. Cabe mencionar que el ecosistema pajonal presenta una sobreestimación mayor; igualmente los ecosistemas disimiles también son representados consistentemente por bosques aleatorios. Puntualmente, el árbol de decisiones logra clasificar el 75.41% y los bosques aleatorios el 96.69%, de la superficie del PNH en los ecosistemas de montaña.

## 4.2.6 Resultado de evaluación del rendimiento

Se inicio la evaluación con la matriz de confusión, seguido del cálculo de la exactitud general, exactitud de usuario y productor, errores de comisión y omisión, índice de kappa y sensibilidad.

Matriz de confusión: responde a la cantidad de puntos clasificados correcta e incorrectamente, por lo tanto, se tomó los 385 puntos de prueba, aplicado para el árbol de decisiones y bosque aleatorio. Obteniendo 350 puntos para el árbol de decisiones y 317 puntos para el bosque aleatorio, de puntos de prueba correctamente reconocidos.

|            |             |                  |                  |                  |                  | Referencia       |                  |                  |                  |     |
|------------|-------------|------------------|------------------|------------------|------------------|------------------|------------------|------------------|------------------|-----|
|            |             | <b>Bo</b>        | BoRe             |                  |                  | Ma Pa Agua Gl PG |                  |                  | <b>Otros</b>     | Σ   |
|            | <b>Bo</b>   | 112              | $\overline{4}$   | $\boldsymbol{0}$ | $\boldsymbol{0}$ | $\boldsymbol{0}$ | $\boldsymbol{0}$ | $\boldsymbol{0}$ | $\boldsymbol{0}$ | 116 |
|            | <b>BoRe</b> | $\boldsymbol{0}$ | 55               | $\boldsymbol{0}$ | $\overline{0}$   | $\boldsymbol{0}$ | $\boldsymbol{0}$ | $\overline{0}$   | $\overline{0}$   | 55  |
|            | Ma          | 9                | $\boldsymbol{0}$ | 78               | $\boldsymbol{0}$ | $\boldsymbol{0}$ | $\overline{0}$   | $\overline{0}$   | $\overline{0}$   | 87  |
| Predicción | Pa          | $\boldsymbol{0}$ | $\boldsymbol{0}$ | 17               | 54               | $\boldsymbol{0}$ | $\overline{0}$   | $\boldsymbol{0}$ | $\boldsymbol{0}$ | 71  |
|            | Agua        | $\boldsymbol{0}$ | $\boldsymbol{0}$ | $\boldsymbol{0}$ | $\boldsymbol{0}$ | 22               | $\boldsymbol{0}$ | $\boldsymbol{0}$ | $\overline{0}$   | 22  |
|            | Gl          | $\boldsymbol{0}$ | $\overline{0}$   | $\boldsymbol{0}$ | $\boldsymbol{0}$ | $\boldsymbol{0}$ | 6                | $\overline{0}$   | $\boldsymbol{0}$ | 6   |
|            | PG          | $\overline{0}$   | $\overline{0}$   | $\boldsymbol{0}$ | $\boldsymbol{0}$ | $\boldsymbol{0}$ | $\overline{0}$   | 9                | $\mathbf{1}$     | 10  |
|            | Otros       | $\mathbf{1}$     | $\boldsymbol{0}$ | $\mathbf{1}$     | 2                | $\boldsymbol{0}$ | $\boldsymbol{0}$ | $\boldsymbol{0}$ | 14               | 18  |
|            |             | 122              | 59               | 96               | 56               | 22               | 6                | 9                | 15               | 350 |

Tabla 4.27: Matriz de confusión de árbol de decisiones

|            |             | <b>Bo</b>        | BoRe             |                  |                  | Ma Pa Agua Gl PG Som |                  |                  |                  | Σ   |
|------------|-------------|------------------|------------------|------------------|------------------|----------------------|------------------|------------------|------------------|-----|
|            | <b>Bo</b>   | 121              | 21               | 24               | $\boldsymbol{0}$ | $\boldsymbol{0}$     | $\boldsymbol{0}$ | $\overline{0}$   | $\boldsymbol{0}$ | 166 |
|            | <b>BoRe</b> | $\boldsymbol{0}$ | 38               | $\mathbf{1}$     | $\boldsymbol{0}$ | $\boldsymbol{0}$     | $\overline{0}$   | $\overline{0}$   | 0                | 39  |
|            | Ma          | $\boldsymbol{0}$ | $\boldsymbol{0}$ | 68               | 14               | $\boldsymbol{0}$     | $\boldsymbol{0}$ | $\boldsymbol{0}$ | $\boldsymbol{0}$ | 82  |
| Predicción | Pa          | $\mathbf{1}$     | $\boldsymbol{0}$ | 3                | 41               | $\boldsymbol{0}$     | $\boldsymbol{0}$ | $\boldsymbol{0}$ | 2                | 47  |
|            | Agua        | $\boldsymbol{0}$ | $\boldsymbol{0}$ | $\overline{0}$   | $\overline{0}$   | 21                   | $\boldsymbol{0}$ | $\boldsymbol{0}$ | $\overline{0}$   | 21  |
|            | Gl          | $\boldsymbol{0}$ | $\boldsymbol{0}$ | $\overline{0}$   | $\boldsymbol{0}$ | $\overline{0}$       | 6                | $\overline{0}$   | $\boldsymbol{0}$ | 6   |
|            | PG          | $\boldsymbol{0}$ | $\overline{0}$   | $\boldsymbol{0}$ | $\mathbf{1}$     | $\overline{0}$       | $\boldsymbol{0}$ | 9                | $\overline{0}$   | 10  |
|            | Som         | $\boldsymbol{0}$ | $\boldsymbol{0}$ | $\boldsymbol{0}$ | $\boldsymbol{0}$ | $\mathbf{1}$         | $\boldsymbol{0}$ | $\boldsymbol{0}$ | 13               | 14  |
|            | Σ           | 122              | 59               | 96               | 56               | 22                   | 6                | 9                | 15               | 317 |

Tabla 4.28: Matriz de confusión de bosques aleatorios

Referencia

Exactitud general: se obtuvo mayor exactitud general para el árbol de decisiones con 0.91 y 0.82 para el bosque aleatorio.

Exactitud de usuario y productor: el árbol de decisiones presenta la menor capacidad de identificación correcta para el pajonal y la menor precisión de predicción para el matorral. El bosque aleatorio presenta la menor capacidad de identificación correcta para el bofedal y la menor precisión de predicción el bosque relicto.

| Clases                                                             |  |  | Bo BoRe Ma Pa Agua Gl PG Otros             |       |      |
|--------------------------------------------------------------------|--|--|--------------------------------------------|-------|------|
| Usuario <sub>AD</sub>                                              |  |  | 96.6 100.0 89.7 76.1 100.0 100.0 90.0 77.8 |       |      |
| Usuario <sub>RA</sub> 72.9 97.4 82.9 87.2 100.0 100.0 90.0 92.9    |  |  |                                            |       |      |
| Productor <sub>AD</sub> 91.8 93.2 81.3 96.4 100.0 100.0 100.0 93.3 |  |  |                                            |       |      |
| Productor <sub>RA</sub> 99.2 64.4 70.8 73.2 95.5 100.0             |  |  |                                            | 100.0 | 86.7 |

Tabla 4.29: Exactitud de usuario y productor

AD= Árbol de decisiones; BA= Bosque Aleatorio

Errores de comisión y omisión: el árbol de decisiones presenta la mayor comisión en el pajonal y la mayor omisión en el matorral. El bosque aleatorio presenta la mayor comisión en el bofedal y la mayor omisión en el bosque relicto.

| Clases                                                               |  | Bo BoRe Ma Pa Agua Gl PG Otros |  |  |  |  |         |      |
|----------------------------------------------------------------------|--|--------------------------------|--|--|--|--|---------|------|
| Comisión <sub>AD</sub> 3.4 0.0 10.3 23.9 0.0 0.0 10.0 22.2           |  |                                |  |  |  |  |         |      |
| Comisión <sub>BA</sub> 27.1 2.6 17.1 12.8 0.0 0.0 10.0               |  |                                |  |  |  |  |         | 7.1  |
| Omisión <sub>AD</sub> 8.2 6.8 18.8 3.6 0.0 0.0                       |  |                                |  |  |  |  | 0.0     | 6.7  |
| Omisión <sub>BA</sub>                                                |  | $0.8$ 35.6 29.2 26.8 4.5 0.0   |  |  |  |  | $0.0^-$ | 13.3 |
| $AD - \Lambda$ rhol de decisiones: $DA - D$ esque $\Lambda$ lectoria |  |                                |  |  |  |  |         |      |

Tabla 4.30: Errores de comisión y omisión

AD= Árbol de decisiones; BA= Bosque Aleatorio

Índice de kappa: se realizó el cálculo para cada clasificador, en base al valor observado y el esperado, de los puntos de prueba, obteniendo 0.89 para el árbol de decisiones y 0.77 para el bosque aleatorio.

Sensibilidad: la mayor sensibilidad en los ecosistemas conspicuos, se encuentra en el pajonal para el árbol de decisiones y el bofedal para el bosque aleatorio. Para los ecosistemas disimiles, el agua en el modelo por bosque aleatorio presenta menor sensibilidad.

Clases Bo BoRe Ma Pa Agua Gl PG Otros Árbol de decisiones 0.92 0.93 0.81 0.96 1.00 1.00 1.00 0.93 Bosque aleatorio 0.99 0.64 0.71 0.73 0.95 1.00 1.00 0.87

Tabla 4.31: Sensibilidad para cada ecosistema de montaña

## 4.3 Análisis comparativo con mapa de ecosistemas de MINAM

La comparación de superficies de los ecosistemas conspicuos, en los dos modelos con el mapa nacional de ecosistemas de MINAM, muestra mayor similitud del bosque relicto identificado por bosque aleatorio y por MINAM, y el pajonal por árbol de decisiones y por MINAM. Sin embargo, las superficies generales para los ecosistemas conspicuos que presentan mayor similitud se muestra en el árbol de decisiones con MINAM.

Para los ecosistemas disimiles el glaciar y el agua presentan superficies muy similares para los dos modelos con MINAM. Sin embargo, la superficie total de los tres difiere bastante, producto del desbalance de la zona periglaciar.

La superficie reportada por el Inventario Nacional de Bofedales del Inaigem para el PNH es de 2.07%, la cual presenta alta similitud con los resultados por árbol de decisiones de 2.28%. Se indica que ese 0.21% de bofedales reconocidos, es dado principalmente a la ampliación del umbral mínimo altitudinal.

La superficie del matorral por MINAM se encuentra muy alejada de las superficies por los dos modelos propuestos, que a pesar de no presentar una similitud muy cercana, el bosque aleatorio tiende a sobreestimar el matorral conforme a la evaluación de los errores de comisión.

En los ecosistemas conspicuos, el bofedal y pajonal que presentan mayor sensibilidad, tienden a tener mayores superficies estimadas en los resultados por bosque aleatorio.

En resumen, el porcentaje de superficies reconocidas como ecosistemas de montaña en el PNH son, para el árbol de decisiones el 75.38%, el bosque aleatorio el 96.48% y MINAM el 99.78%; se evidencia una tendencia de sobreestimación de MINAM y del modelo de bosque aleatorio, a diferencia de la ligera tendencia de subestimación del árbol de decisiones.

| Ecosistema      | Árbol de decisiones | Bosques aleatorios | <b>MINAM</b> |  |
|-----------------|---------------------|--------------------|--------------|--|
| <b>B</b> ofedal | 2.28                | 4.38               | 1.50         |  |
| Bosque relicto  | 1.52                | 3.37               | 3.64         |  |
| Matorral        | 5.06                | 7.20               | 0.79         |  |
| Pajonal         | 38.05               | 43.58              | 37.97        |  |
| Total           | 46.91               | 58.53              | 43.90        |  |
| Glaciar         | 12.04               | 12.53              | 13.03        |  |
| Periglaciar     | 15.67               | 24.60              | 42.20        |  |
| Agua            | 0.76                | 0.83               | 0.64         |  |
| Total           | 28.47               | 37.95              | 55.88        |  |

Tabla 4.32: Comparativa de áreas de resultados finales con Ecosistema MINAM

#### 4.4 Propuesta de metodología de mapeo detallado de ecosistemas de montaña

Se presenta el conjunto de procedimientos organizados de manera lógica, que pueden ser replicados de forma repetitiva y obtener resultados consistentes, con predicciones estables y baja variabilidad. Estos procedimientos han sido graficados en forma de flujo en la figura [4.22,](#page-92-0) con cinco procesos fundamentales, que inicia con la 1.- Creación de mosaicos base, 2.- Análisis de datos de entrada, 3.- Caracterización, 4.- Técnicas de identificación, 5. Modelo integrador.

Los cinco procesos fundamentales planteados para el mapeo a detalle requieren mínimamente, insumos satelitales de mediana resolución espacial y/o espectral, puesto que los datos de entrada utilizados han sido ajustados para representar la mayor variabilidad espectral posible para identificar los ecosistemas de montaña con énfasis en el bofedal, bosque relicto, matorral y pastizal. Es importante destacar que la aplicación en zonas más locales, de la metodología de mapeo detallado va mostrar resultados más cercanos a la realidad.

En resumen se plantea el uso del modelo por árbol de decisiones (figura [4.19\)](#page-81-0) para los ecosistemas conspicuos, puesto que considera las asociaciones y transición entre ecosistemas, sustentado también en las superficies estimadas y la evaluación del rendimiento, dado que muestran mayor concordancia con la realidad y en la comparativa realizada con MINAM e INAIGEM; por otro lado para los ecosistemas disimiles se propone el uso del modelo de bosque aleatorio, debido a su gran capacidad para homogeneizar coberturas, reconociendo así las zonas huecas en los glaciares y lagunas. Asimismo, el reconocimiento homogenizado de la zona periglaciar por el bosque aleatorio, mejora el reconocimiento del pajonal circundante.

Finalmente, en el proceso 5 referente al modelo integrador, se propone el uso de árbol de decisiones que integra las clases de ecosistemas disimiles identificadas por bosques aleatorios, como clases conocidas que las discriminen desde el inicio.

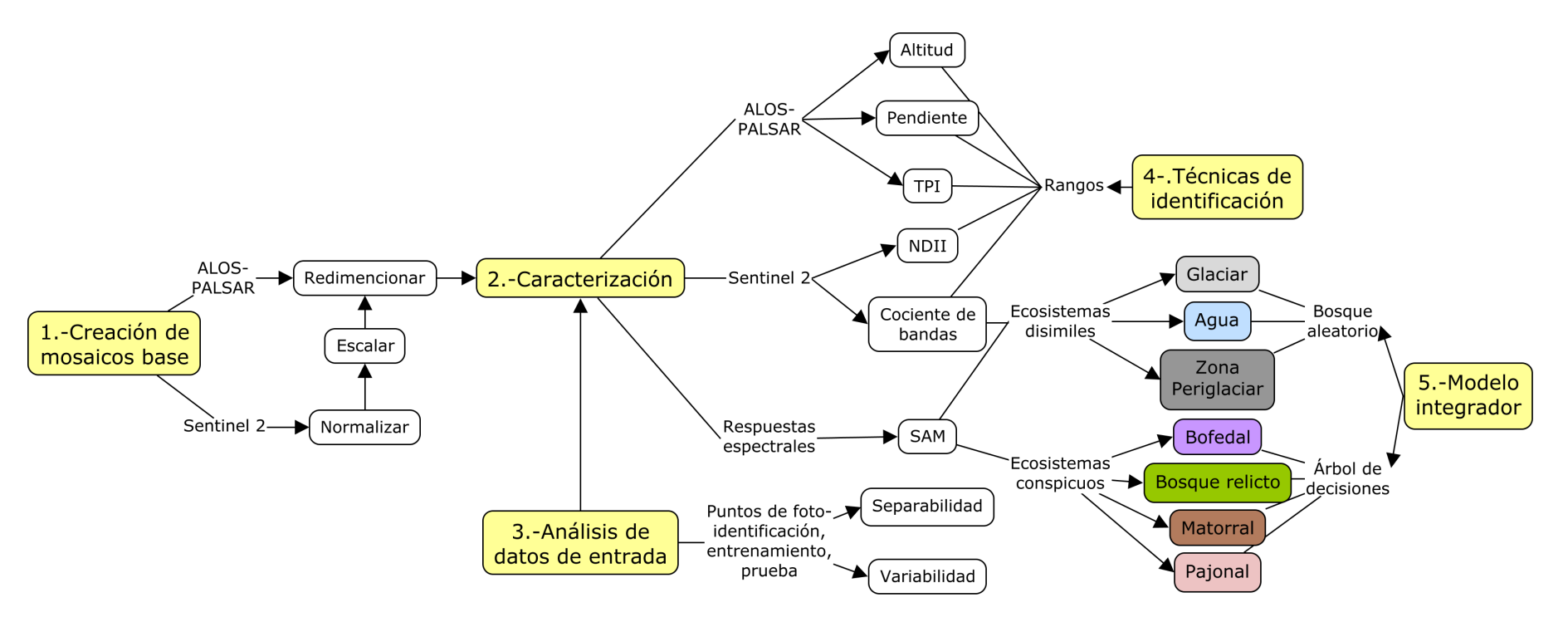

<span id="page-92-0"></span>Figura 4.22: Flujo metodológico de mapeo detallado de ecosistemas de montaña

### V. CONCLUSIONES

- En cuanto a la caracterización de variables que condicionan el desarrollo de ecosistemas de montaña en el PNH; resulta fundamental el muestreo por fotoidentificación representativo para cada clase y diferentes entre sí (separabilidad cercana a 2), para la construcción de una metodología sólida de mapeo detallado
- En relación a la aplicación de los algoritmos árbol de decisiones y bosque aleatorio, con técnicas de clasificación digital de imágenes para un mapeo detallado de ecosistemas de montaña; se concluye que para el bosque aleatorio, la identificación de bandas con menor duplicidad de información y para el árbol de decisiones, iniciar la secuencia de los procesos con la discriminación de ecosistemas disimiles y la asociación en grandes ramas de ecosistemas con similitud espectral (menor separabilidad), reduce hasta 3.6 los errores de omisión. Finalmente el cociente de bandas, delimita la mayor variabilidad de los ecosistemas disimiles.
- En lo que respecta al análisis comparativo de resultados obtenidos de aplicación de metodologías con el mapa de ecosistemas realizado por el MINAM, [2019](#page-98-0); se revela patrones significativos, siendo en general los ecosistemas conspicuos subestimados por el árbol de decisiones, sobrestimados por el bosque aleatorio y sólo el ecosistema matorral es desapercibido por MINAM. En los ecosistemas disimiles, la zona periglaciar es sobrestimada por MINAM y subestimada por árbol de decisiones.
- En contexto del objetivo general, proponer el desarrollo de una metodología de mapeo detallado de ecosistemas de montaña mediante el uso de técnicas geoespaciales en cuencas de recepción del PNH; se fundamenta en la aplicación de dos clasificadores, mediante el algoritmo árbol de decisión para agrupar los ecosistemas conspicuos que presentan mayor variabilidad espectral y mediante el algoritmo bosque aleatorio para agrupar los ecosistemas conspicuos que presentan menor variabilidad espectral, para alcanzar un nivel detallado en la identificación de los ecosistemas de montaña.

### VI. RECOMENDACIONES

- Se recomienda en estos casos, realizar la colecta de firmas espectrales con objeto de crear una librería que aborden la amplia variabilidad de ecosistemas de montaña, como la que se tiene para el Inventario Nacional de Bofedales, paralelamente con el uso de sensores remotos con mayor resolución espectral y espacial, es una medida fundamental para intensificar el muestreo y profundizar la caracterización de los ecosistemas de montaña. Asimismo, agregar nuevas clases que ayuden a discriminar superficies de confusión, contribuiría significativamente en la obtención de resultados que aborde la mayor variabilidad y distribución de los ecosistemas de montaña.
- En este caso, se sugiere profundizar en la identificación específica de la categoría "otros" para el árbol de decisiones. Asimismo, para el bosque aleatorio, se recomienda considerar una mayor diversidad de clases. Enfocar los esfuerzos en esta dirección contribuye a un mejor entendimiento y proporciona especificidad en cada ecosistema.
- Se propone en estos casos, llevar a cabo un proceso cartográfico detallado y exhaustivo para todos los tipos de ecosistemas presentes. Esto implica la aplicación de filtros especializados que permitan tamizar, suavizar y agrupar de manera diferenciada los píxeles correspondientes a cada tipo de entorno, facilitando la identificación de zonas de transición y la mejora en la clasificación de los espacios con píxeles vacíos.
- En este caso, para fortalecer y perfeccionar la metodología de mapeo detallado de ecosistemas de montaña, se propone explorar posibilidades de integrar y adaptar otros algoritmos y/o técnicas de clasificación complementarias con los algoritmos árbol de decisión y bosque aleatorio. Esta incorporación de métodos adicionales, junto con umbrales ajustados a nivel de vertientes hidrográficas, permitiría una mayor diferenciación entre los ecosistemas con mayor similitud.

# VII. REFERENCIAS BIBLIOGRÁFICAS

- Adauto, M. (2016). *Estimación de la evolución espacial y temporal de los ecosistemas de humedales alto-andinos en la cuenca integrada Ica - Huancavelica, empleando datos imágenes de satélite*.
- <span id="page-95-1"></span>Alpaydin, E. (2014). *Introduction to Machine Learning* (3rd). The MIT Press.
- Amit, Y., & Geman, D. (1997). Shape Quantization And Recognition With Randomized Trees. *Neural Computation*, *9*, 1545-1588. <https://doi.org/10.1162/neco.1997.9.7.1545>
- <span id="page-95-0"></span>ANA. (1970). *Mapa Hidrográfico del Perú*.
- Bishop, C. M. (1995). Neural networks for pattern recognition. [https://api.semanticscholar.org/](https://api.semanticscholar.org/CorpusID:60563397) [CorpusID:60563397](https://api.semanticscholar.org/CorpusID:60563397)
- Bishop, C. M. (2006). *Pattern Recognition and Machine Learning*. Springer.
- Bonan, G. (2015). Ecosystems and Climate. En *Ecological Climatology: Concepts and Applications* (3.<sup>a</sup> ed., pp. 1-20). Cambridge University Press. [https:// doi. org/ 10. 1017/](https://doi.org/10.1017/CBO9781107339200.002) [CBO9781107339200.002](https://doi.org/10.1017/CBO9781107339200.002)
- Brack, A. (1986, marzo). Las Ecorregiones del Perú. En *Boletín de Lima* (pp. 57-70, Vol. 44).
- Breiman, L. (2001). Random Forests. *Machine Learning*, *45*, 5-32. [https://doi.org/10.1023/A:](https://doi.org/10.1023/A:1010950718922) [1010950718922](https://doi.org/10.1023/A:1010950718922)
- Breiman, L., Friedman, J., Stone, C., & Olshen, R. (1984). *Classification and Regression Trees*. Taylor & Francis. <https://books.google.com.pe/books?id=JwQx-WOmSyQC>
- Chelladurai, V., & Jayas, D. S. (2014). Near-infrared Imaging and Spectroscopy. En A. Manickavasagan & H. Jayasuriya (Eds.), *Imaging with Electromagnetic Spectrum: Applications in Food and Agriculture* (pp. 87-127). Springer Berlin Heidelberg. [https://doi.org/](https://doi.org/10.1007/978-3-642-54888-8_6) [10.1007/978-3-642-54888-8\\_6](https://doi.org/10.1007/978-3-642-54888-8_6)
- Cheng, Y. (2013). *Impacts of self-organizing mechanism and topography on wetland ecosystem dynamics* [Tesis doctoral, Georgia Institute of Technology].
- Chimner, R. A., Bourgeau-Chavez, L., Grelik, S., Hribljan, J. A., Clarke, A. M. P., Polk, M. H., Lilleskov, E. A., & Fuentealba, B. (2019). Mapping Mountain Peatlands and Wet Meadows Using Multi-Date, Multi-Sensor Remote Sensing in the Cordillera Blanca, Peru. *Wetlands*, *39*(5), 1057-1067. <https://doi.org/10.1007/s13157-019-01134-1>
- Daniya, T., Geetha, M., & Dr, S. K. K. (2020). Classification and regression trees with gini index. *Advances in Mathematics Scientific Journal*, *9*, 1857-8438. [https://doi.org/10.](https://doi.org/10.37418/amsj.9.10.53) [37418/amsj.9.10.53](https://doi.org/10.37418/amsj.9.10.53)

Dollfus, O. (1991). *Territorios andinos : reto y memoria / Olivier Dollfus*. IFEA [etc.]

<span id="page-96-0"></span>Dozier, J. (1989). Spectral signature of alpine snow cover from the landsat thematic mapper. *Remote Sensing of Environment*, *28*, 9-22. [https://doi.org/https://doi.org/10.1016/0034-](https://doi.org/https://doi.org/10.1016/0034-4257(89)90101-6) [4257\(89\)90101-6](https://doi.org/https://doi.org/10.1016/0034-4257(89)90101-6)

ESA. (2015). *Sentienl-2 User Handbook*.

- Feeley, K., & Stroud, J. (2018). Where on Earth are the tropics? *10*, 1-7. [https://doi.org/10.](https://doi.org/10.21425/F5101-238649) [21425/F5101-238649](https://doi.org/10.21425/F5101-238649)
- Ferrero, S. B., & Campanella, O. (2002). Análisis de componentes principales en teledetección. Consideraciones estadísticas para optimizar su interpretación. *Revista de Teledetección*.
- Fisher, P., & Pathirana, S. (1990). The evaluation of fuzzy membership of land cover classes in the suburban zone. *Remote Sensing of Environment*, *34*(2), 121-132. [https://doi.org/](https://doi.org/https://doi.org/10.1016/0034-4257(90)90103-S) [https://doi.org/10.1016/0034-4257\(90\)90103-S](https://doi.org/https://doi.org/10.1016/0034-4257(90)90103-S)
- Fonseca, F. T., & Egenhofer, M. J. (1999). Ontology-Driven Geographic Information Systems.
- Friedl, M., & Brodley, C. (1997). Decision tree classification of land cover from remotely sensed data. *Remote Sensing of Environment*, *61*(3), 399-409. [https:// doi. org/ https:](https://doi.org/https://doi.org/10.1016/S0034-4257(97)00049-7) [//doi.org/10.1016/S0034-4257\(97\)00049-7](https://doi.org/https://doi.org/10.1016/S0034-4257(97)00049-7)
- Gao, B.-C. (1996). NDWI?A Normalized Difference Water Index for Remote Sensing of Vegetation Liquid Water from Space. *Remote Sensing of Environment*, *58*, 257-266. [https:](https://doi.org/10.1016/S0034-4257(96)00067-3) [//doi.org/10.1016/S0034-4257\(96\)00067-3](https://doi.org/10.1016/S0034-4257(96)00067-3)
- Garcia Gonzales, E., & Lleellish, M. (2012). Cartografiado de bofedales usando imágenes de satélite Landsat en una cuenca altoandina del Perú. *Revista de la asociacion española de teledeteccion*.
- Garza, E., R., C., C., C., & Chávez, L. (2002). Evaluación del flujo hídrico superficial en la Sierra de San Carlos, Tamaulipas.
- Ho, T. K. (1995). Random Decision Forests. *Proceedings of the Third International Conference on Document Analysis and Recognition (Volume 1) - Volume 1*, 278-282.
- Hunt, E., & Rock, B. N. (1989). Detection of changes in leaf water content using Near- and Middle-Infrared reflectances. *Remote Sensing of Environment*, *30*(1), 43-54. [https://doi.](https://doi.org/https://doi.org/10.1016/0034-4257(89)90046-1) [org/https://doi.org/10.1016/0034-4257\(89\)90046-1](https://doi.org/https://doi.org/10.1016/0034-4257(89)90046-1)
- <span id="page-97-0"></span>INAIGEM. (2023). *Memoria Descriptiva del Inventario Nacional de Bofedales del Perú*. [https:](https://repositorio.inaigem.gob.pe/handle/16072021/466) [//repositorio.inaigem.gob.pe/handle/16072021/466](https://repositorio.inaigem.gob.pe/handle/16072021/466)
- INEI. (2018). *Resultados Definitivos de los CENSOS Nacionales 2017 del departamento de Áncash*.
- INGEMMET. (2016). *Mapa Geológico del Perú*.
- Jensen, J. R. (1986). Introductory digital image processing: A remote sensing perspective.
- Jiang, L., Wang, W., Yang, X., Xie, N., & Cheng, Y. (2010). Classification Methods of Remote Sensing Image Based on Decision Tree Technologies, 353-358. [https://doi.org/10.1007/](https://doi.org/10.1007/978-3-642-18333-1_41) [978-3-642-18333-1\\_41](https://doi.org/10.1007/978-3-642-18333-1_41)
- Johnston, R. (1999). Geography and GIS. En P. Longley, M. Goodchild, D. Maguire & D. Rhind (Eds.), *, Geographical Information Systems Volume 1: Principles and Technical Issues* (pp. 39-47). Wiley, New York.
- Kerle, N., Bakker, W. H., Grabmaier, K. A., Huurneman, G. C., van der Meer, F. D., Prakash, A., Tempfli, K., Gieske, A. S. M., Hecker, C., Janssen, L. L. F., Parodi, G. N., Reeves, C. V., Weir, M., Gorte, B. G. H., Horn, J. A., Pohl, C., van Ruitenbeek, F., & Woldai, T. (2000). Principles of remote sensing : an introductory textbook.
- Khorram, S., van der Wiele, C. F., Koch, F. H., Nelson, S. A. C., & Potts, M. D. (2016). *Principles of Applied Remote Sensing by Siamak Khorram, Cynthia F. van der Wiele, Frank H. Koch, Stacy A. C. Nelson, Matthew D. Potts.* (1st ed. 2016.). Springer International Publishing : Imprint: Springer.
- Kruse, F., Lefkoff, A., Boardman, J., Heidebrecht, K., Shapiro, A., Barloon, P., & Goetz, A. (1993). The spectral image processing system (SIPS)interactive visualization and analy-

sis of imaging spectrometer data [Airbone Imaging Spectrometry]. *Remote Sensing of Environment*, *44*(2), 145-163. [https://doi.org/https://doi.org/10.1016/0034-4257\(93\)](https://doi.org/https://doi.org/10.1016/0034-4257(93)90013-N) [90013-N](https://doi.org/https://doi.org/10.1016/0034-4257(93)90013-N)

- Landis, J. R., & Koch, G. G. (1977). Measurement of observer agreement for categorical data. *Biometrics*, *33*(1), 159-174.
- Lencinas, J. D., & Siebert, A. (2009). Relevamiento de bosques con información satelital: Resolución espacial y escala. <https://api.semanticscholar.org/CorpusID:128509768>
- León, P., Cáceres, C., Navarro Guzmán, M., Jove, C., Apaza, J., & Oyague Passuni, E. (2021). Bosques de Polylepis tarapacana en la cuenca Maure, extremo sur del Perú. Oportunidades para su conservación. *Estudios Geográficos*, *82*, e059. [https://doi.org/10.3989/](https://doi.org/10.3989/estgeogr.202071.071) [estgeogr.202071.071](https://doi.org/10.3989/estgeogr.202071.071)
- Liley, J., & McKenzie, R. (2006). Where on Earth has the highest UV? *UV Radiation and Its Effects: An Update*, *68*, 36-37.
- Liu, Y., Wang, Y., & Zhang, J. (2012). New Machine Learning Algorithm: Random Forest. En B. Liu, M. Ma & J. Chang (Eds.), *Information Computing and Applications*(pp. 246-252). Springer Berlin Heidelberg.
- Mahboob, M., Genc, B., Celik, T., Ali, S., & Atif, I. (2019). Mapping hydrothermal minerals using remotely sensed reflectance spectroscopy data from Landsat. *Journal of the Southern African Institute of Mining and Metallurgy*, *119*, 279-289. [https://doi.org/10.](https://doi.org/10.17159/2411-9717/2019/v119n3a7) [17159/2411-9717/2019/v119n3a7](https://doi.org/10.17159/2411-9717/2019/v119n3a7)
- <span id="page-98-1"></span>Matthews, M. W. (2011). A current review of empirical procedures of remote sensing in inland and near-coastal transitional waters. *International Journal of Remote Sensing*, *32*(21), 6855-6899. <https://doi.org/10.1080/01431161.2010.512947>
- McFeeters, S. K. (1996). The use of the Normalized Difference Water Index (NDWI) in the delineation of open water features. *International Journal of Remote Sensing*, *17*(7), 1425-1432. <https://doi.org/10.1080/01431169608948714>
- MINAGRI. (1975). Decreto Supremo *N ◦* 0622-75-*AG*.
- <span id="page-98-0"></span>MINAM. (2018). *Definiciones Conceptuales de los Ecosistemas del Perú*.
- MINAM. (2019). Memoria Descriptiva del Mapa Nacional de Ecosistemas del Perú.
- Minnaert, M. (1941). The reciprocity principle in lunar photometry. *Astrophysical Journal*, *93*, 403-410. <https://doi.org/10.1086/144279>
- Monterroso-Tobar, M. F., Londoño-Bonilla, J. M., & Samsonov, S. (2018). Estimación del retroceso glaciar en los volcanes Nevado del Ruiz, Tolima y Santa Isabel, Colombia a través de imágenes ópticas y Din-SAR. *DYNA*, *85*, 329-337. [https : / / doi . org / https :](https://doi.org/https://doi.org/10.15446/dyna.v85n206.66570) [//doi.org/10.15446/dyna.v85n206.66570](https://doi.org/https://doi.org/10.15446/dyna.v85n206.66570)
- Mukashema, A. (2014). Automated high resolution mapping of coffee in Rwanda using an expert Bayesian network, 333.
- Olofsson, P., Foody, G. M., Herold, M., Stehman, S. V., Woodcock, C. E., & Wulder, M. A. (2014). Good practices for estimating area and assessing accuracy of land change. *Remote Sensing of Environment*, *148*, 42-57. [https://doi.org/https://doi.org/10.1016/j.rse.](https://doi.org/https://doi.org/10.1016/j.rse.2014.02.015) [2014.02.015](https://doi.org/https://doi.org/10.1016/j.rse.2014.02.015)
- Oquist, G., & Huner, N. (2003). Photosynthesis of Overwintering Evergreen Plants. *Annual review of plant biology*, *54*, 329-55. [https://doi.org/10.1146/annurev.arplant.54.072402.](https://doi.org/10.1146/annurev.arplant.54.072402.115741) [115741](https://doi.org/10.1146/annurev.arplant.54.072402.115741)
- Paruelo, J. (2008). La caracterización funcional de ecosistemas mediante sensores remotos: *Ecosistemas*, *17*(3). [https://www.revistaecosistemas.net/index.php/ecosistemas/article/](https://www.revistaecosistemas.net/index.php/ecosistemas/article/view/83) [view/83](https://www.revistaecosistemas.net/index.php/ecosistemas/article/view/83)
- Patel, P., Israni, D., & Rahevar, M. (2020). Snow Cover Area Detection Using NDSI and Band Ratio Method. *International Journal of Innovative Technology and Exploring Engineering*, *9*, 2278-3075. <https://doi.org/10.35940/ijitee.G1022.0597S20>
- Ponce, C. F. (1984). Objetives for managing biosphere reserves: The peruvian example. En *Conservation, science and society*.
- Reddy, G. P. O. (2018). Geographic Information System: Principles and Applications. En G. P. O. Reddy & S. K. Singh (Eds.), *Geospatial Technologies in Land Resources Mapping, Monitoring and Management* (pp. 45-62). Springer International Publishing. [https://doi.](https://doi.org/10.1007/978-3-319-78711-4_3) [org/10.1007/978-3-319-78711-4\\_3](https://doi.org/10.1007/978-3-319-78711-4_3)
- Richards, J. (2012). *Remote Sensing Digital Image Analysis: An Introduction*. Springer Berlin Heidelberg. <https://books.google.com.pe/books?id=ETfwQnBMP4UC>
- Richards, J. A. (2013). Sources and Characteristics of Remote Sensing Image Data. En *Remote Sensing Digital Image Analysis: An Introduction* (pp. 1-26). Springer Berlin Heidelberg. [https://doi.org/10.1007/978-3-642-30062-2\\_1](https://doi.org/10.1007/978-3-642-30062-2_1)
- Rodríguez Esparragón, D., Marcello Ruiz, F. J., Moreno Gázquez, J. D., Eugenio González, F., & Guida, R. (2017). Clasificación de cubiertas terrestres a partir de la fusión de datos multi-sensor en ecosistemas mixtos [UNESCO Classification: 250616 Teledetección (Geología)]. En L. Á. Ruiz, J. Estornell & M. Erena (Eds.), *Teledetección nuevas plataformas y sensores aplicados a la gestión del agua, la agricultura y el medio ambiente*. Universitat Politècnica de València. <http://hdl.handle.net/10553/70697>
- Santiago Bazan, F., Mallqui, H., & Rios, R. (2021). Mapeo de la cobertura vegetal en la subcuenca Quillcay (Ancash, Perú) con el clasificador de Árbol de decisiones. *APORTE SANTIAGUINO*, *14*, 78-91. <https://doi.org/10.32911/as.2021.v14.n1.761>
- <span id="page-100-0"></span>Schmidt, K., & Skidmore, A. (2003). Spectral discrimination of vegetation types in a coastal wetland. *Remote Sensing of Environment*, *85*(1), 92-108. [https://doi.org/https://doi.org/](https://doi.org/https://doi.org/10.1016/S0034-4257(02)00196-7) [10.1016/S0034-4257\(02\)00196-7](https://doi.org/https://doi.org/10.1016/S0034-4257(02)00196-7)
- SENAMHI. (2021). Mapa de Clasificación Climática Nacional.
- Sharma, R., Ghosh, A., & Joshi, P. (2013). Decision tree approach for classification of remotely sensed satellite data using open source support. *Journal of Earth System Science*, *122*, 1237-1247. <https://doi.org/10.1007/s12040-013-0339-2>
- Suryakanthi, T. (2020). Evaluating the Impact of GINI Index and Information Gain on Classification using Decision Tree Classifier Algorithm\*. *International Journal of Advanced Computer Science and Applications*, *11*. [https : / / doi . org / 10 . 14569 / IJACSA . 2020 .](https://doi.org/10.14569/IJACSA.2020.0110277) [0110277](https://doi.org/10.14569/IJACSA.2020.0110277)
- Teena, M., & Manickavasagan, A. (2014). Thermal Infrared Imaging. En A. Manickavasagan & H. Jayasuriya (Eds.), *Imaging with Electromagnetic Spectrum: Applications in Food and Agriculture* (pp. 147-173). Springer Berlin Heidelberg. [https://doi.org/10.1007/978-](https://doi.org/10.1007/978-3-642-54888-8_8) [3-642-54888-8\\_8](https://doi.org/10.1007/978-3-642-54888-8_8)
- Thornthwaite, C. (1931). The Climates of North America According to a New Classification. En *American Geographical Society* (Vols. 21).
- Udayakumar, N. (2014). Visible Light Imaging. En A. Manickavasagan & H. Jayasuriya (Eds.), *Imaging with Electromagnetic Spectrum: Applications in Food and Agriculture* (pp. 67-86). Springer Berlin Heidelberg. [https://doi.org/10.1007/978-3-642-54888-8\\_5](https://doi.org/10.1007/978-3-642-54888-8_5)
- Weng, Q. (2009). *Remote Sensing and GIS Integration: Theories, Methods, and Applications*. McGraw-Hill Education.
- Wieczynski, D. J., Boyle, B., Buzzard, V., Duran, S. M., Henderson, A. N., Hulshof, C. M., Kerkhoff, A. J., McCarthy, M. C., Michaletz, S. T., Swenson, N. G., Asner, G. P., Bentley, L. P., Enquist, B. J., & Savage, V. M. (2019). Climate shapes and shifts functional biodiversity in forests worldwide. *Proceedings of the National Academy of Sciences*, *116*(2), 587-592. <https://doi.org/10.1073/pnas.1813723116>
- Xu, H. (2006). Modification of normalised difference water index (NDWI) to enhance open water features in remotely sensed imagery. *International Journal of Remote Sensing*, *27*(14), 3025-3033. <https://doi.org/10.1080/01431160600589179>
- Yilmaz, M., Hunt, E., & Jackson, T. (2008). Remote sensing of vegetation water content from equivalent water thickness using satellite imagery. *Remote Sensing of Environment*, *112*, 2514-2522. <https://doi.org/10.1016/j.rse.2007.11.014>

## VIII. ANEXOS

## Caracterización de variables

Se recopiló información mediante un muestreo representativo, por ser de gran importancia en esta investigación empírica, siendo fundamental para el proceso de caracterización, porque influye en la generalización, validez y mejora en la precisión de los resultados. Por lo tanto, se recabó información por fotointerpretación con la cual se realizó la caracterización de los parámetros/variables que condicionan el desarrollo de los ecosistemas de montaña.

Es necesario mencionar que la variabilidad espectral es esencial para identificar el patrón de comportamiento de cada ecosistema de montaña, permitiendo una mejor identificación en la clasificación. Asimismo, la separabilidad espectral es crucial para diferenciar las clases resultantes. Por esa razón, el muestreo de los puntos por fotoidentificación, fue mejorada en base al análisis de la variabilidad y separabilidad espectral.

La caracterización de los ecosistemas de montaña se realizó en base a parámetros topográficos y al comportamiento espectral intrínseco, analizándolos de forma diferenciada para ecosistemas conspicuos (pajonal, matorral, bosque relicto y bofedal) y disímiles (glaciar y agua).

#### Muestreo de ecosistemas de montaña

Al ser la investigación de tipo empírica y correlacional, se recogió información de forma remota por teledetección (fotoidentificación) y presencial (recojo en campo), para cada tipo de ecosistema de montaña, tomándose un total de 874 puntos por fotoidentificación en imágenes satelitales y 345 puntos en campo con GPS y espectroradiómetro. Cada punto escogido de forma remota muestra la respuesta espectral que caracteriza a la cobertura para cada ecosistema de montaña. En el caso de los puntos tomados en campo se recopiló información de los diferentes estudios que realiza la DIEM- Inaigem, seleccionando sólo los puntos que representan áreas mayores o

<span id="page-103-0"></span>iguales a 900 *m* <sup>2</sup> para cada ecosistema. A continuación, a manera de mostrar la comparación de las cantidades tomadas por teledetección y en campo, se detalla la cantidad de información por ecosistemas en la tabla [8.1](#page-103-0).

| Ecosistema                | Teledetección* | $Campo**$ |
|---------------------------|----------------|-----------|
| <b>Bofedal</b>            | 238            | 122       |
| Bosque relicto altoandino | 287            | 59        |
| Matorral andino           | 34             | 96        |
| Pajonal de puna húmeda    | 121            | 56        |
| Lago y laguna             | 162            | 12        |
| Glaciar                   | 32             |           |
| Total                     | 874            | 345       |

Tabla 8.1: Cantidad de muestras por ecosistemas

FUENTE: \*Elaboración propia, \*\*DIEM- Inaigem y Chimner

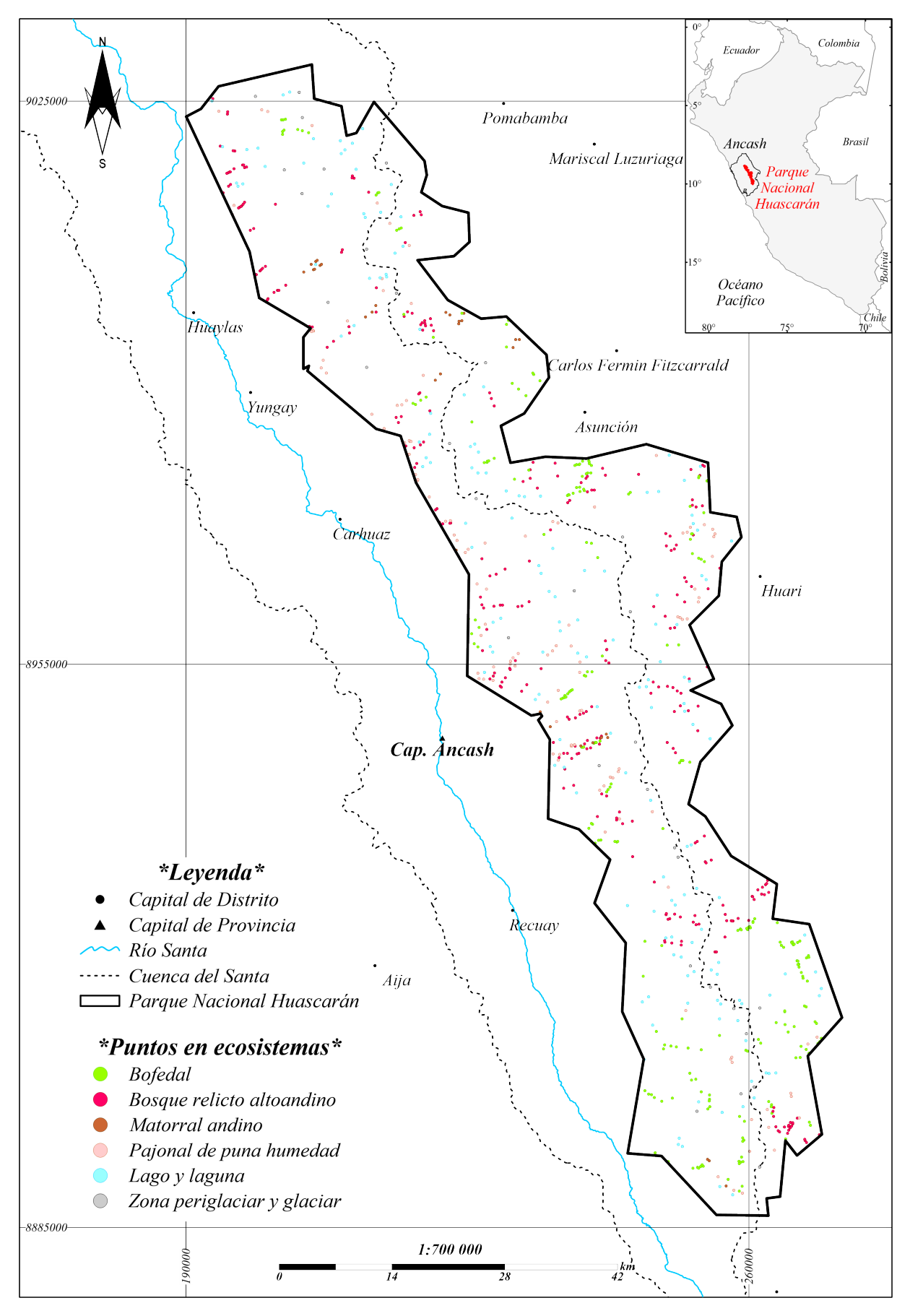

Figura 8.1: Mapa de Puntos de muestreo por fotoidentificación en imágenes de satélite del Parque Nacional Huascarán

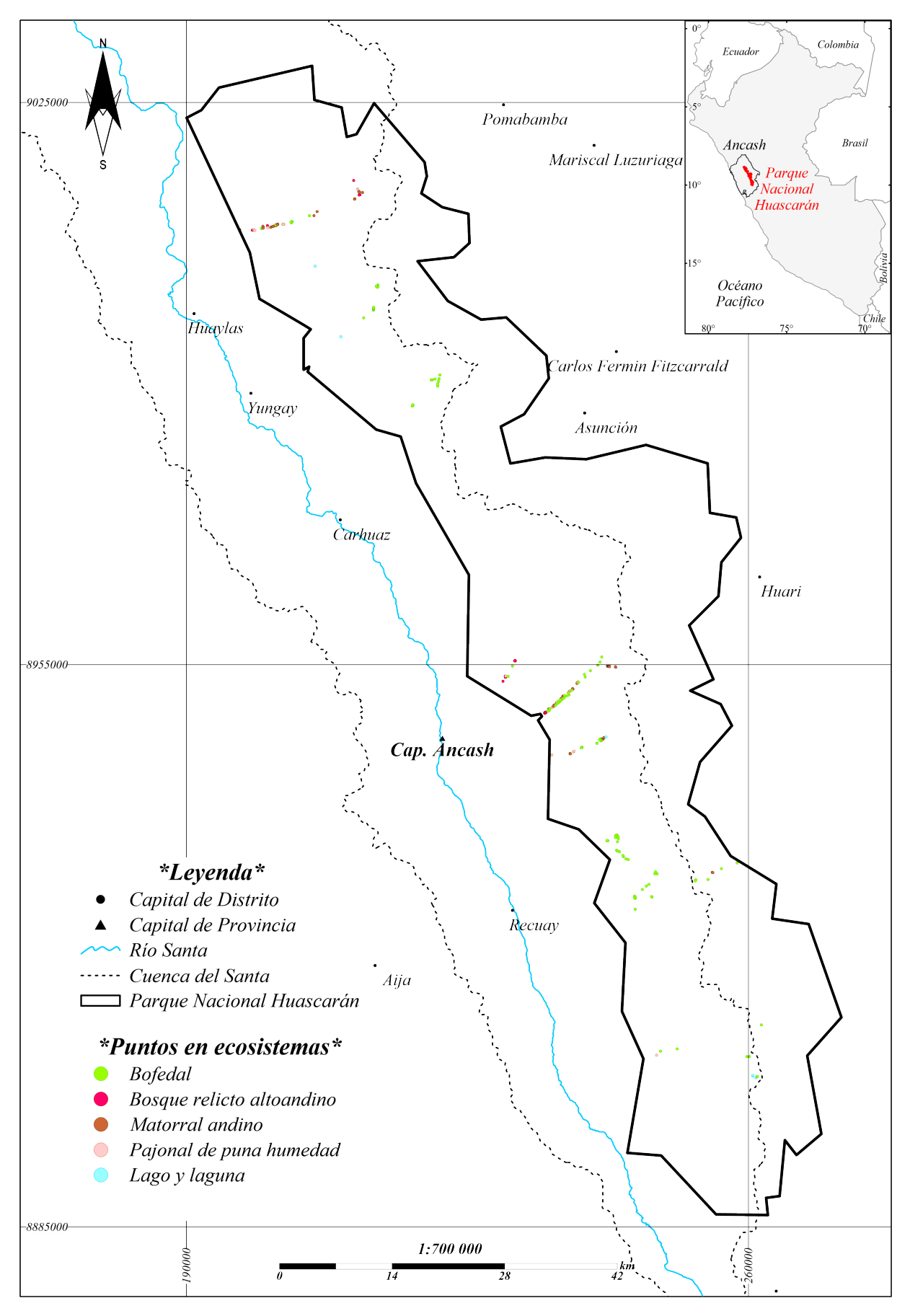

Figura 8.2: Mapa de Puntos de muestreo colectados en campo del Parque Nacional Huascarán Fuente: Elaboración propia y adaptado de DIEM-INAIGEM y Chimner

#### Variabilidad espectral de ecosistemas de montaña

La variación en los niveles de reflectancia en cada ventana espectral en coberturas vegetales naturales, de los ecosistemas de montaña conspicuos (pajonal de puna húmeda, matorral andino, bosque relicto y bofedal) es alta, debido a la sensibilidad de la respuesta espectral a la pigmentación, forma de la hoja, presencia de humedad, fenología y condición de la vegetación como características generales (Schmidt & Skidmore, [2003](#page-100-0)).

En el caso de coberturas con ausencia de vegetación como los glaciares presentan una variabilidad espectral baja, debido a la homogeneidad de su superficie (Dozier, [1989](#page-96-0)). En cuanto a los espejos de agua tienen la capacidad de absorber la mayor cantidad de energía incidente, por otro lado debido a su propiedad incolora, su pigmentación se adecua generalmente a la presencia de vegetación acuática, a sedimentos suspendidos y a su estado de fusión (Matthews, [2011](#page-98-1)). Por lo tanto su variabilidad espectral va ser alta en espejos de agua naturales como los del PNH.

Todos los puntos por fotoidentificación que ayudaron a caracterizar los ecosistemas de montaña mostraron representatividad que ayudó a discriminarlos. Por consiguiente con el fin de asegurar que los valores estén en el rango de tolerancia, la siguiente tabla [8.2](#page-106-0) muestra los datos resumidos de las desviaciones estándar en las bandas del Sentinel 2 para todos los ecosistemas de montaña a manera de comparativa que resalte en colores grises oscuros las bandas que presenten las mayores variaciones.

<span id="page-106-0"></span>

| Eco.                  | <b>Bandas Sentinel 2</b> |      |      |      |      |       |       |       |      |      |
|-----------------------|--------------------------|------|------|------|------|-------|-------|-------|------|------|
|                       | 02                       | 03   | 04   | 05   | 06   | 07    | 08    | 8a    | 11   | 12   |
| PaPh                  | 1.29                     | 1.84 | 2.05 | 2.81 | 4.38 | 4.85  | 4.96  | 5.23  | 4.64 | 3.52 |
| MaAn                  | 0.65                     | 0.88 | 0.90 | 1.45 | 3.95 | 4.84  | 4.84  | 5.32  | 2.60 | 1.81 |
| <b>B</b> oRe          | 0.62                     | 1.11 | 0.99 | 1.97 | 6.28 | 7.16  | 7.70  | 7.76  | 3.83 | 2.11 |
| <b>B</b> <sub>o</sub> | 0.63                     | 1.15 | 0.71 | 1.83 | 6.64 | 7.63  | 8.36  | 8.25  | 3.10 | 1.48 |
| Gl                    | 6.54                     | 6.65 | 8.47 | 7.81 | 9.81 | 11.07 | 12.44 | 12.18 | 1.52 | 1.72 |
| Ag                    | 4.10                     | 4.55 | 1.35 | 0.77 | 0.17 | 0.18  | 0.13  | 0.14  | 0.38 | 0.36 |

Tabla 8.2: Desviación estándar de espectros en todos los ecosistemas

Bofedal: se realizó la estadística de datos en base a 238 muestras fotoidentificables, con la mayor variabilidad espectral en el NIR (banda 08) y la menor en el espectro visible (bandas 02 y 04). La figura [8.3](#page-107-0) muestra la respuesta espectral promedio, donde resalta la mayor reflectancia en la banda 8a, seguido del punto de inflexión descendente en la banda 11.

<span id="page-107-0"></span>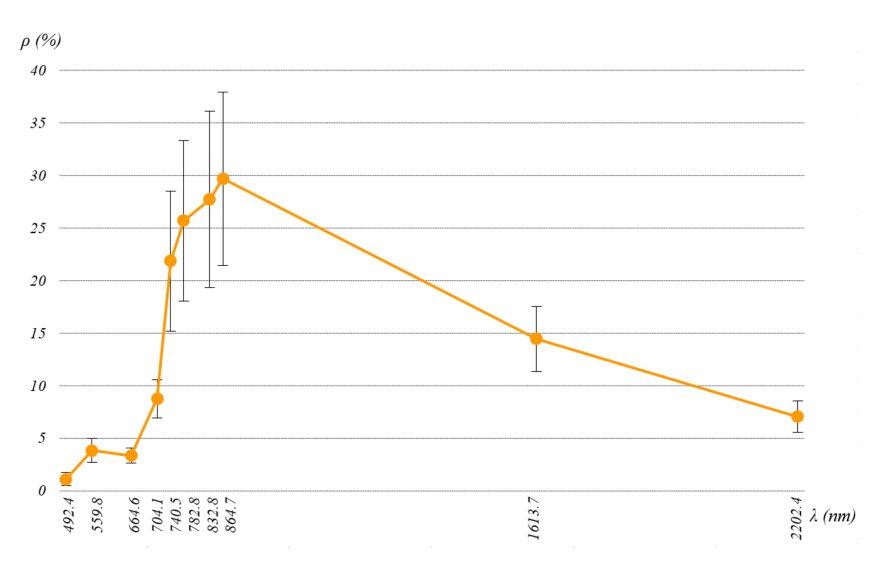

Figura 8.3: Variabilidad espectral de Bofedales

Bosque Relicto: se realizó la estadística de datos en base a 287 muestras fotoidentificables, con la mayor variabilidad espectral en el NIR (banda 08) y la menor en el espectro visible (bandas 02 y 04). La figura [8.4](#page-107-1) muestra la respuesta espectral promedio, donde resalta la mayor reflectancia en la banda 8a.

<span id="page-107-1"></span>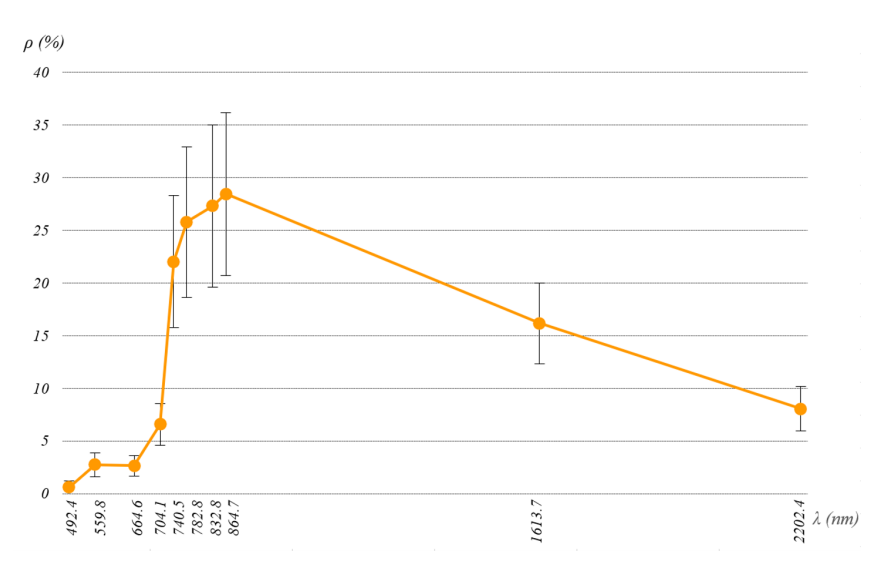

Figura 8.4: Variabilidad espectral de Bosques relictos
Matorral andino: se realizó la estadística de datos con un total de 34 muestras por fotoidentificación, siendo la mayor variabilidad espectral al final de NIR (banda 8a), asimismo, la menor variabilidad está en el espectro visible (bandas 02 y 03). La figura [8.5](#page-108-0) muestra la respuesta espectral promedio, donde resalta la mayor reflectancia en la banda 8a.

<span id="page-108-0"></span>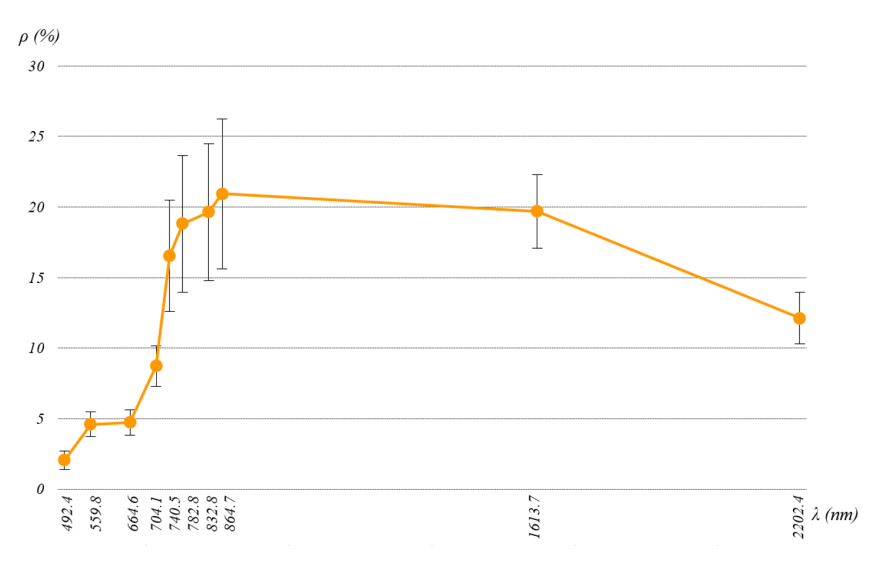

Figura 8.5: Variabilidad espectral de Matorrales andinos

Pajonal de puna húmeda: se realizó la estadística de datos con un total de 121 puntos por fotoidentificación, teniendo la mayor variabilidad al final de NIR (banda 8a), asimismo, la menor variabilidad se encuentra en el espectro visible (bandas 02 y 03). La figura [8.6](#page-108-1) muestra la respuesta espectral promedio, donde resalta la mayor reflectancia en la banda 11.

<span id="page-108-1"></span>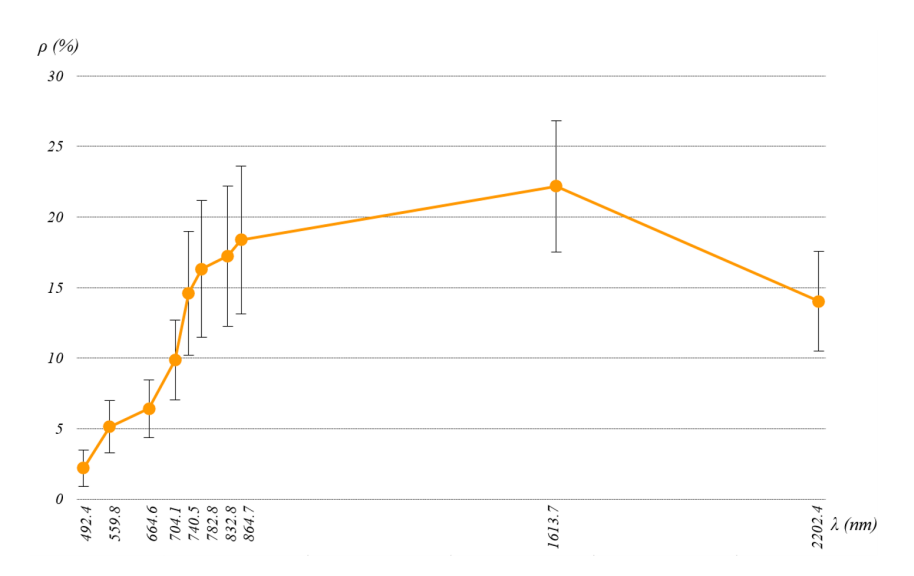

Figura 8.6: Variabilidad espectral Pajonales de puna húmeda

Glaciar: se realizó la estadística de datos en base a 32 muestras fotoidentificables, con la mayor variabilidad espectral en el NIR (banda 08) y la menor en el SWIR (bandas 11 y 12). La figura [8.7](#page-109-0) muestra la respuesta espectral promedio, donde resalta la mayor reflectancia en la banda 02, seguido del punto de inflexión descendente en la banda 11.

<span id="page-109-0"></span>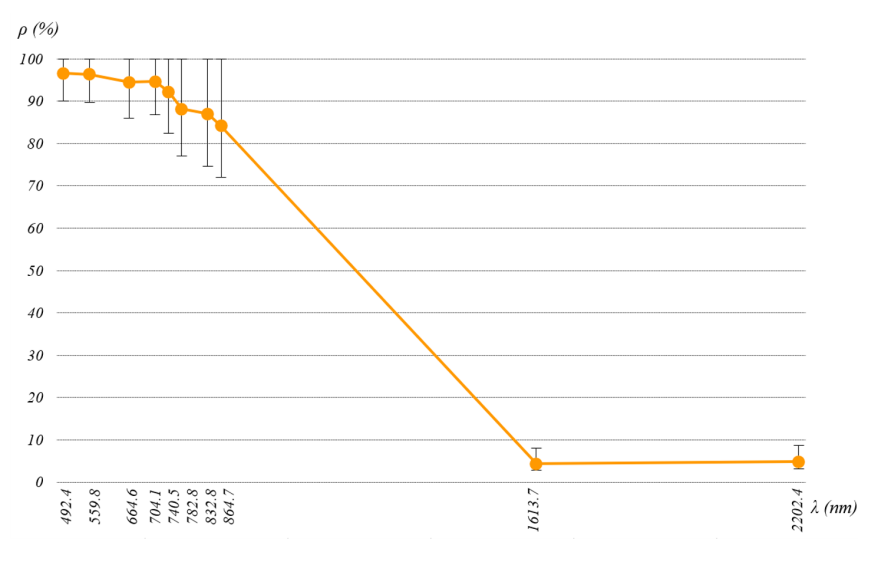

Figura 8.7: Variabilidad espectral de Glaciares

Agua: se realizó la estadística de datos en base a 162 muestras fotoidentificables, con la mayor variabilidad espectral en el espectro visible (banda 03) y la menor en el NIR (banda 8 y 8a). La figura [8.8](#page-109-1) muestra la respuesta espectral promedio, donde resalta la mayor reflectancia en la banda 03.

<span id="page-109-1"></span>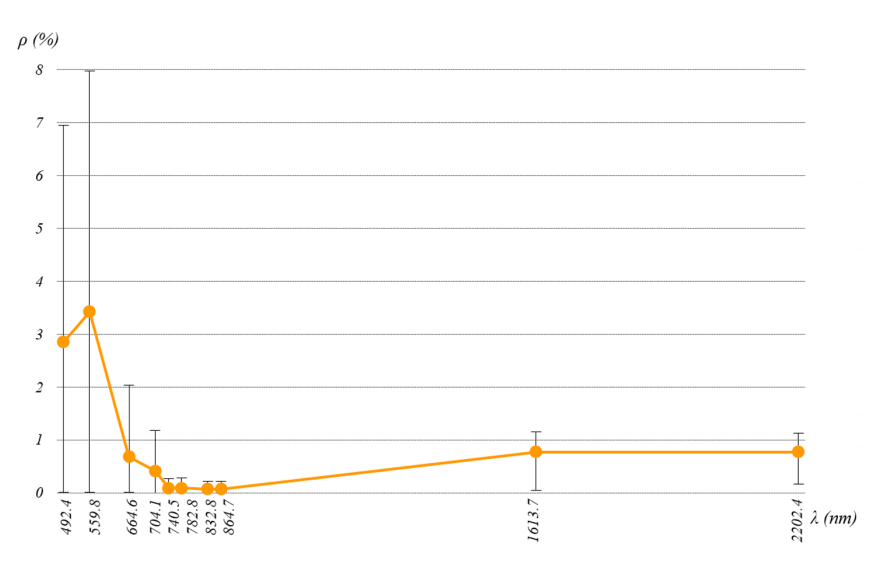

Figura 8.8: Variabilidad espectral de Agua

Periglaciar: se realizó la estadística de datos en base a 246 muestras fotoidentificables, que presenta gran variabilidad en todo el espectro electromagnético, presentando la mayor reflectancia, que bordea el 70% en el SWIR 1 (banda 11). La figura [8.9](#page-110-0) muestra la respuesta espectral promedio de la clase periglaciar.

<span id="page-110-0"></span>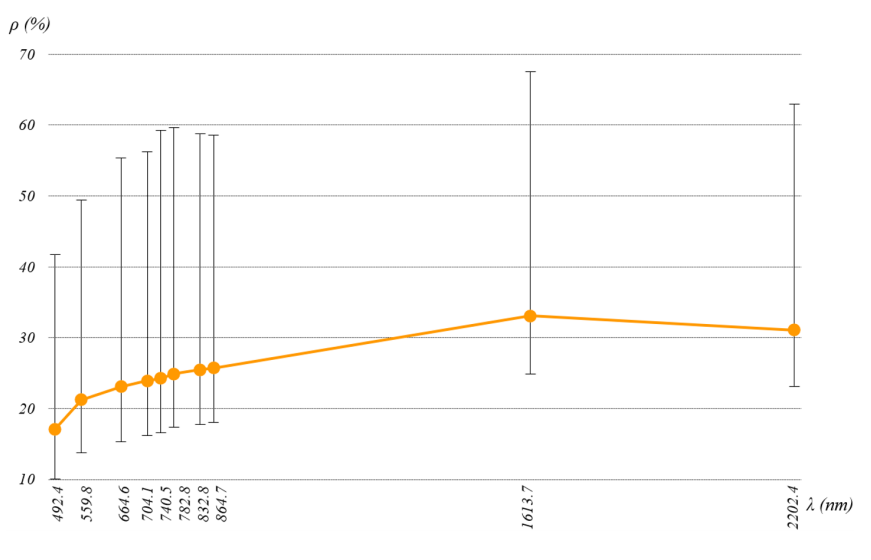

Figura 8.9: Variabilidad espectral de zonas Periglaciares

Sombra: se realizó la estadística de datos en base a 420 muestras fotoidentificables, que presenta gran variabilidad en todo el espectro electromagnético, presentando la mayor reflectancia, que bordea el 8% en el borde rojo (banda 05). La figura [8.10](#page-110-1) muestra la respuesta espectral promedio, donde resalta la mayor reflectancia en la banda 11.

<span id="page-110-1"></span>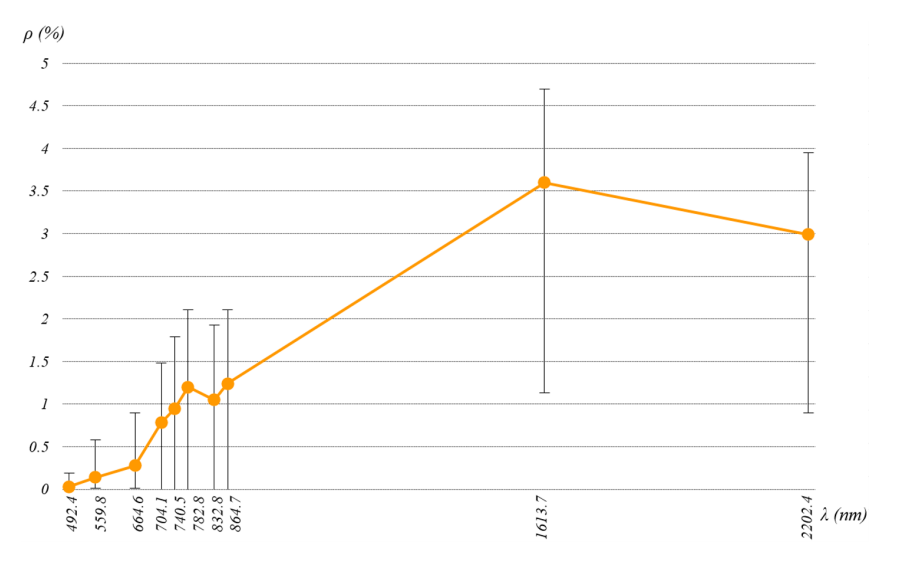

Figura 8.10: Variabilidad espectral de Sombras

### Separabilidad espectral de ecosistemas de montaña

Es de gran importancia identificar estadísticamente que tan distintos son el conjunto de respuestas espectrales tomadas como características para cada ecosistema de montaña, por ende, se realizó el cálculo de la Transformada Divergente (TD), basada en la medición de la distancia de separabilidad por pares que se muestra en la tabla [8.3](#page-111-0) con el objetivo de identificar que pares de ecosistemas de montaña presentan la más baja separabilidad espectral. En los rangos de 0 a 2, se califican para los niveles mayores a 1.900, pares con "buena separabilidad" y los valores por debajo de 1.700, muestran pares con "poca separabilidad" (Mukashema, [2014](#page-99-0)).

<span id="page-111-0"></span>

|                       |       | $d_{TD}$ PaPH MaAn BoRe Bo    |                   | Gl |
|-----------------------|-------|-------------------------------|-------------------|----|
| MaAn 1.861            |       |                               |                   |    |
| <b>BoRe</b>           | 1.999 | 1.998                         |                   |    |
| <b>B</b> <sub>o</sub> | 1.999 | 1.999 1.961                   |                   |    |
| Gl                    | 2.000 |                               | 2.000 2.000 2.000 |    |
| Аg                    |       | 2.000 2.000 2.000 2.000 2.000 |                   |    |

Tabla 8.3: Separabilidad espectral por pares de ecosistemas de montaña

La tabla [8.3](#page-111-0) indica la menor separabilidad espectral para el par de ecosistemas de matorral andino y pajonal de puna húmeda, con 1.861 en la *dT D*, siendo un valor que se encuentra por encima del nivel de la "poca separabilidad", sin embargo está por debajo del nivel de la "buena separabilidad", por lo tanto es muy probable que las técnicas de clasificación espectral muestren resultados no tan precisos (Mukashema, [2014](#page-99-0)) para mencionados pares de ecosistemas.

Todos los otros pares de ecosistemas muestran una alta diferencia espectral, que para el caso de los ecosistemas conspicuos es alto nivel de confiabilidad, ya que al ser coberturas con presencia predominante de vegetación, suelen tener una mayor similitud, por tal motivo se utilizó los niveles de calificación se separabilidad espectral de Mukashema, que refiere análisis espectrales para coberturas vegetales.

| Secuencia      | Ecosistemas     | Umbrales |      | Proporción          | Índice  |          |  |
|----------------|-----------------|----------|------|---------------------|---------|----------|--|
|                |                 | mín      | máx  | clasificada $(\% )$ | de Gini | Entropía |  |
|                | Bosque relicto  | 3507     | 4607 | 47.92               | 0.50    | 1.00     |  |
| $\overline{2}$ | Pajonal         | 4098     | 4798 | 58.63               | 0.49    | 0.98     |  |
| 3              | Matorral        | 3415     | 4374 | 24.86               | 0.37    | 0.81     |  |
| 4              | <b>B</b> ofedal | 3770     | 4982 | 79.56               | 0.33    | 0.73     |  |

Tabla 8.4: Secuencia de ecosistemas conspicuos para altitud

Tabla 8.5: Secuencia de ecosistemas conspicuos para pendiente

| Secuencia      | Ecosistemas          | Umbrales |       | Proporción          | Índice  |          |  |
|----------------|----------------------|----------|-------|---------------------|---------|----------|--|
|                |                      | mín      | máx   | clasificada $(\% )$ | de Gini | Entropía |  |
|                | <b>B</b> ofedal      | 0.00     | 19.29 | 28.67               | 0.41    | 0.86     |  |
| $\overline{2}$ | <b>Matorral</b>      | 5.39     | 42.57 | 17.33               | 0.29    | 0.67     |  |
| 3              | Bosque relicto 10.17 |          | 58.27 | 12.42               | 0.22    | 0.54     |  |
| 4              | Pajonal              | 1.71     | 57.01 | 3.08                | 0.06    | 0.20     |  |

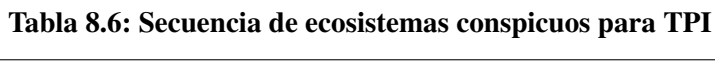

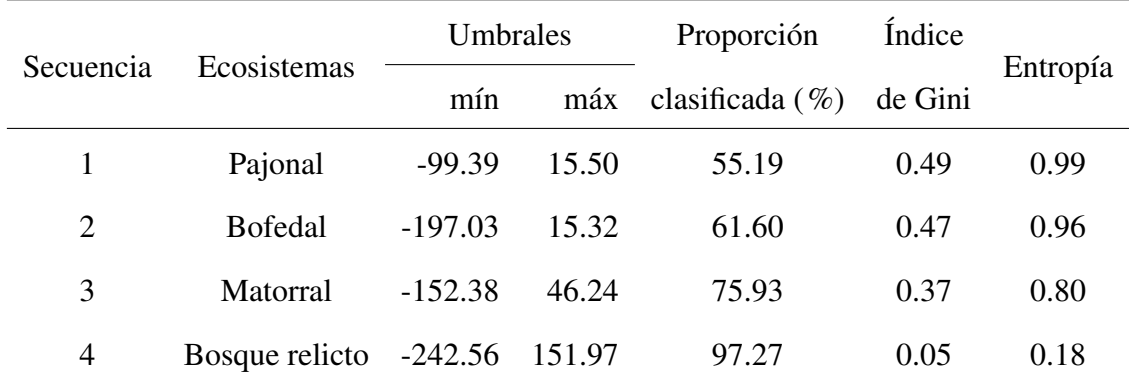

| Secuencia      | Ecosistemas           | Umbrales |      | Proporción          | Índice  |          |
|----------------|-----------------------|----------|------|---------------------|---------|----------|
|                |                       | mín      | máx  | clasificada $(\% )$ | de Gini | Entropía |
| 1              | Pajonal               | 0.01     | 0.52 | 49.11               | 0.50    | 1.00     |
| $\overline{2}$ | Matorral              | 0.01     | 0.59 | 47.57               | 0.50    | 1.00     |
| 3              | <b>B</b> ofedal       | 0.40     | 0.75 | 8.62                | 0.16    | 0.42     |
| 4              | Bosque relicto $0.41$ |          | 0.68 | 7.76                | 0.14    | 0.39     |

Tabla 8.7: Secuencia de ecosistemas conspicuos para NDII

# Tabla 8.8: Áreas pre campo por Árbol de decisiones, no reconocido por bosques aleatorios en ecosistemas conspicuos

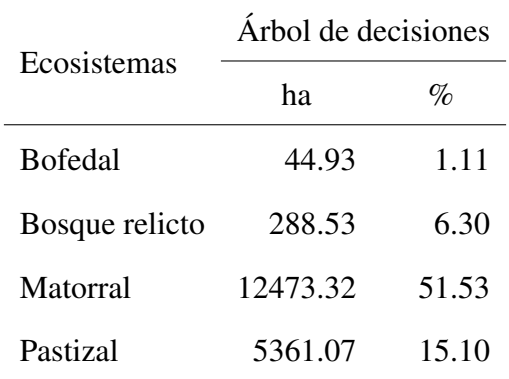

## Carta de autorización uso de información DIEM-Inaigem

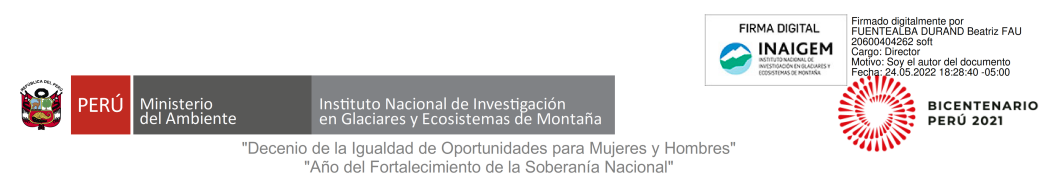

Huaraz, 24 de Mayo del 2022

#### CARTA Nº D000001-DIEM-PE-INAIGEM-2022

Señor (a)

**Raquel Rios Recra** 

Presente. -

Asunto : Autorización para el uso de información generada en la DIEM -**INAIGEM** 

#### De mi mayor consideración:

Me dirijo a usted para saludarlo y y a la vez darle nuestra autorización para hacer uso de la información espectral generada en la Dirección de Investigación en Ecosistemas de Montaña para diferentes ecosistemas de montaña y coberturas aledañas en la Cordillera Blanca. Es importante reconocer que usted fue responsable de la generación de esta información mientras estuvo laborando con nosotros como Especialista en Asuntos Ambientales, a inicios del 2020, por lo que consideramos apropiado que pueda hacer uso de la misma para fines de investigación, y desarrollo de su tesis de maestría.

Le solicitamos que en cualquier publicación que se realice, incluyendo su tesis de maestría, se nos cite (DIEM- INAIGEM) como la fuente original de los datos utilizados, y se nos comparta la publicación final para incluirlo en nuestros informes de uso de la información.

Sin otro particular, quedo de usted.

Atentamente,

BEATRIZ FUENTEALBA DURAND Director<br>DIRECCIÓN DE INVESTIGACIÓN EN ECOSISTEMAS DE MONTAÑA - DIEM

(BFD/ctu)<br>DIEM-P20220000157

Esta es una copia auténtica imprimible de un documento electrónico archivado en el Instituto Nacional de<br>Investigación en Glaciares y Ecosistemas de Montaña, my la Tercera Dispuesto por el Art. 25 de D.S. 070-2013-PCM<br>y la Tercera Disposición Complementaria Final del D.S. 026-2016-PCM. Su autenticidad e integridad pueden ser contrastadas a través de la siguiente dirección web: https://sgd.inaigem.gob.pe/validadorDocumental ingresando la siguiente clave: FIPM6DH

www.gob.pe/inaigem

Jr. Juan Bautista Mejía Nro. 887 Huaraz - Ancash - Perú Teléfonos: (043) 221766 / 456234 450234<br>Av. Comandante Espinar 860 - Oficina 301<br>Miraflores - Lima I Teléfono: (01) 3017443 Av. Industrial Nro1, Mz. N Lt. 1 Urb. Residencial Huancaro<br>Santiago - Cusco